# เอกสารประกอบการสอน วิชาวิศวกรรมซอฟต์แวร์

ชาญวิทย์ แก้วกสิ

สาขาวิช พิวเตกร์ สำนักวิชาวิศวกรรมศาสตร์ มหาวิทยาลัยเหคโนโลยีสุรนารี

้วิศวกรรมซอฟต์วแวร์เป็นศาสตร์เชิงประยุกต์เพื่อพัฒนาซอฟต์แวร์เชิงอุตสาหกรรม โดยนำหลักทางวิศวกรรม ้มาปรับใช้ทำให้ซอฟต์แวร์มีคุณภาพสูง พัฒนาได้รวดเร็วและต้นทุนต่ำลง ความรู้ความเข้าใจด้านวิศวกรรมซอฟต์แวร์ จึงเป็นสิ่งจำเป็นต่อการทำงานในภาคอตสาหกรรม

เอกสารประกอบการสอนวิชาวิศวกรรมซอฟต์แวร์จัดทำขึ้นโดยประกอบไปด้วยเนื้อหาที่จำเป็นสำหรับการ พัฒนาซอฟต์แวร์ที่ทันสมัย ใช้งานได้จริงในภาคอุตสาหกรรม เช่น พื้นฐานทางวิศวกรรมซอฟต์แวร์ กระบวนการ พัฒนาซอฟต์แวร์ เครื่องมือทางด้านวิศวกรรมซอฟต์แวร์ เป็นต้น เพื่อให้นักศึกษามีความรู้ทั้งในเชิงทฤษฎีและปฏิบัติ ้รวมทั้งความพร้อมในการทำงานจริง ตอบสนองต่ออุตสาหกรรมซอฟต์แวร์ที่ปรับตัวอย่างรวดเร็ว เอกสารประกอบการสอนฉบับนี้ใช้เวลาพัฒนากว่า 2 ปี และได้ใช้สอนจริงในรายวิชา 423306 วิศวกรรม

ีซอฟต์แวร์เป็นเวลา 2 ปีการศึกษา รวมทั้งรายวิชา 204331 วิศวกรรมซอฟต์แวร์เป็นเวลา 1 ปีการศึกษา

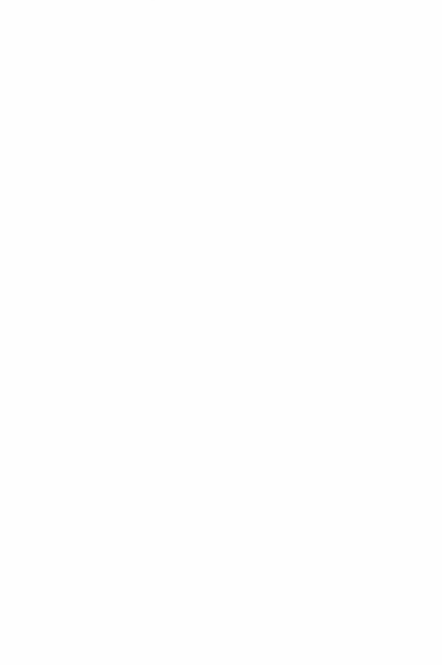

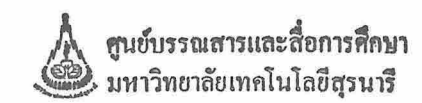

## สารบัญ

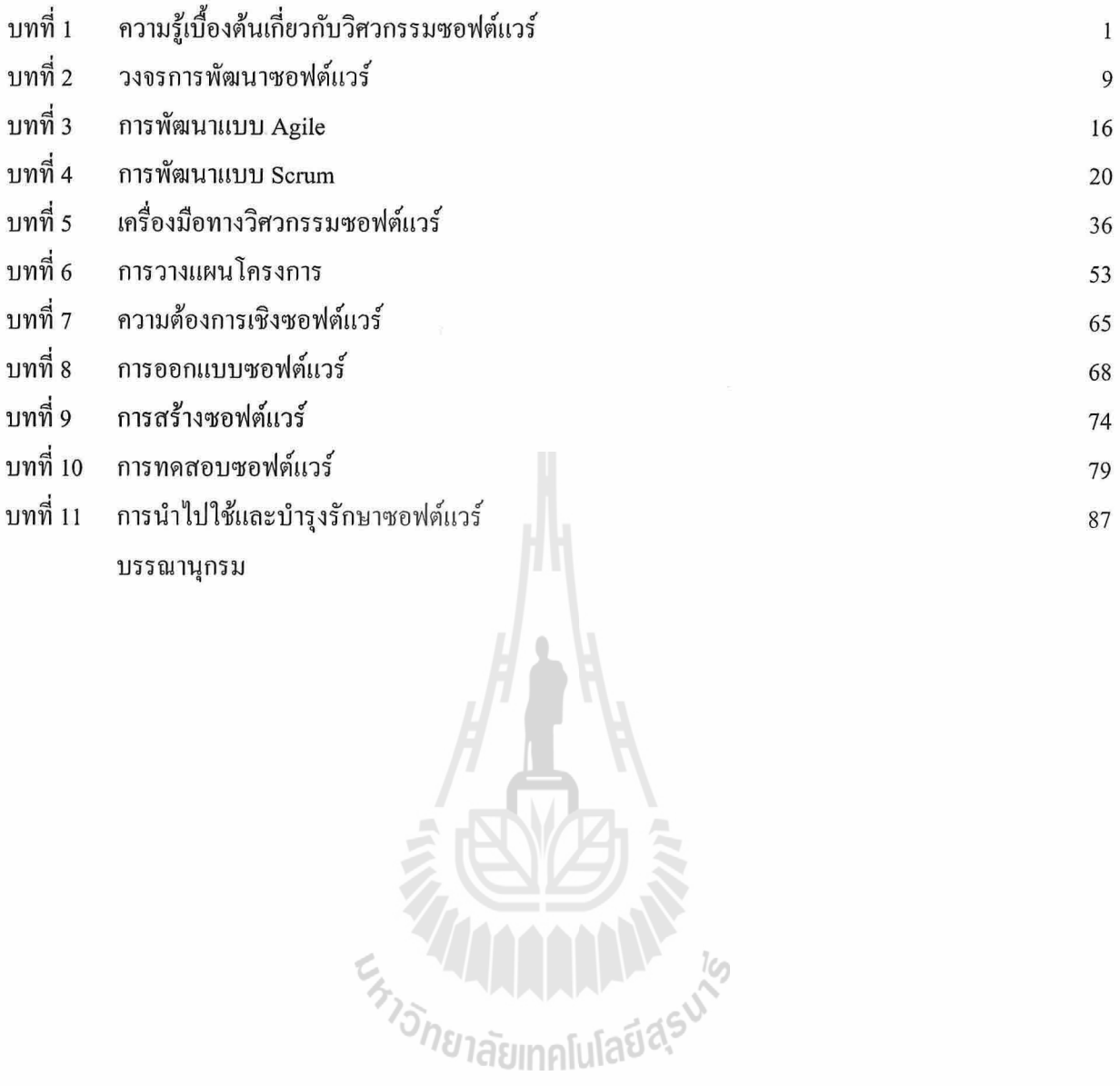

บทที่ 1 ความรู้เบื้องต้นเกี่ยวกับวิศวกรรมซอฟต์แวร์ **Introduction to Software Engineering** 

#### ซอฟต์แวร์ (Software)

ซอฟต์แวร์ สามารถนิยามได้ดังนี้

- 1. ซอฟต์แวร์เป็นชุดคำสั่งที่เมื่อทำงานในระบบคอมพิวเตอร์แล้วสามารถให้คุณสมบัติ (Feature), ฟังก์ชั่น (Function) และ สมรรถนะ (Performance) ที่ผู้ใช้ต้องการ
- 2. ซอฟต์แวร์เป็นโครงสร้างข้อมูลซึ่งมีความเพียงพอที่จะจัดการสารสนเทศ (Information) ได้
- ซอฟต์แวร์เป็นข้อมูลในลักษณะพรรณนาที่อาจอยู่ในสิ่งของที่จับต้องใด้หรือรูปแบบเสมือนที่ใช้อธิบาย  $\overline{3}$ . กระบวนการหรือการทำงานของโปรแกรม

ี ซอฟต์แวร์เป็นสิ่งที่สร้างขึ้นในลักษณะที่ต่างกับวัตถุจริง โดยมีคุณลักษณะต่างจากฮาร์ดแวร์ (Hardware) ดังนี้

- 1. ซอฟต์แวร์จะใช้คำว่าพัฒนาซอฟต์แวร์แทนการผลิต
- ี ซอฟต์แวร์ไม่มีการเสื่อมต่างกับฮาร์ดแวร์ที่มีการเสื่อมตามเวลา  $2<sup>1</sup>$
- ี ซอฟต์แวร์มักถกสร้างแบบสั่งทำ แม้ว่าจะมีลักษณะที่เป็นเชิงคอมโพเน้นท์ (Component)  $\overline{3}$ .
- ในยุคปัจจุบันซอฟต์แวร์ถูกมองเป็นการบริการมากขึ้น  $\overline{4}$ .

ซอฟต์แวร์มีความสำคัญในการเป็นเทคโนโลยีและเป็นองค์ประกอบของเทคโนโลยีอื่นที่เกี่ยวข้องกับธุรกิจ, ์ วิทยาศาสตร์ และวิศวกรรมศาสตร์ อีกทั้งยังสามารถทำให้เกิดการสร้างเทคโนโลยีอื่นๆ ได้ เช่น พันธุวิศวกรรม, นาโนเทคโนโลยี เป็นต้น

เมื่อความสำคัญของซอฟต์แวร์เพิ่มขึ้น การพัฒนาซอฟต์แวร์ที่มีโครงสร้างซับซ้อนก็เกิดขึ้น กลไกการพัฒนา ี ซอฟต์แวร์จึงมีความจำเป็นในการช่วยให้การพัฒนาง่ายขึ้น เร็วขึ้น ถูกลง ได้คุณภาพสูงและสามารถบำรุงรักษา โปรแกรมได้ง่าย ซึ่งกลไกดังกล่าวเรียกว่า วิศวกรรมซอฟต์แวร์ (Software Engineering)

# <sup>็อ</sup>กยาลัยเทคโนโลยี่<sup>ส</sup>ั

#### ประเภทของซอฟต์แวร์

ซอฟต์แวร์ถูกสร้างขึ้นเพื่อตอบสนองความต้องการของผู้ใช้ โดยอาจแบ่งเป็นประเภทได้ดังต่อไปนี้

- 1. ซอฟต์แวร์ระบบ (System Software) เป็นซอฟต์แวร์ที่ใช้ในการรองรับการทำงานและจัดการทรัพยากรพื้นฐานของคอมพิวเตอร์
- 1.1 ระบบปฏิบัติการ (Operating System)

เป็นซอฟต์แวร์ที่จัดการทรัพยากรของคอมพิวเตอร์และให้บริการแก่ซอฟต์แวร์ประยุกต์ (Application Software) โดยจะเป็นตัวกลางระหว่างฮาร์ดแวร์และซอฟต์แวร์ประยุกต์

ี่ สำหรับระบบปฏิบัติการบนคอมพิวเตอร์ที่ใช้กันมากในปัจจุบัน ได้แก่ Microsoft Windows, Linux และ Mac OS X (โอเอส เท็น) เป็นต้น ส่วนระบบปฏิบัติการบนอุปกรณ์เคลื่อนที่ส่วนบุคคล เช่น Android, iOS (สำหรับ iPhone), BlackBerry OS และ Nokia MeeGo เป็นต้น สำหรับแนวทางการพัฒนาระบบปฏิบัติการ ในยุคถัดไปอาจมีการรวมเอา Web Browser เข้าเป็นส่วนหนึ่งของซอฟต์แวร์ระบบ ซึ่งปัจจุบันสามารถพบ ได้ใน Google Chrome OS

1.2 ดีไวซ์ไดรเวอร์ (Device Driver)

เป็นซอฟต์แวร์ที่ช่วยให้โปรแกรมคอมพิวเตอร์อื่นๆสามารถติดต่อกับอุปกรณ์ภายนอกได้ เช่น Device Driver สำหรับอปกรณ์ USB ในระบบปฏิบัติการ จะทำให้สามารถติดต่อกับ Flash Drive ที่ผู้ใช้เสียบเข้ากับ USB Port เป็นต้น

1.3 ซอฟต์แวร์แม่ข่าย (Server Software)

้เป็นซอฟต์แวร์ที่ช่วยให้เครือข่ายสามารถให้บริการต่างๆได้ เช่น Web Server ที่ให้บริการเมื่อลูกข่าย ร้องขอ (Request) เพื่อที่จะเข้าถึงหน้าเว็บผ่านทาง Web Browser เป็นต้น

1.4 ระบบจัดการหน้าต่าง (Window System หรือ Window Manager)

เป็นซอฟต์แวร์ที่ใช้สำหรับติดต่อกับฝ้ใช้ โดยปกติจะเป็นส่วนหนึ่งของสภาวะแวดล้อมเดสทอป (Desktop Environment) โปรแกรมกลุ่มนี้ทำหน้าที่รับการโค้ตอบจากผู้ใช้และทำการแสดงผลในรูปแบบ ี ของหน้าต่าง เมนูและชิ้นส่วนที่มองเห็นได้อื่นๆในระบบปฏิบัติการ Windows นั้น Window System จะไม่ แยกออกมาชัดเจน แต่สำหรับระบบปฏิบัติการตระกูล Linux มีการแยกสถาปัตยกรรม ส่วนนี้ออกมาอย่าง ชัดเจน เช่น Gnome หรือ KDE เป็นต้น

1.5 ซอฟต์แวร์อรรถประโยชน์ (Utility Software) เป็นซอฟต์แวร์ที่ออกแบบมาเพื่อช่วยในการวิเคราะห์ ปรับแต่ง และบำรุงรักษาคอมพิวเตอร์

2. ซอฟต์แวร์ประยุกต์ (Application Software)

เป็นซอฟต์แวร์ที่ให้บริการผู้ใช้ตามกลุ่มงานที่ซอฟต์แวร์นั้นๆถูกออกแบบมาให้รองรับ ซอฟต์แวร์ ึกลุ่มนี้แตกต่างจากซอฟต์แวร์ระบบ เนื่องจากสามารถทำงานเฉพาะเจาะจงลงไปตามประเภทของงานที่ ด้องการ เช่น

- ซอฟต์แวร์ฐรกิจ เช่น ซอฟต์แวร์กลุ่ม Enterprise Resource Planning (ERP), Customer  $\overline{a}$ Relationship Management (CRM) เป็นต้น
- 
- ซอฟต์แวร์เกมส์<br>ซอฟต์แวร์สำหรับใช้งานอินเตอร์เนต เช่น Web Browser, Instant Messenger เป็นด้น
- ซอฟต์แวร์ฐานข้อมูล
- ซอฟต์แวร์ชุดสำนักงานอัตโนมัติ เช่น Word Processing, Spreadsheet เป็นต้น
- 3. เว็บแอพพลิเคชั่น (Web Applications)

เป็นซอฟต์แวร์ที่ทำงานใน Web Browser

ซึ่งจะต่างจากแอพพลิเคชั่นทั่วๆไปที่ทำงานบนสภาพแวดล้อมเดสทอป เว็บแอพพลิเคชั่นนี้จะแตกต่างกับ เว็บไซต์ธรรมดาที่นำเสนอเนื้อหาเป็นหลักในขณะที่ซอฟต์แวร์ในกล่มเว็บแอพพลิเคชั่นนี้มักถกสร้างขึ้นมา เพื่อย้ายการทำงานที่เคยทำบนเคสทอปมาสู่เว็บ เช่น

- ซอฟต์แวร์ฐรกิจ เช่น Salesforce เป็นซอฟต์แวร์ฐรกิจประเภท CRM ที่เป็นเว็บแอพพลิเคชั่น ä,
- ซอฟต์แวร์เกมส์ เช่น เกมส์ที่สร้างด้วย Adobe Flash

#### ซอฟต์แวร์ชุดสำนักงานอัตโนมัติ เช่น Google Docs

4. แอพพลิเคชั่นบนอปกรณ์มือถือ (Mobile Applications)

แอพพลิเคชั่นที่ทำงานบนมือถือหรืออุปกรณ์ประเภท Tablet จะมีการโต้ตอบกับผู้ใช้ในลักษณะเฉพาะ รวมถึงสามารถใช้ความสามารถบางอย่างของตัวอุปกรณ์นั้นๆเพื่อเพิ่มประสิทธิภาพในการใช้งาน เช่น การเปลี่ยนทิศทางการแสดงผล เมื่อผู้ใช้หมุนตัวอุปกรณ์ การระบุตำแหน่งของผู้ใช้ผ่านโมดูล GPS ที่มีอยู่ใน ตัวอุปกรณ์ หรือตอบโต้กับผู้ใช้ในลักษณะต่างๆกันผ่านจอชนิดสัมผัส เป็นต้น

5. ซอฟต์แวร์เชิงสายการผลิต (Product-line Software)

เป็นกลุ่มของซอฟต์แวร์ที่ถูกออกแบบมาให้มีความสามารถเฉพาะอย่างสำหรับลูกค้าที่มีความด้องการต่า งๆ กัน ซอฟต์แวร์กลุ่มนี้มักมีตลาดในกลุ่มเฉพาะ เช่น โปรแกรมคุมคลังสินค้า โปรแกรมจัดการการผลิต โดยลักษณะเฉพาะของซอฟต์แวร์ประเภทนี้ คือ ในซอฟต์แวร์ตัวหนึ่งๆ จะมีฟังก์ชั่นการทำงานร่วมกันอยู่และจะมีส่วนที่ต่างกันออกไปสำหรับลูกค้าแต่ละราย

ซอฟต์แวร์ประเภทฝังตัว (Embedded Software) 6.

เป็นซอฟต์แวร์ที่อย่ในอปกรณ์ประเภทฝังตัวชนิดต่างๆ เช่น ไมโครคอนโทรลเลอร์ (Micro Controller) เพื่อสร้างแอพพลิเคชั่นที่ส่วนใหญ่ใช้ติดต่อกับอุปกรณ์ภายนอก โดยทั่วไปซอฟต์แวร์ประเภทนี้มักใช้รับ ข้อมูลจากเซนเซอร์ตรวจจับประเภทต่างๆ ซึ่งอาจเป็นการตรวจจับอุณหภูมิ ความชื้น หรือรับสัญญาณ GPS ิจากนั้นทำการประมวลผลเพื่อทำงานเฉพาะอย่าง ในทางกลับกันหากอปกรณ์ฝังตัวนั้นมีสมรรถนะสงมากๆ ซอฟต์แวร์ในอุปกรณ์คังกล่าวอาจจะซับซ้อนได้เกือบเทียบเท่ากับซอฟต์แวร์ระบบที่ใช้กันในคอมพิวเตอร์ทั่ว 1118

เนื่องจากข้อจำกัดของทรัพยากรที่มีในอุปกรณ์ประเภทฝังตัวรวมไปถึงอายุการใช้งานของแบตเตอรี่ใน อุปกรณ์เหล่านั้นทำให้การพัฒนาซอฟต์แวร์ประเภทฝังตัวมีลักษณะเฉพาะแตกต่างจากซอฟต์แวร์ประเภท อื่นๆอย่างชัดเจน เช่น ความสามารถในการประหยัดพลังงานเมื่อระบบว่าง เป็นต้น

7. ซอฟต์แวร์เชิงวิศวกรรมและวิทยาศาสตร์ (Engineering/Scientific Software)

เป็นซอฟต์แวร์ที่เน้นการสนับสนุนการทำงานและการคำนวณเชิงวิศวกรรมหรือวิทยาศาสตร์ โดยจะเน้นถึงความถูกต้องในการคำนวณ การสนับสนุนการแก้สมการประเภทต่างๆ การคำนวณ สมรรถนะสูง การประมวลผลเชิงสัญลักษณ์ รวมถึงการคำนวณเชิงขนาน เป็นต้น ในงานบางประเภทอาจ เป็นการประมวลผลข้อมูลขนาดมหาศาลที่ต้องการการจัดข้อมูลชนิดพิเศษ ซึ่งทำให้บางส่วนของซอฟต์แวร์ ประเภทนี้เกี่ยวข้องกับซอฟต์แวร์ระบบ เช่น ระบบการเก็บข้อมูลของโครงการ CERN

8. ซอฟต์แวร์ปัญญาประดิษฐ์ (Artificial Intelligence Software)

เป็นซอฟต์แวร์ที่พัฒนาไว้เพื่อให้คอมพิวเตอร์มีความสามารถในการคิดเองได้ โดยอาจใช้เป็นส่วน ประกอบในซอฟต์แวร์แอพพลิเคชั่นเชิงธุรกิจเพื่อช่วยในการตัดสินใจ ซอฟต์แวร์วิเคราะห์ตัวหนังสือ เพื่ออ่านออกเสียง ซอฟต์แวร์ควบคุมการทำงานของหุ่นยนต์ เป็นต้น ซอฟต์แวร์ปัญญาประดิษฐ์มักจะ

อ.ดร.ชาญวิทย์ แก้วกสิ

เกี่ยวข้องกับโครงสร้างข้อมูลเฉพาะแบบและอาจต้องการการคำนวณสมรรถนะสูง ซึ่งคาบเกี่ยวกับ ซอฟต์แวร์ทางวิทยาศาสตร์ เป็นต้น

ิจากประเภทซอฟต์แวร์ที่กล่าวมา อาจสรุปได้ว่าซอฟต์แวร์แต่ละประเภทแม้จะมีลักษณะที่ต่างกันแต่มีความ เกี่ยวข้องกันในหลายแง่มม อีกทั้งซอฟต์แวร์บางกล่มมีลักษณะที่คาบเกี่ยวกันและเป็นที่น่าสนใจว่าความคาบเกี่ยว ้ดังกล่าวอาจเพิ่มขึ้นหรือลดลงขึ้นกับการเปลี่ยนแปลงของเทคโนโลยีซอฟต์แวร์ที่ดำเนินต่อไปอย่างไม่หยุดนิ่ง ดังนั้นในบางช่วงการปรับใช้วิศวกรรมซอฟต์แวร์กับซอฟต์แวร์บางประเภทอาจนำมาใช้ได้กับซอฟต์แวร์อีก ประเภทหนึ่งในอีกยุคหนึ่งได้

#### วิศวกรรมซอฟต์แวร์ (Software Engineering)

้วิศวกรรมซอฟต์แวร์เป็นศาสตร์เชิงประยกต์ที่เกี่ยวกับแนวทางที่เป็นระบบ มีระเบียบแบบแผนวัดได้เชิง ปริมาณต่อการพัฒนาและการบำรุงรักษาซอฟต์แวร์ ซึ่งก็คือการประยุกต์หลักวิศวกรรมศาสตร์เข้ากับการพัฒนา ซอฟต์แวร์ สาขาย่อยในวิศวกรรมซอฟต์แวร์มีดังนี้

1. ความต้องการเชิงซอฟต์แวร์ (Software Requirements)

้เป็นการศึกษาเกี่ยวกับความต้องการเชิงซอฟต์แวร์ รวมถึงแนวทางการสื่อสาร รวบรวมและจัดเก็บ ความต้องการเชิงซอฟต์แวร์จากกลุ่มเป้าหมาย

2. การออกแบบซอฟต์แวร์ (Software Design)

เป็นการศึกษาเกี่ยวกับการวิเคราะห์และออกแบบความต้องการและข้อกำหนดทางซอฟต์แวร์ให้สามารถ นำไปพัฒนาเป็นซอฟต์แวร์ที่สามารถทำงานได้

3. การพัฒนาซอฟต์แวร์ (Software Development)

เป็นการศึกษากระบวนการการพัฒนาซอฟต์แวร์ โดยเกี่ยวข้องกับเทคนิคการสร้างซอฟต์แวร์อย่างเป็น ระบบ มีการเลือกใช้ภาษาโปรแกรม เฟรมเวิร์ค (Framework) และ Design Pattern ที่เหมาะสม

4. การทดสอบซอฟต์แวร์ (Software Testing)

เป็นการศึกษาเกี่ยวกับกลไกการทดสอบซอฟต์แวร์ทั้งในระดับที่ใกล้การพัฒนามากที่สุด ซึ่งสามารถ เข้าถึงค้นรหัส (Source Code) ของตัวซอฟต์แวร์ได้ หรือในระดับที่ไกลที่สุด คือ การทดสอบซอฟต์แวร์ ที่กำลังทำงานอยู่ก่อนนำไปใช้จริง รวมทั้งแง่มุมการทดสอบต่างๆ เช่น ประสิทธิภาพและการรับโหลด เป็นต้น

การบำรุงรักษาซอฟต์แวร์ (Software Maintenance) 5.

้เป็นการศึกษาเกี่ยวกับการบำรุงรักษาซอฟต์แวร์ การใช้เครื่องมือหรือภาษาในการแก้ไขบำรุงรักษาหลัง จากระยะการนำซอฟต์แวร์ไปใช้งานแล้ว กลไกในการบำรุงรักษาอาจรวมถึงเทคโนโลยีการนำซอฟต์แวร์รุ่น ใหม่ไปใช้แทนที่รุ่นเก่าโดยที่ไม่จำเป็นต้องหยุดการทำงานของระบบ

6. การจัดการปรับแต่งซอฟต์แวร์ (Software Configuration Management)

เป็นการศึกษาเกี่ยวกับการจัดการร่นของต้นรหัสซอฟต์แวร์ ติดตามความเปลี่ยนแปลงของต้นรหัส และการบำรุงรักษาส่วนต่อยอดจากต้นรหัสที่มีอยู่แล้ว

7. การจัดการเชิงวิศวกรรมซอฟต์แวร์ (Software Engineering Management)

้เป็นการศึกษาการจัดการระบบเซอฟต์แวร์ในลักษณะเดียวกันกับการจัดการโครงการ โดยอาจจะมีการนำ โปรแกรมสำหรับควบคุมจัดการโครงการมาใช้ดูแลการพัฒนาซอฟต์แวร์

8. กระบวนการพัฒนาซอฟต์แวร์ (Software Development Process)

เป็นการศึกษากระบวนการในการพัฒนาซอฟต์แวร์ครอบคลมตั้งแต่การรวบรวมความต้องการไปจนถึง ิการดูแลรักษาซอฟต์แวร์ กระบวนการในการพัฒนาซอฟต์แวร์ เช่น Waterfall Model, Spiral Model และ Agile Development เป็นต้น

9. เครื่องมือทางวิศวกรรมซอฟต์แวร์ (Software Engineering Tools)

เป็นการศึกษาการสร้างและพัฒนาเครื่องมือขึ้นเพื่อใช้ช่วยในการพัฒนาซอฟต์แวร์ กลุ่มเครื่องมือ ดังกล่าวจะเรียกว่า Computer-Aided Software Engineering Tools (CASE Tools)

10. คุณภาพซอฟต์แวร์ (Software Quality)

เป็นการศึกษาเกี่ยวกับคุณภาพซอฟต์แวร์และเทคนิคการวัดคุณภาพทั้งในแง่มุมของคุณภาพในการออก แบบ คุณภาพของการพัฒนาซอฟต์แวร์ให้ได้ตามการออกแบบ คุณภาพของต้นรหัส และคุณภาพของ ผลิตภัณฑ์ เมื่อเสร็จสิ้นการพัฒนาในขั้นตอนสุดท้าย เป็นต้น

#### สายงานทางด้านวิศวกรรมซอฟต์แวร์

- นักวิเคราะห์ระบบ (System Analyst)

เป็นผู้ที่มีบทบาทสำคัญในการวิเคราะห์ปัญหา วางแผนการแก้ปัญหา รวมทั้งแนะนำซอฟต์แวร์ให้แก่ ผู้ใช้ นักวิเคราะห์ระบบมีบทบาทที่สำคัญอีกอย่างหนึ่งก็คือ ประสานงานให้การพัฒนาซอฟต์แวร์เป็นไป ตามความต้องการทั้งเชิงธุรกิจและอื่นๆ นักวิเคราะห์ระบบมักเกี่ยวข้องกับการแก้ปัญหาในหลายๆแง่มุม รวมทั้งจำเป็นต้องมีความรู้ในภาษาโปรแกรมหลายภาษา ระบบปฏิบัติการหลายประเภท และแพล็ตฟอร์ม ต่างๆของฮาร์ดแวร์ เนื่องจากนักวิเคราะห์ระบบมักจะเป็นผู้ที่เขียนความต้องการเชิงซอฟต์แวร์ให้อยู่ในรูป ของข้อกำหนดเชิงเทคนิค เช่น เอกสารการวิเคราะห์และออกแบบต่างๆ ซึ่งอาจจะอยู่ในรูปแบบของ Flow Chart หรือ Use Case เป็นต้น

สถาปนิกซอฟต์แวร์ (Software Architect)

สถาปนิกซอฟต์แวร์ (Software Architect)<br>เป็นผู้ที่รับผิดชอบเกี่ยวกับการกำหนดขอบเขตของการเลือกเทคโนโลยีและเฟรมเวิร์คระหว่างการ พัฒนาซอฟต์แวร์ รวมทั้งการเลือกวิธีการที่ใช้เป็นมาตรฐานในการพัฒนา และอาจรวมถึงเป็นผู้สร้างหรือ กำหนดเฟรมเวิร์คสำหรับแอพพลิเคชั่นที่กำลังพัฒนาอยู่ สถาปนิกซอฟต์แวร์มีความจำเป็นที่จะต้องรู้ว่า สามารถใช้ซ้ำสิ่งใดบ้างในองค์กรหรือในแอพพลิเคชั่นที่กำลังพัฒนา โดยต้องสังเกตและเข้าใจถึงภาพรวม สภาพแวดล้อมของระบบ และสามารถออกแบบชิ้นส่วนซอฟต์แวร์สำหรับระบบ รวมทั้งมีความรู้ครอบคลุม ไปถึงแอพพลิเคชั่นอื่นๆ ในองค์กรที่แอพพลิเคชั่นซึ่งกำลังพัฒนาอยู่นั้นต้องติดต่อด้วย สถาปนิกซอฟต์แวร์ ยังต้องสามารถแบ่งแอพพลิเคชั่นที่ซับซ้อนออกเป็นส่วนย่อยที่สามารถจัดการได้ง่าย มีความเข้าใจฟังก์ชั่น การทำงานของแต่ละคอมโพเน้นท์ในตัวแอพพลิเคชั่นเป็นอย่างดีและรวมถึงการติดต่อและการขึ้นต่อกัน ระหว่างคอมโพเน้นท์เหล่านั้น ที่สำคัญที่สุดคือ สามารถสื่อสารแนวคิดข้างต้นให้นักพัฒนาสามารถเข้าใจได้ เพื่อให้การทำงานเป็นไปอย่างมีประสิทธิภาพ สถาปนิกซอฟต์แวร์มักใช้ UML หรือ OOP เป็นเครื่องมือช่วย สื่อสารสิ่งเหล่านี้ไปยังนักพัฒนาซอฟต์แวร์

ประเภทของสถาปนิกซอฟต์แวร์ อาจแบ่งได้ดังนี้

- Enterprise Architect ครอบคลุมความรับผิดชอบสถาปัตยกรรมระหว่างโครงการ  $1.$
- Solution Architect เน้นสถาปัตยกรรม solution ในระดับรายละเอียด  $\overline{2}$ .
- Application Architect ครอบคลุมการใช้ซ้ำคอมโพเน้นท์และการดูแลโครงการเดี่ยว  $\overline{3}$ .
- โปรแกรมเมอร์ (Programmer)  $\overline{a}$

เป็นผู้ที่ทำหน้าที่เขียนซอฟต์แวร์คอมพิวเตอร์ ในบางครั้งอาจเรียกว่า นักพัฒนาซอฟต์แวร์ (Software Developer) โดยทั่วไปโปรแกรมเมอร์จะมีหน้าที่ทั้งการเขียนโปรแกรม การทดสอบและการแก้ไขบั๊ก (Bug) รวมถึงการคิด ออกแบบและทดสอบตรรกะเพื่อแก้ปัญหาด้วยคอมพิวเตอร์

ผู้ดูแลระบบ (System Administrator)

เป็นผู้มีหน้าที่รับผิดชอบในการดูแลและบำรุงรักษาระบบ ซึ่งอาจรวมทั้งระบบเครือข่ายในส่วนที่ เกี่ยวข้องกับการพัฒนาโปรแกรม ผู้ดูแลระบบมักเขียนโปรแกรมในรูปแบบสคริปต์ เพื่อจัดการระบบใน เบื้องต้น โดยใช้ภาษาโปรแกรม เช่น Perl หรือ Bash Script เป็นต้น โดยภาษาสคริปต์ดังกล่าว จะเรียกใช้ ซอฟต์แวร์อรรถประโยชน์เพื่อทำงานระดับล่างต่อไป งานบำรุงรักษาระบบของผู้ดูแลระบบจะครอบคลุม ถึงการปรับปรุงการติดตั้งโปรแกรมรุ่นใหม่ โดยเฉพาะอย่างยิ่งเมื่อซอฟต์แวร์บางตัวในระบบที่เป็นลักษณะ แม่ข่ายเกิดข้อผิดพลาดที่อาจนำไปสู่ความไม่ปลอดภัยขององค์กร ผู้ดูแลระบบจำเป็นต้องมีความสามารถใน ุการนำ Patch มาแก้ไขโปรแกรมรุ่นที่มีบั๊กให้เป็นรุ่นที่ปลอดภัยขึ้น ในกรณีของการใช้โปรแกรมประเภท เปิดต้นรหัส ผู้ดูแลระบบมักต้องมีความสามารถในการแก้ไขข้อผิดพลาดและคอมไพล์โปรแกรมรุ่นใหม่ ได้เอง

ผู้ดูแลเครือข่าย (Network Administrator)  $\overline{a}$ 

เป็นผู้มีหน้าที่รับผิดชอบในการดูแลคอมพิวเตอร์ในส่วนที่เกี่ยวข้องกับเครือข่ายทั้งที่เป็นฮาร์ดแวร์และ ีซอฟต์แวร์ และจะรวมไปถึงการปรับแต่ง ดูแลและติดตั้งอุปกรณ์เครือข่ายใหม่ ผู้ดูแลเครือข่ายจะต้องมี ้ความรู้ทางเทคนิคเชิงลึกและความสามารถในการเรียนรู้อุปกรณ์เครือข่ายใหม่ๆและซอฟต์แวร์ที่เกี่ยวข้องได้ อย่างรวดเร็ว และในหลายๆองค์กรอาจจะรวมถึงงานทางด้านการออกแบบเครือข่ายด้วย

ผู้ดูแลฐานข้อมูล (Database Administrator)

เป็นผู้ที่มีหน้าที่ออกแบบ อิมพลีเมนต์ ดูแลรักษาและซ่อมบำรุงฐานข้อมูลขององค์กร โดยมีบทบาทที่ ้อาจรวมถึงการกำหนดกลยุทธเพื่อการพัฒนาและออกแบบฐานข้อมูล เฝ้าระวังและปรับปรุงสมรรถนะและ ้ความจุของฐานข้อมูล และประเมินความต้องการในการขยายการใช้งานของระบบฐานข้อมูล ทักษะอื่นๆที่ จำเป็นต่อตำแหน่งนี้ เช่น ความรู้ความเข้าใจเกี่ยวกับการย้ายโอนข้อมูล การทำซ้ำข้อมูล การสำรองและการ กู้คืนข้อมูล เป็นต้น

- วิศวกรสนับสนุนลูกค้ำ (Customer Support Engineer)

้เป็นวิศวกรที่ทำหน้าที่สนับสนุนภายในหน่วยงานหรือสนับสนุนสินค้าของบริษัทในทางเทคนิค โดย อาจรับแก้ไขปัญหาเกี่ยวกับระบบหรือซอฟต์แวร์ เพื่อให้แน่ใจว่าระบบหรือซอฟต์แวร์ดังกล่าวสามารถ ทำงานได้อย่างที่ควรจะเป็น ในระหว่างช่วงการพัฒนาหรือการออกแบบระบบใหม่นั้น การสนับสนุนการ สร้างระบบมีความจำเป็น เพื่อทำให้การพัฒนาเป็นไปอย่างราบรื่น ในกรณีของซอฟต์แวร์วิศวกรสนับสนุน จะมีบทบาทในการปฏิบัติงานตลอดระยะเวลาการคำเนินการ เพื่อให้ระบบสามารถใช้งานได้อย่างมี ประสิทธิภาพ

#### ผู้ดูแลเว็บ (Web Master)

้เป็นผ้ที่มีบทบาทในการพัฒนาและดแลรักษาเว็บไซต์ทั้งในแง่มมของระบบและเนื้อหา และอาจ ้ครอบคลมไปถึงการสนับสนนผ้ที่เข้ามาใช้งานเว็บไซต์ การจัดการกลั่นกรองการนำเสนอความเห็น และการปรับปรุงประสิทธิภาพการตอบสนองของเว็บไซต์ต่อผู้ใช้

วิศวกรเครือข่าย (Security Engineer)

เป็นวิศวกรที่มีความรับผิดชอบในการตรวจสอบดแลซอฟต์แวร์ เพื่อป้องกันการเกิดข้อผิดพลาดที่เกิน กว่าซอฟต์แวร์ได้เตรียมรองรับไว้ รวมถึงช่องโหว่ของระบบ โดยวิศวกรเครือข่ายจะต้องมีความเข้าใจในการ ู บ่งชื่อาการพื้นฐานและปรับความปลอดภัยให้กับเครือข่ายและซอฟต์แวร์ รวมถึงสามารถนำ Patch มาติดตั้ง เพื่อทำให้ระบบมีความปลอดภัยได้

ผู้จัดการ โครงการ (Project Manager)

เป็นผู้ที่มีความรับผิดชอบในการจัดการโครงการ ซึ่งมีความจำเป็นอย่างมากที่จะด้องมีประสบการณ์ ิทางการพัฒนาซอฟต์แวร์สูง ผู้จัดการโครงการจำเป็นต้องมีความเข้าใจในรูปแบบวิธีการพัฒนาซอฟต์แวร์ ที่นำมาใช้เป็นอย่างดี รวมถึงเข้าใจและคุ้นเคยกับวงจรการพัฒนาซอฟต์แวร์ (Software Development Life Cycle) ด้วย ผู้จัดการ โครงการมักจะมีหน้าที่ต้องรับผิดชอบดังนี้

- 0 พัฒนาแผนสำหรับโครงการ
- 0 จัดการติดต่อประสานงานกับลูกค้า
- 0 จัดการประสานงานกับทีม
- 0 จัดการความเสี่ยงที่เกิดขึ้น
- 0 จัดการตารางเวลาการพัฒนา
- 0 จัดการงบประมาณ
- O จัดการและแก้ไขความขัดแย้ง
- ผู้จัดการการปรับแต่งซอฟต์แวร์ (Software Configuration Manager)

เป็นผู้ที่มีหน้าที่ดูแลและจัดการติดตามกวบกุมซอฟต์แวร์ โดยเฉพาะอย่างยิ่งการจัดการรุ่นของต้นรหัส และการวาง Baseline ซึ่งเกี่ยวข้องกับการแยกสาขาของต้นรหัส และการจัดการการเปลี่ยนแปลงของต้นรหัส ี ที่เกิดขึ้นมาปรับลงสู่ Baseline ที่มี เพื่อปรับปรุงคุณภาพซอฟต์แวร์ หรือลดข้อผิดพลาดในซอฟต์แวร์ลง

ผู้จัดการคุณภาพซอฟต์แวร์ (Software Quality Manager)

เป็นผู้ที่มีหน้าที่รับผิดชอบในการจัดการคุณภาพของกระบวนการพัฒนาซอฟต์แวร์และตัวผลงานที่ได้ โดยผลงานที่มีคุณภาพจะต้องเป็นซอฟต์แวร์ที่ตรงต่อความต้องการที่กำหนดไว้โดยผู้ใช้และผู้ใช้พึงพอใจ ในมุมมองของการปรับปรุงคุณภาพของกระบวนการพัฒนาซอฟต์แวร์ ผู้จัดการคุณภาพซอฟต์แวร์จะต้องมี ้บทบาทในการผลักดันให้บุคคลากรในองค์กรมีทัศนคติที่เป็นบวกต่อการปรับปรุงคุณภาพ โดยให้เป็นหน้าที่ ของทุกคนในองค์กรหรือในทีมพัฒนาซอฟต์แวร์ ผู้จัดการคุณภาพซอฟต์แวร์อาจรับหน้าที่ตรวจสอบคุณภาพ ด้วยการรันระบบงาน ก่อนนำไปให้ลูกค้าใช้งานจริง

ี ถำดับชั้นของวิศวกรรมซอฟต์แวร์ (Software Engineering Lavers)

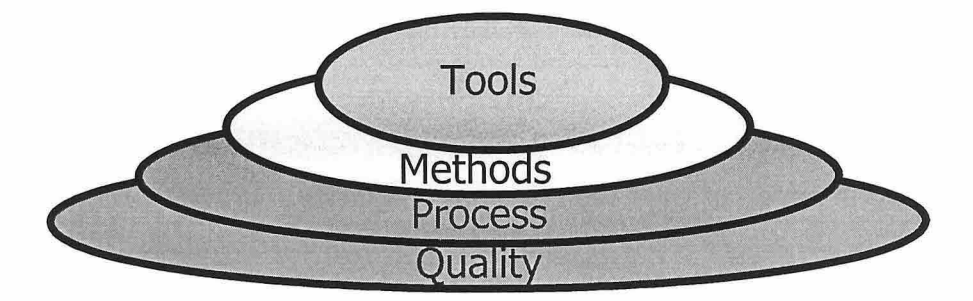

้วิศวกรรมซอฟต์แวร์เป็นเทคโนโลยีซึ่งแยกออกเป็นลำดับชั้น แนวทางของวิศวกรรมซอฟต์แวร์ อยู่บน พื้นฐานของความต้องการที่จะนำไปส่คณภาพซึ่งมาจากความพยายามที่จะปรับปรงคณภาพการพัฒนาอย่าง ต่อเนื่อง และนำไปสู่การพัฒนาที่มีประสิทธิภาพที่สูงขึ้น นั่นคือ พื้นฐานสำคัญที่สนับสนุนวิศวกรรมซอฟต์แวร์ คือ "การเน้นคุณภาพ" สำหรับชั้น "กระบวนการ"เป็นตัวประสานชั้นที่เป็นเทคโนโลยีต่างๆเข้าด้วยกัน เพื่อให้การ ้พัฒนาซอฟต์แวร์เป็นไปได้อย่างราบรื่นและอย่ในขอบเขตของเวลานำส่ง กระบวนการจะเป็นทั้งตัวกำหนด เฟรมเวิร์คที่ต้องเตรียมขึ้นเพื่อให้เทคโนโลยีทางวิศวกรรมซอฟต์แวร์สามารถนำไปใช้เพื่อการพัฒนาซอฟต์แวร์ได้ ้อย่างมีประสิทธิภาพ โดยกระบวนการพัฒนาซอฟต์แวร์จะเตรียมพื้นจานของการควบคุมโครงการนั้น และเตรียม ข้อมลแวคล้อมเพื่อที่จะนำ "วิธีการ" พัฒนามาประยุกต์ อีกทั้งระบุวิธีการสร้างผลิตภัณฑ์ บอกถึงการเตรียม ไมล์สโตน (Milestone) เพื่อให้ควบคุมคุณภาพได้เป็นระยะๆ รวมทั้งสามารถจัดการการเปลี่ยนแปลงได้อย่าง เหมาะสม วิธีการในวิศวกรรมซอฟต์แวร์จะเป็นกลไกในเชิงเทคนิคที่จะบอกว่า จะสร้างซอฟต์แวร์อย่างไร วิธีการ นั้นรวมไปถึงงานต่างๆ ตั้งแต่การติดต่อ, การวิเกราะห์ความต้องการ, การออกแบบ, การสร้างโปรแกรม, การ ทดสอบไปจนถึงการสนับสนุนและดูแลรักษา วิธีการทางวิศวกรรมซอฟต์แวร์จะอยู่บนพื้นฐานของแต่ละกลุ่ม เทคโนโลยีและรวมถึงเทคนิคการโมเดลและการอธิบายต่างๆ สำหรับ "เครื่องมือ" ในวิศวกรรมซอฟต์แวร์จะให้ ึการสนับสนนทั้งในลักษณะอัตโนมัติหรือกึ่งอัตโนมัติแก่กระบวนและวิธีการเพื่อให้ทำงานร่วมกัน ซึ่งเครื่องมือ ดังกล่าวเรียกว่า CASE Tool ้<sup>ว</sup>วั*ทยาลัย*เทคโนโลยีสิ<sup>ร</sup>

8

าเทที่ 2 วงจรการพัฒนาซอฟต์แวร์ **Software Development Life Cycle** 

#### วงจรการพัฒนาซอฟต์แวร์ (Software Development Life Cycle – SDLC)

หรือที่เรียกว่ากระบวนการทางซอฟต์แวร์ (Software Process) เป็นกล่มของกิจกรรม การกระทำ หรืองาน ที่ต้องปฏิบัติเมื่อต้องการสร้างผลิตภัณฑ์หนึ่งๆ ซึ่งไม่ใช่เฉพาะการสร้างซอฟต์แวร์เท่านั้น กระบวนการพัฒนาซอฟต์แวร์นั้นครอบคลุมตั้งแต่การเก็บข้อมูล การวิเคราะห์ความต้องการของผู้ใช้ การทวนสอบข้อกำหนด ไปจนถึงการฝึกอบรมผู้ใช้

#### ระยะในการพัฒนาซอฟต์แวร์ (Software Development Phase)

ึการพัฒนาซอฟต์แวร์ทั่วไปสามารถแบ่งเป็นระยะ ดังนี้

1. ระยะวางแผนโครงการ (Project Planning)

เป็นระยะการวางแผนกำหนดขอบเขตของโครงการ เตรียมเอกสารและแนวทางสำหรับขั้นตอนอื่นๆที่ เกี่ยวข้อง

2. ระยะการติดต่อ การเก็บรวบรวมความต้องการ (Requirements)

เป็นระยะที่ต้องทำการติดต่อประสานงานกับลูกค้าหรือเจ้าของกิจการเพื่อเก็บรวบรวมข้อมูลที่เกี่ยวข้อง กับโครงการ ในบางกระบวนการโดยเฉพาะกระบวนการแบบ Agile ระยะการติดต่อจะกระจายตัวอยู่ในตลอด กระบวนการ

3. ระยะการวิเคราะห์ระบบ (Analysis)

เป็นการนำความต้องการของลูกก้าหรือเจ้าของกิจการมาวิเคราะห์และสร้างแบบจำลอง เพื่อนำไปใช้ สร้างในระยะอื่นๆ โดยสกัดสิ่งที่จำเป็นในการพัฒนาซอฟต์แวร์ออกมาอยู่ในรูปแบบจำลองหรือด้นแบบ

4. ระยะการออกแบบ (Design)

.<br>เป็นระยะที่นำเอาแบบจำลองในระยะการวิเคราะห์มาออกแบบในรายละเอียดเกี่ยวกับวิธีการสร้างเพื่อใช้ ในระยะการสร้างต่อไป ่<sup>ก</sup>ยาลัยเทคโนโลยี<sup>ส</sup>

- 5. ระยะการสร้าง (Implementation) เป็นระยะที่นำแบบจำลองที่วิเคราะห์และออกแบบแล้วมาแปลงเป็นต้นรหัสโปรแกรมที่ทำงานได้
- 6. ระยะทดสอบ (Testing)

เป็นระยะที่สร้างการทดสอบขึ้นมาเพื่อทดสอบโปรแกรมในระดับต่างๆ เช่น การทดสอบระดับหน่วย (Unit Testing) การทดสอบระดับบูรณาการ (Integration Testing) หรือการทดสอบเพื่อขอมรับ (Acceptance Testing)

- 7. ระยะการนำไปใช้ (Deployment) เป็นระยะที่นำซอฟต์แวร์ไปติดตั้งให้ลูกค้าเพื่อใช้งานหรือเพื่อทดสอบและรวบรวมผลตอบรับ
- 8. ระยะบำรุงรักษา (Maintenance)

เป็นระยะหลังการนำไปใช้โดยผู้ใช้จะรายงานข้อผิดพลาดที่เกิดขึ้นจากตัวระบบเพือให้ทีมพัฒนา รวบรวมและปรับปรุงโปรแกรมต่อไป

#### แบบจำลองกระบวนการทางซอฟต์แวร์ (Software Process Model)

กระบวนการทางซอฟต์แวร์ในปัจจุบันมีดังต่อไปนี้

- แบบ Waterfall  $1.$
- **IIUU** Incremental Process 2.
- แบบ Iterative  $3.$
- **IIIII** Evolutionary 4.
- แบบ Spiral 5.
- แบบ Unified Process 6.
- การพัฒนาแบบ Agile 7.
- 1. IIUU Waterfall

แบบ Waterfall นี้บางครั้งอาจเรียกว่า Classic Life Cycle เป็นแนวทางการพัฒนาซอฟต์แวร์ที่มีความเป็น ระบบสูงและเป็นลำดับ โดยจะเริ่มจากความต้องการซอฟต์แวร์ของลูกค้า ต่อเนื่องไปถึงการวางแผน การออกแบบ การสร้าง และการนำไปใช้ ซึ่งเหมาะกับสถานการณ์ที่มีการเพิ่มความสามารถให้กับระบบที่มีอยู่แล้ว หรือถ้าเป็น การสร้างฟังก์ชันการทำงานใหม่ก็จะเป็นการพัฒนาเพิ่มแบบไม่มากนัก มีความต้องการที่ชัดเจนและไม่ เปลี่ยนแปลง

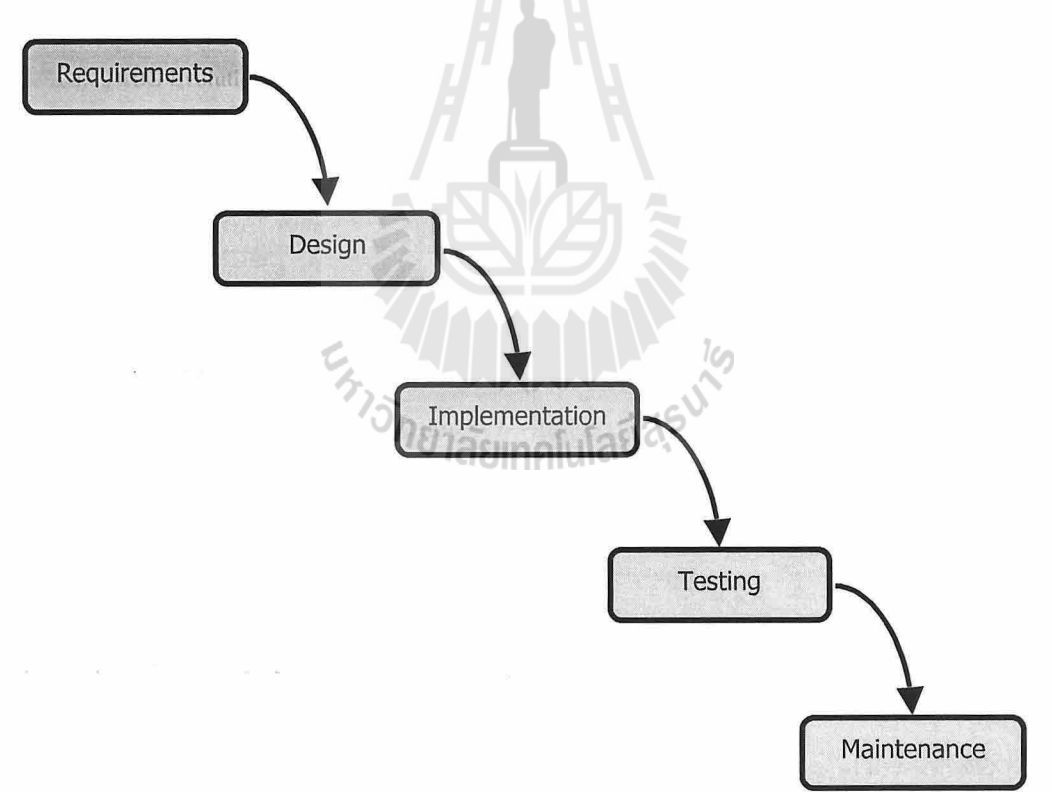

มีแบบจำลองอีกรูปแบบหนึ่งที่ปรับปรุงมาจากกระบวนการแบบ Waterfall เรียกว่า V-model ที่นำเอาการทดสอบ ปริมาณเชิงคุณภาพมาโยงไว้กับแต่ละกิจกรรมในแบบ Waterfall

แบบ Waterfall นี้เป็นแบบจำลองกระบวนการที่เก่าแก่ที่สุดในวิศวกรรมซอฟต์แวร์ โดยมีการวิพากษ์วิจารณ์ ่ ข้อจำกัดของกระบวนการมาตลอด 40 ปี ซึ่งปัญหาที่พบในแบบ Waterfall มีดังนี้

- 1. โครงการในความเป็นจริงจะไม่ค่อยมีกระบวนการที่เป็นลำดับต่อเนื่องกันเป็นเส้นตรงอย่างที่เสนอใน แบบจำลอง
- ่ 2. เป็นการยากที่ลกค้าจะสามารถบอกความค้องการทางซอฟต์แวร์ได้อย่างถกต้องครบถ้วนทั้งหมดตั้งแต่ เริ่มโครงการ ซึ่งเป็นสิ่งที่จำเป็นสำหรับกระบวนการแบบ Waterfall
- ลูกค้าต้องคอยซอฟต์แวร์เป็นเวลานาน  $\overline{3}$

เนื่องจากซอฟต์แวร์ที่ทำงานได้จะไม่ปรากฏจนกระทั่งช่วงสุดท้ายของโครงการ ทำให้ความผิดพลาด บางอย่างจะไม่ได้ตรวจพบจนกว่าซอฟต์แวร์จะได้รับการตรวจสอบในช่วงท้ายนั้น ซึ่งอาจทำให้เกิดความ เสียหายกับโครงการได้

ในการวิเคราะห์กระบวนการนี้จากโครงการจริงพบว่า กระบวนการที่เป็นลำดับต่อเนื่องกันเป็นเส้นตรง อาจทำให้เกิด "การรอ" เพราะสมาชิกในทีมต้องคอยสมาชิกอื่นทำงานบางอย่างให้เสร็จก่อน

#### 2. IIII Incremental Process

แบบ Incremental Process จะรวมเอาลักษณะแบบจำลองที่เป็นลำดับต่อกันเนื่องกันเป็นเส้นตรงเข้ากับ ขั้นตอนการทำงานเชิงขนาน โดยที่ปลายกระบวนการของแต่ละรอบ (Incremental) จะผลิตซอฟต์แวร์ที่ ิสามารถนำส่งได้

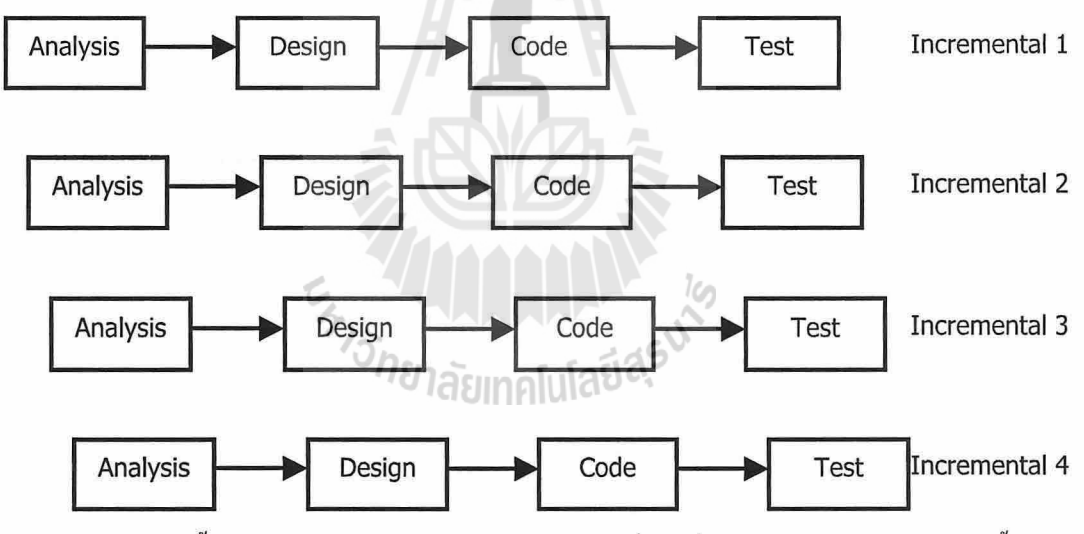

ในแบบจำลองนี้จะเรียกรอบแรกว่าการพัฒนาผลิตภัณฑ์หลัก นั่นคือที่ปลายกระบวนการในรอบแรกนั้นจะมี การนำส่งซอฟต์แวร์ซึ่งมีคุณสมบัติ (Feature) ที่จำเป็น ในขณะที่ความด้องการเพิ่มเติมนั้นจะนำไปพัฒนาในรอบ ถัดไป

กระบวนการแบบ Incremental Process เหมาะสมกับสถานการณ์ที่จุดเริ่มต้นของโครงการนั้นมีการ เตรียมการไว้ค่อนข้างดี แต่มีกระบวนการพัฒนาที่ไม่ได้ต่อเนื่องเป็นเส้นตรง และอาจมีความต้องการให้ฝ้ใช้ ี่ สามารถเข้าถึงฟังก์ชั่นการทำงานของซอฟต์แวร์เพียงจำนวนหนึ่งก่อนแล้วจึงค่อยขยายความสามารถต่างๆเพิ่มเติม ภายหลัง

#### แบบ Iterative  $3.$

เป็นแบบจำลองการพัฒนาซอฟต์แวร์ที่อนุญาตให้เกิดการพัฒนาแบบวนรอบได้ เพื่อแก้จุดอ่อนสำคัญของ ิ กระบวนการแบบ Waterfall แบบจำลองนี้จะเริ่มด้วยการวางแผนและจบด้วยการนำซอฟต์แวร์ไปใช้ในแต่ละรอบ โดยมีกิจกรรมของการจัดการความต้องการ, การวิเคราะห์และออกแบบระบบ, การสร้าง, การทดสอบ และการ ประเมินผลอยู่ในแต่ละรอบ

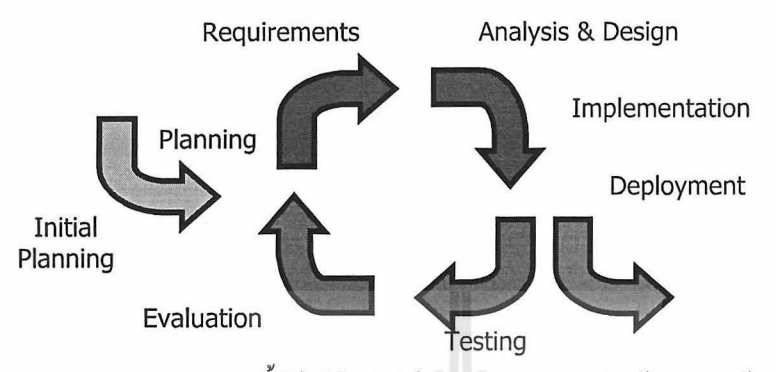

ึการวนรอบของแบบจำลองนี้มีข้อดีคือ ทำให้ทีมพัฒนาสามารถเรียนรู้จากการสร้างซอฟต์แวร์ในรอบก่อน หน้านี้ เพื่อประเมินและปรับปรุงการทำงานสำหรับรอบต่อไปได้

ทั้งกระบวนการแบบ Iterative และ Incremental เป็นหัวใจสำคัญในแบบจำลองอื่นๆ เช่น แบบ Unified Process และการพัฒนาแบบ Agile

#### 4. IDU Evolutionary

้เป็นแบบจำลองที่ใช้เพื่อสร้างให้ซอฟต์แวร์ค่อยๆสมบูรณ์ขึ้นในแต่ละรอบของการพัฒนา ในสถานการณ์ ที่ความต้องการซอฟต์แวร์หลักชัดเจนแล้วแต่รายละเอียดของตัวซอฟต์แวร์ที่จะสร้างยังไม่ครบถ้วน กระบวนการ ในแบบจำลองนี้จะเริ่มจากการสร้างต้นแบบ (Prototype) ขึ้นมาจากความต้องการที่มีก่อน จากนั้นจึงทำการนำ ด้นแบบไปให้ผู้ใช้ลองใช้งานแล้วนำผลตอบรับที่ได้มาปรับปรุงต้นแบบให้สมบูรณ์ขึ้นจนกลายเป็นผลิตภัณฑ์จริง ที่ทำงานได้ครบถ้วน

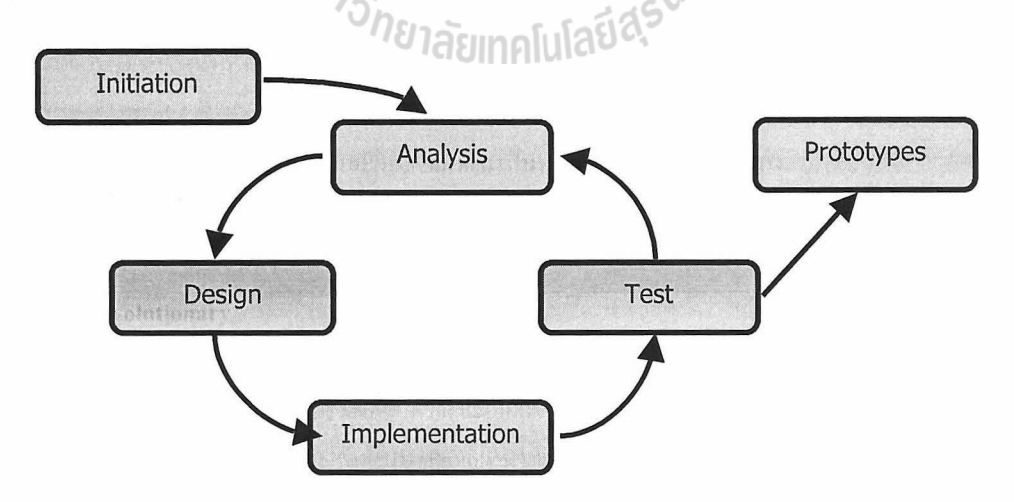

การสร้างต้นแบบมี 2 แนวกิดใหญ่ คือ การสร้างต้นแบบแล้วทิ้ง และการสร้างต้นแบบแล้วก่อยๆปรับเป็น ระบบจริง ในแบบจำลองนี้ คือ กระบวนการสนับสนนการสร้างต้นแบบขึ้นเพื่อสามารถปรับปรุงให้เป็นระบบจริง ที่ใช้งานได้ต่อไป

#### 5. IIDU Spiral

้เป็นการรวมเอากระบวนการแบบ Iterative เข้ากับความเป็นระบบของกระบวนการแบบ Waterfall แบบจำลองนี้เสนอโดย Bory Boehm ในปี ค.ศ. 1988 โดยแต่ละรอบของการพัฒนาเรียกว่า Spiral จะมีช่วง ึกว้างประมาณ 6 เดือนถึง 2 ปี ซึ่งผลลัพธ์จากแต่ละรอบจะเป็นซอฟต์แวร์ที่สมบูรณ์ขึ้นเรื่อยๆ ในลักษณะเดียวกับ ผลที่ได้ตามแบบ Evolutionary หรืออาจเป็นสิ่งที่สามารถส่งมอบได้ เช่น ข้อกำหนดของซอฟต์แวร์ (Software Specification) หรือแบบจำลองจากการออกแบบ ในรอบแรกของ Spiral มักจะเป็นการกำหนดข้อกำหนดของ ซอฟต์แวร์ จากนั้นใน Spiral ที่สองและถัดมาจะเป็นซอฟต์แวร์ที่สมบรณ์ขึ้นหรือซับซ้อนขึ้น ในแต่ละรอบจะมี ึการผ่านระยะการวางแผน ซึ่งในจุดนี้จะเป็นการวิเคราะห์ต้นทุน, ตารางเวลา และปรับให้เหมาะสมตามการ ็ตอบรับที่ได้จากลกค้า ซึ่งทดลองใช้ระบบที่ส่งมอบจาก Spiral ก่อนหน้านี้

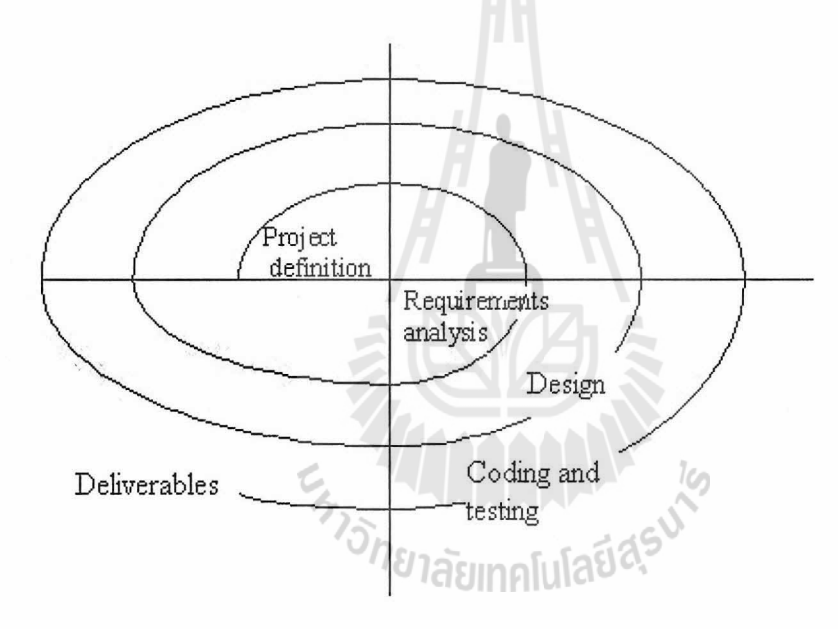

#### 6. IIDU Unified Process

เป็นกระบวนการพัฒนาซอฟต์แวร์ที่พยายามดึงเอาคุณสมบัติและลักษณะเค่นของหลายๆแบบจำลองออกมา ไว้ด้วยกัน กระบวนการแบบ Unified Process ให้ความสำคัญกับการสื่อสารกับลกค้าและอธิบายความต้องการ ี ของซอฟต์แวร์ให้อยู่ในรูปแบบ Use Case (จากมุมมองของลูกค้า) อีกทั้งกระบวนการแบบ Unified Process ้ยังเน้นความสำคัญของสถาปัตยกรรมซอฟต์แวร์และใช้กระบวนการงานทำงานเป็นแบบวนรอบ ซึ่งแต่ละรอบจะ ได้ผลลัพธ์เป็น Increment ของซอฟต์แวร์ รอบหนึ่งรอบในระยะต่างๆกันของกระบวนการแบบ Unified Process จะทำกิจกรรมในกระบวนการไม่เท่ากัน

ระยะในกระบวนการแบบ Unified Process กระบวนการแบบ Unified Process แบ่งออกเป็น 4 ระยะ ประกอบไปด้วย ระยะ Interception

เอกสารประกอบการสอนวิชา 423306 Software Engineering

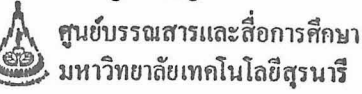

อ.ดร.ชาญวิทย์ แก้วกสิ

ในระยะนี้จะเน้นการสื่อสารกับลกค้า และการวางแผน มีการเริ่มวางสถาปัตยกรรม และจะมีการออกแบบ ิ การสร้าง และการทดสอบบ้างเล็กน้อย นอกจากนี้ยังมีการเก็บความต้องการให้อยู่ในรูปแบบของ Use Case เบื้องต้น

#### ระยะ Elaboration

จะเน้นการสื่อสารมากที่สด โดยทำการลงรายละเอียด Use Case ที่ได้จากระยะ Interception ให้มากขึ้น มีการวางสถาปัตยกรรมที่ครบถ้วน และสร้างแบบจำลอง Use Case. แบบจำลองการวิเคราะห์, แบบจำลอง การออกแบบ, แบบจำลองการสร้าง และแบบจำลองการนำไปใช้ ในช่วงปลายของระยะนี้อาจจะมีการสร้าง ซอฟต์แวร์ที่ทำงานได้ตัวแรกออกมาให้กับผู้ใช้ รวมทั้งแผนงานจะถูกตรวจทานเพื่อให้มั่นใจว่าระยะเวลาสำหรับ ึการส่งงานยังสมเหตุสมผลอยู่ ซึ่งการเปลี่ยนแปลงแผนมักจะกระทำในระยะนี้

#### ระยะ Construction

เป็นระยะที่เน้นไปยังการพัฒนา โดยใช้แบบจำลองเชิงสถาปัตยกรรมเป็นตัวป้อนเข้า ในระยะนี้จะเป็น การสร้างหรือหาชิ้นส่วนซอฟต์แวร์ (Software Component) มาใช้เพื่อทำให้ Use Case สามารถทำงานได้จริง และเพื่อให้การพัฒนาเป็นไปอย่างลุล่วง แบบจำลองต่างๆ ควรมีความสมบูรณ์มาจะระยะ Elaboration ทุกๆคุณสมบัติที่จำเป็นสำหรับ Increment นี้ จะถูกสร้างออกมาเป็นซอฟต์แวร์ในรูปแบบของต้นรหัส และใน ทุกๆชิ้นส่วนที่พัฒนาก็จะมีการทุดสอบระดับหน่วยประกอบไปด้วย ในส่วนปลายระยะอาจจะมีการประกอบ ชิ้นส่วนซอฟต์แวร์เข้าด้วยกัน และจะมีการทดสอบเพื่อยอมรับสำหรับแต่ละ Use Case ก่อนจะเข้าส่ระยะต่อไป

#### ระยะ Transition

เป็นระยะที่รวมเอาช่วงสุดท้ายของกระบวนการสร้าง และช่วงแรกของกระบวนการนำไปใช้เข้าด้วยกัน โดยจะนำซอฟต์แวร์ไปให้ผู้ใช้ทดสอบเพื่อรวบรวมผลตอบรับ จากนั้นก็จะเป็นการเขียนคู่มือ, เอกสารการแก้ ปัญหา และวิธีการติดตั้ง เป็นต้น ในปลายระยะนี้ Increment ของซอฟต์แวร์จะกลายเป็นการปล่อย (Release) ซอฟต์แวร์ที่ใช้งานได้

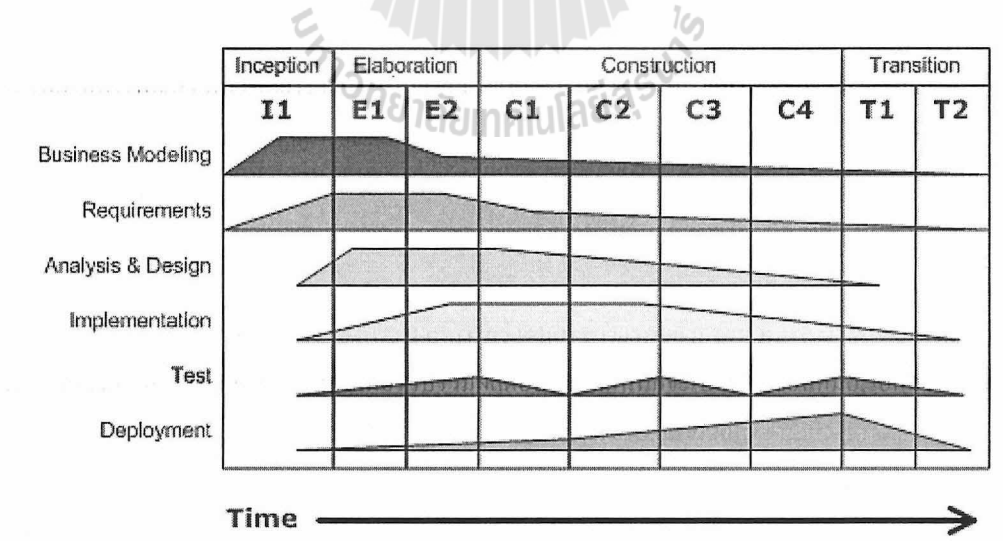

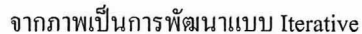

ที่มีการส่งมอบงานที่เกิดขึ้นอย่างต่อเนื่องตามรอบที่อยู่ในกรอบเวลาและมีการทำงานหลายกิจกรรม

#### 7. การพัฒนาแบบ Agile

กระบวนการพัฒนาแบบ Agile เป็นการรวมเอาปรัชญาและแนวทางแบบ Agile เข้าไว้ด้วยกัน โดยปรัชฌาของการพัฒนาแบบ Agile จะเน้นการทำให้ลกค้าพึงพอใจ, การส่งมอบซอฟต์แวร์ในระยะสั้นๆ ้อย่างต่อเนื่อง, การมีทีมขนาดเล็กที่พร้อมและคล่องตัว, การใช้หลักวิศวกรรมซอฟต์แวร์อย่างพอดี และการ ้ พัฒนาที่มีกระบวนการเรียบง่ายและมีประสิทธิภาพ สำหรับแนวทางการพัฒนาแบบ Agile เน้นการวิเคราะห์ และออกแบบให้พอเหมาะ เพื่อให้ซอฟต์แวร์ส่งมอบได้ทันเวลา และการสื่อสารกันอย่างต่อเนื่องระหว่าง ลกค้าและนักพัฒนา

การพัฒนาแบบ Agile ถูกสร้างขึ้นเพื่อตอบสนองกับการเปลี่ยนแปลงที่เกิดขึ้นอย่างรวดเร็วตาม ิสถานการณ์การพัฒนาซอฟต์แวร์ในปัจจุบัน ซึ่งมีผลทำให้ต้นทุนในการพัฒนาซอฟต์แวร์เพิ่มขึ้นมากด้วย ี การเปลี่ยนแปลงจึงเป็นสิ่งที่อันตรายหากไม่มีการจัดการที่เหมาะสม การพัฒนาแบบ Agile มีข้อดีที่จะสามารถ ช่วยลดต้นทุนของการเปลี่ยนแปลงในระหว่างการพัฒนา โดยต้นทุนของการเปลี่ยนแปลงจะเพิ่มมากขึ้น อย่างไม่เป็นเส้นตรงระหว่างเวลาที่โครงการกำลังดำเนินไป การเปลี่ยนแปลงนั้นสามารถทำได้ง่ายในช่วงต้น ของโครงการ แต่จะทำได้ยากมากเมื่อโครงการดำเนินไปแล้วหลายเดือน และถ้าการเปลี่ยนแปลงสามารถ กระทบกับตัวสถาปัตยกรรมได้ ต้นทุนของการเปลี่ยนดังกล่าวจะเพิ่มมากขึ้นไปอีกหลายเท่าตัว จากการศึกษา พบว่า การพัฒนาแบบ Agile ช่วยให้กราฟต้นทุนของการเปลี่ยนแปลงดังกล่าวแบนลง นั่นคือยอมให้การ เปลี่ยนแปลงเกิดขึ้นในช่วงปลายของการพัฒนาได้โดยไม่เกิดผลกระทบมากนัก และหนึ่งในหลักการของ Agile ้คือ การยินดีที่จะเปลี่ยนแปลงความต้องการของซอฟต์แวร์ แม้จะอยู่ในช่วงปลายของการพัฒนาก็ตาม

ือย่างไรก็ดีการพัฒนาแบบ Agile เป็นแนวกิดที่แฝงอยู่ในกระบวนการพัฒนาซอฟต์แวร์มาตั้งแต่อดีตแล้ว แต่ก็เพิ่งมีแนวทางชัดเจนเมื่อไม่นานมานี้เอง โดยสรุปแล้วการพัฒนาแบบ Agile สร้างขึ้นมาเพื่อแก้ไขจุดอ่อน ี ของวิศวกรรมซอฟต์แวร์แบบคั้งเดิม ซึ่งแม้ว่าวิธีการแบบ Agile นี้จะมีประโยชน์ชัดเจน แต่ก็ไม่สามารถใช้ได้ กับทุกโครงการ หรือทุกองค์กร หรือทุกบุคคลเสมอไป

STATION AND THE MAIL

การพัฒนาแบบ Agile ที่เป็นที่นิยมในปัจจบันมีดังต่อไปนี้

- $1.$ Scrum
- Agile Modeling  $2.$
- $3.$ Agile Unified Process
- $\overline{4}$ . **Extreme Programming**
- 5. OpenUP

### ำเทที่ 3 การพัฒนาแบบ Agile **Agile Development**

ี การพัฒนาแบบ Agile เป็นคำเรียกของกลุ่มกระบวนการพัฒนาซอฟต์แวร์ที่มีลักษณะบางอย่างร่วมกัน ซึ่ง แสดงให้เห็นถึง "ความว่องไว" (Agility) ที่เกี่ยวกับการเปลี่ยนแปลง, การวางแผน, การสื่อสาร และการเรียนรู้ โดยลักษณะของกระบวนการพัฒนามักอยู่ในรูปแบบตามแบบ Iterative และแบบ Incremental ในปี ค.ศ. 2001 ผู้คิดก้นกระบวนการพัฒนาซอฟต์แวร์จำนวน 17 คนได้พูดคุยเพื่อร่วมกันหาจุดร่วมจากแต่ละกระบวนการ โดย สรุปออกมาเป็นคำแถลงการณ์ของการพัฒนาซอฟต์แวร์แบบ Agile ( Manifesto for Agile Software Development) คังนี้

"เรากำลังเปิดเผยวิธีการที่ดีกว่าในการพัฒนาซอฟต์แวร์โดยลงมือทำและช่วยผู้อื่นทำ ซึ่งเราให้คณค่าของ:  $\sim$ 

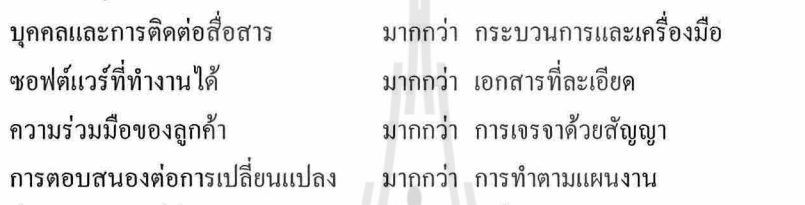

้นั่นคือ ในขณะที่สิ่งทางขวามือมีคุณค่า เราให้คุณค่าสิ่งทางซ้ายมือมากกว่า" ในกลุ่มการพัฒนาซอฟต์แวร์แบบ Agile นั้นมีการตั้งหลักการของ Agile (Agile Principles) ไว้จำนวน 12 ข้อ เพื่ออธิบายคุณค่าที่กล่าวไว้ในคำแถลงการณ์ให้ละเอียดและเป็นรูปธรรมมากขึ้น ดังนี้

1. Agile ให้ความสำคัญสูงสุดในการทำให้ลูกค้าพึงพอใจผ่านทางการนำส่งซอฟต์แวร์ที่ใช้งานได้อย่าง ต่อเนื่องตั้งแต่ช่วงแรกของการพัฒนา โดยหลังจากมีการเตรียมร่างของโครงการเรียบร้อยแล้ว การพัฒนา แบบ Agile จะหาวิธีนำส่งซอฟต์แวร์ให้ได้เร็วที่สุดเท่าที่จะทำได้ โดยวิธีการเช่นนี้สามารถเข้าไปแทนที่การ จัดการความต้องการและระยะการออกแบบที่พบได้ในกระบวนการเดิมๆ วิธีการทาง Agile จะเหมือนการทำ ด้นแบบในกระบวนการอื่นๆ แต่ต่างออกไปตรงจะเป็นการสร้างซอฟต์แวร์ที่ใช้จริงได้แทนการสร้างด้นแบบ แล้วทิ้ง ทิ้ง<br>การพัฒนาซอฟต์แวร์แบบ Agile จะใช้กลยุทธ์การพัฒนาแบบ Increment และลดความเสี่ยงของ

โครงการโดยการส่งมอบอย่างรวดเร็วและต่อเนื่อง เพื่อลูกค้าจะได้สามารถตรวจทานและทวนสอบ การตัดสินใจและสมมติฐานของโครงการว่าเป็นไปตามที่ลูกค้าต้องการหรือไม่ รวมทั้งสามารถช่วย ตรวจสอบประโยชน์การใช้งานจากซอฟต์แวร์ที่ส่งมอบในแต่ละครั้งได้อย่างต่อเนื่อง

2. กระบวนการแบบ Agile ยินดีที่จะเปลี่ยนแปลงความต้องการแม้ในช่วงหลังการพัฒนาซอฟต์แวร์เพื่อให้ ได้ประโยชน์สูงสุดแก่ลูกค้า หลักการนี้เป็นหัวใจสำคัญของ Agile ที่สะท้อนจากชื่อของกระบวนการ ซึ่ง แสดงถึงความคล่องตัวโดยยอมรับว่าการเปลี่ยนแปลงเป็นสิ่งที่ต้องเกิดขึ้นและหลีกเลี่ยงไม่ได้ Agile จึงตั้ง ปรัชญาที่ยอมให้เกิดความเปลี่ยนแปลงตลอดกระบวนการพัฒนาแทนความพยายามในการปิดกั้นหรือ ควบคุมไม่ให้เปลี่ยนแปลงเพื่อให้เกิดประโยชน์ต่อลูกค้ามากที่สุด

3. ส่งมอบซอฟต์แวร์ที่ใช้งานได้อย่างสม่ำเสมอโดยในช่วงเวลาระดับไม่กี่สัปดาห์หรือไม่กี่เดือน โดยให้ ช่วงเวลาสั้นที่สุดเท่าที่จะเป็นไปได้ หลักการข้อนี้เป็นการขยายความการส่งมอบซอฟต์แวร์อย่างต่อเนื่อง

เอกสารประกอบการสอนวิชา 423306 Software Engineering

จากหลักการแรก โดยเน้นว่าแต่ละ Increment ในโครงการที่ใช้ Agile ควรจะสั้นที่สุดเท่าที่จะสั้นได้ และเน้นต่อไปอีกว่าระยะเวลาหนึ่งหรือสองสัปดาห์ไม่ได้สั้นจนเกินไปสำหรับ Increment หลักการนี้ยังตั้ง เงื่อนไขเวลามากสดไว้ที่ 2-3 เดือน ซึ่งเมื่อเทียบกับระยะในการพัฒนาซอฟต์แวร์โดยทั่วไปมักจะไม่ต่ำ กว่า 3 เดือน

4. บคคลากรทางธรกิจและนักพัฒนาต้องทำงานด้วยกันทุกวันตลอดโครงการ เพราะวิธีการประเภท Agile ด้องการการติดต่อสื่อสารระหว่างทีมพัฒนาและลกค้าตลอดเวลา โดยบทบาทที่สำคัญที่สดในโครงการนั้น ้อย่ที่ลูกค้า รวมทั้งผู้มีส่วนในโครงการในบทบาทอื่น ก็มีความจำเป็นที่จะต้องพูดคุยกับทีมพัฒนาเป็นประจำ

5. สร้างโครงการรอบๆบุคคลที่ตั้งใจ รวมทั้งสามารถเตรียมสภาพแวดล้อมที่สนับสนุนบุคคลในทีมและ มีความเชื่อมั่นว่าทีมจะทำงานได้สำเร็จ หลักการนี้ของวิธีการแบบ Agile สร้างอย่บนสมมติจานที่ว่า บุคคลากรในทีมพัฒนามีความทุ่มเท ตั้งใจและได้รับการสนับสนุนจากองค์กรเป็นอย่างดีเพื่อส่งเสริมให้ ทำงานใด้อย่างมีประสิทธิภาพสูงสุด ในขณะเดียวกันกระบวนการแบบ Agile จะเน้นการสร้าง สภาพแวดล้อมการทำงานที่กระตุ้นให้ทีมพัฒนาแต่ละกนเรียนรู้และจัดการด้วยตัวเองอย่างเป็นธรรมชาติที่ สุดเท่าที่จะทำได้

6. วิธีการที่มีประสิทธิภาพและประสิทธิผลมากที่สุดในการได้มาซึ่งข้อมูลสำหรับการพัฒนา คือ การพูดคุย ้ กันตัวต่อตัว หลักการนี้ของ Agile แสดงเหตุผลถึงการลดการทำงานเอกสารลง ในกระบวนการแบบ Agile ้จะใช้การสื่อสารแบบตัวต่อตัวเป็นกลไกหลักในการแลกเปลี่ยนข้อมลกัน โดยมีเครื่องมือ เช่น กระดาน ไวท์บอร์ค ช่วยในการบันทึก จากนั้นข้อมูลที่ได้อาจจะบันทึกลงเป็นเอกสารในรูปแบบที่เรียกว่า "ตัวแผ่ข้อมูล" (Information Radiation) ซึ่งผู้เกี่ยวข้องกับข้อมูลนั้นๆต้องสามารถเข้าถึงได้ทันที ตัวอย่าง ของตัวแผ่ข้อมูลที่ใช้กัน เช่น การบันทึกข้อลงในกระดาษโน๊ตที่แยกเป็นสีๆแล้วแปะไว้บนกระดาน ไวท์บอร์ด เป็นต้น

7. ใช้ซอฟต์แวร์ที่ทำงานได้เป็นตัวหลักในการวัดความก้าวหน้าของโครงการ หลักการนี้เป็นอีกหลักการ หนึ่งของ Agile ที่ระบุไว้เพื่อเน้นว่า ซอฟต์แวร์สำคัญกว่าเอกสารประกอบ เนื่องจากโครงการส่วนใหญ่เน้น ี การทำงานเอกสารข้อกำหนดความต้องการซอฟต์แวร์และระบุให้เป็นไมล์สโตน (Milestone) เพื่อแสดงถึง ี ความก้าวหน้าของโครงการ แต่ในกระบวนการแบบ Agile นั้นจะให้คุณค่ากับซอฟต์แวร์ที่เป็นผลลัพธ์ มากกว่าเอกสารประกอบ และเนื่องจากมีการส่งมอบซอฟต์แวร์ที่ทำงานอย่างต่อเนื่องตั้งแต่ช่วงต้นของ โครงการ ซอฟต์แวร์จึงสามารถเป็นตัววัดความก้าวหน้าที่สมเหตสมผล

่ 8. กระบวนการแบบ Agile สนับสนุนการพัฒนาซอฟต์แวร์ที่ยั่งยืน โดยผู้สนับสนุนโครงการ, ผู้พัฒนา และลกค้าควรจะรักษาอัตราการทำงานให้คงที่ต่อเนื่อง ในหลายๆองค์กรทำงานนอกเวลาจนเป็นเรื่อง ิ ธรรมดา และอีกหลายองค์กรต้องการการทำงานล่วงเวลาอยู่บ่อยครั้ง แต่สำหรับกระบวนการแบบ Agile จะเน้นให้ตารางเวลาคงที่และยั่งยืน นั่นคือ การวางแผนงานไว้ที่ 40 ชั่วโมงต่อสัปดาห์ ก็จะต้องใช้เวลา 40 ์ ชั่วโมงให้ได้ประสิทธิภาพที่สุดและไม่ทำเกินแผนที่วางไว้ ตามหลักการนี้กระบวนการแบบ Agile จะเน้น ให้รักษาการทำงานให้คงที่สม่ำเสมออย่างเป็นธรรมชาติ

่ 9. ความสนใจในการพัฒนาความเป็นเลิศทั้งทางเทคนิคและการออกแบบอย่างต่อเนื่องเพื่อเพิ่มความคล่อง ตัวในการทำงานให้ดียิ่งขึ้น หลักการนี้เน้นให้สมาชิกในทีมพัฒนาแบบ Agile

ปรับปรุงคุณภาพและทักษะให้สูงขึ้นเรื่อยๆ เพื่อให้แน่ใจได้ว่างานที่พัฒนาออกมาจะมีคุณภาพอยู่ในระดับสูง โดยงานของนักพัฒนาไม่ใช่เพียงแต่เขียนโปรแกรมแล้วมีผู้อื่นมาเป็นคนตรวจสอบเพียงอย่างเดียว

เอกสารประกอบการสอนวิชา 423306 Software Engineering

อ.ดร.ชาญวิทย์ แก้วกสิ

จากหลักการแรก โดยเน้นว่าแต่ละ Increment ในโครงการที่ใช้ Agile ควรจะสั้นที่สุดเท่าที่จะสั้นได้ และเน้นต่อไปอีกว่าระยะเวลาหนึ่งหรือสองสัปดาห์ไม่ได้สั้นจนเกินไปสำหรับ Increment หลักการนี้ยังตั้ง เงื่อนไขเวลามากสดไว้ที่ 2-3 เดือน ซึ่งเมื่อเทียบกับระยะในการพัฒนาซอฟต์แวร์โดยทั่วไปมักจะไม่ต่ำ กว่า 3 เดือน

4. บคคลากรทางธุรกิจและนักพัฒนาต้องทำงานด้วยกันทุกวันตลอดโครงการ เพราะวิธีการประเภท Agile ้ต้องการการติดต่อสื่อสารระหว่างทีมพัฒนาและลกค้าตลอดเวลา โดยบทบาทที่สำคัญที่สุดในโครงการนั้น อยู่ที่ลูกค้า รวมทั้งผู้มีส่วนในโครงการในบทบาทอื่น ก็มีความจำเป็นที่จะต้องพูดคุยกับทีมพัฒนาเป็นประจำ 5. สร้างโครงการรอบๆบุคคลที่ตั้งใจ รวมทั้งสามารถเตรียมสภาพแวดล้อมที่สนับสนุนบุคคลในทีมและ มีความเชื่อมั่นว่าทีมจะทำงานได้สำเร็จ หลักการนี้ของวิธีการแบบ Agile สร้างอยู่บนสมมติฐานที่ว่า ิบุคคลากรในทีมพัฒนามีความทุ่มเท ตั้งใจและได้รับการสนับสนุนจากองค์กรเป็นอย่างดีเพื่อส่งเสริมให้ ทำงานได้อย่างมีประสิทธิภาพสูงสุด ในขณะเดียวกันกระบวนการแบบ Agile จะเน้นการสร้าง สภาพแวดล้อมการทำงานที่กระตุ้นให้ทีมพัฒนาแต่ละคนเรียนรู้และจัดการด้วยตัวเองอย่างเป็นธรรมชาติที่ สุคเท่าที่จะทำได้

6. วิธีการที่มีประสิทธิภาพและประสิทธิผลมากที่สุดในการได้มาซึ่งข้อมูลสำหรับการพัฒนา คือ การพูดคุย ้ กันตัวต่อตัว หลักการนี้ของ Agile แสดงเหตุผลถึงการลดการทำงานเอกสารลง ในกระบวนการแบบ Agile จะใช้การสื่อสารแบบตัวต่อตัวเป็นกลไกหลักในการแลกเปลี่ยนข้อมลกัน โดยมีเครื่องมือ เช่น กระดาน ไวท์บอร์ด ช่วยในการบันทึก จากนั้นข้อมูลที่ได้อาจจะบันทึกลงเป็นเอกสารในรูปแบบที่เรียกว่า "ตัวแผ่ข้อมูล" (Information Radiation) ซึ่งผู้เกี่ยวข้องกับข้อมูลนั้นๆต้องสามารถเข้าถึงได้ทันที ตัวอย่าง ี ของตัวแผ่ข้อมูลที่ใช้กัน เช่น การบันทึกข้อลงในกระดาษโน๊ตที่แยกเป็นสีๆแล้วแปะไว้บนกระดาน ไวท์บอร์ด เป็นต้น

7. ใช้ซอฟต์แวร์ที่ทำงานได้เป็นตัวหลักในการวัดความก้าวหน้าของโครงการ หลักการนี้เป็นอีกหลักการ หนึ่งของ Agile ที่ระบุไว้เพื่อเน้นว่า ซอฟต์แวร์สำคัญกว่าเอกสารประกอบ เนื่องจากโครงการส่วนใหญ่เน้น ี การทำงานเอกสารข้อกำหนดความต้องการซอฟต์แวร์และระบุให้เป็นไมล์สโตน (Milestone) เพื่อแสดงถึง ี ความก้าวหน้าของโครงการ แต่ในกระบวนการแบบ Agile นั้นจะให้คุณค่ากับซอฟต์แวร์ที่เป็นผลลัพธ์ ้มากกว่าเอกสารประกอบ และเนื่องจากมีการส่งมอบซอฟต์แวร์ที่ทำงานอย่างต่อเนื่องตั้งแต่ช่วงต้นของ โครงการ ซอฟต์แวร์จึงสามารถเป็นตัววัดความก้าวหน้าที่สมเหตุสมผล

8. กระบวนการแบบ Agile สนับสนุนการพัฒนาซอฟต์แวร์ที่ยั่งยืน โดยผู้สนับสนุนโครงการ, ผู้พัฒนา และลูกค้าควรจะรักษาอัตราการทำงานให้คงที่ต่อเนื่อง ในหลายๆองค์กรทำงานนอกเวลาจนเป็นเรื่อง ิ ธรรมดา และอีกหลายองค์กรต้องการการทำงานล่วงเวลาอยู่บ่อยครั้ง แต่สำหรับกระบวนการแบบ Agile ่ จะเน้นให้ตารางเวลาคงที่และยั่งยืน นั่นคือ การวางแผนงานไว้ที่ 40 ชั่วโมงต่อสัปดาห์ ก็จะต้องใช้เวลา 40 ี ชั่วโมงให้ได้ประสิทธิภาพที่สุดและไม่ทำเกินแผนที่วางไว้ ตามหลักการนี้กระบวนการแบบ Agile จะเน้น ให้รักษาการทำงานให้คงที่สม่ำเสมออย่างเป็นธรรมชาติ

่ 9. ความสนใจในการพัฒนาความเป็นเลิศทั้งทางเทคนิคและการออกแบบอย่างต่อเนื่องเพื่อเพิ่มความคล่อง ้ตัวในการทำงานให้ดียิ่งขึ้น หลักการนี้เน้นให้สมาชิกในทีมพัฒนาแบบ Agile

้ ปรับปรุงคุณภาพและทักษะให้สูงขึ้นเรื่อยๆ เพื่อให้แน่ใจได้ว่างานที่พัฒนาออกมาจะมีคุณภาพอยู่ในระดับสูง โดยงานของนักพัฒนาไม่ใช่เพียงแต่เขียนโปรแกรมแล้วมีผู้อื่นมาเป็นกนตรวจสอบเพียงอย่างเดียว

แต่นักพัฒนาจะต้องเป็นกล่มคนที่รับผิดชอบหลักในการส่งมอบสิ่งที่ถูกต้องและทดสอบแล้วว่าตรงตาม ้ความต้องการของลูกค้า อย่างไรก็ตามการทวนสอบโดยบุคคลอื่นก็ยังเป็นสิ่งจำเป็นเช่นกัน 10. ความเรียบง่ายเป็นสิ่งจำเป็นยิ่งยวด กระบวนการแบบ Agile เน้นการใช้กระบวนการพัฒนาซอฟต์แวร์ ้ที่เบาที่สุดเท่าที่จะเป็นไปได้ อย่างไรก็ตามความเรียบง่ายไม่ได้หมายถึงความมักง่าย 11. ทั้งสถาปัตยกรรม, ข้อกำหนดความต้องการและการออกแบบ จะปรากฎออกมาจากทีมพัฒนาเอง ิ การจัดการด้วยตนเองในทีมเป็นจดเด่นของกระบวนการแบบ Agile ซึ่งตรงข้ามกับการควบคมจากภายนอก ที่พบเห็นในกระบวนการอื่นๆ อย่างไรก็ตามการสร้างทีมที่สามารถจัดการตัวเองได้นั้นจำเป็นต้องมีการ เปลี่ยนแปลงจากระดับองค์กร การเปลี่ยนแปลงในลักษณะนี้ทำได้ยากและจำเป็นให้บุคคลากรเรียนรู้ ทักษะและพฤติกรรมใหม่ แต่หากทำได้แล้วจะได้ผลลัพธ์ในเชิงบวกอย่างมีนัยสำคัญ 12. ในแต่ละช่วงเวลาทีมพัฒนาต้องสามารถประเมินได้ว่าจะเพิ่มประสิทธิภาพในการทำงานได้อย่างไร ิจากนั้นจึงปรับพฤติกรรมให้เป็นไปตามการประเมิน กระบวนการแบบ Agile มีการปรับใช้กิจกรรมตาม หลักการนี้เพื่อกระดุ้นให้เกิดการปรับปรุงกระบวนการพัฒนา กระบวนการแบบ Agile บางแบบมีการบังคับ ให้ทำการประเมินในทุกๆระยะของการพัฒนาส่งผลให้เกิดการเรียนรู้และปรับวิธีการทำงานหลายๆครั้งภาย ใน 1 ปี

#### แบบจำลองกระบวนการแบบ Agile (Agile Process Model)

กระบวนการพัฒนาแบบ Agile ที่ได้รับความนิยมมีด้วยกันหลายกระบวนการดังนี้

1. Scrum

เป็นกระบวนการที่คิดค้นโดย Jeff Sutherland และทีมในช่วงต้นของทศวรรษ 1990 ในยุคหลัง Scrum พัฒนาต่อโดย Schawaber และ Beedle หลักการของ Scrum เป็นไปตามกำแถลงการณ์ของ Agile และ หลักการเหล่านี้ถูกใช้เพื่อเป็นแนวทางให้กับกิจกรรมต่างๆในการพัฒนา โดยอยู่ในรูปแบบของกระบวนการ เป็นรอบ เรียกว่า Sprint โดยงานที่นำเข้าไปทำในแต่ Sprint นั้นจะนำมาจาก Product backlog และจะมีการ คุยกันทุกๆวันประมาณ 15 นาทีเรียกว่า Scrum Meeting

2. Agile Modeling

เป็นวิธีการสำหรับสร้างแบบจำลองและเอกสารของระบบซอฟต์แวร์โดยใช้แนวทางของ Agile ซึ่ง สามารถใช้เป็นตัวเสริมให้กับกระบวนการอื่นๆ เช่น Extreme Programming, Agile Unified Process หรือ Scrum ใด้ และสามารถแทนการใช้ UML ในกระบวนการนั้นๆ ใด้

3. Agile Unified Process

เป็นการประยกต์ใช้ระยะการพัฒนาที่พบใน Unified Process ได้แก่ Inception, Elaboration, Construction และ Transition เข้ากับปรัชญาแบบ Agile โดยแต่ละรอบจะมีกิจกรรมดังต่อไปนี้

- Modeling เป็นการสร้างแบบจำลองธุรกิจและโคเมนปัญหาด้วย UML โคยแบบจำลองเหล่านี้ สร้างเพียงแค่ให้ "พอใช้ได้" เพื่อให้ทีมสามารถทำส่วนถัดไปได้อย่างต่อเนื่อง
- Implementation เป็นการแปลงแบบจำลองเป็นต้นรหัส (Source Code) ของโปรแกรม
- Testing เป็นการทดสอบเพื่อให้แน่ใจว่าต้นรหัสเป็นไปตามข้อกำหนด
- Deployment เป็นการนำซอฟต์แวร์ในส่วนที่พัฒนาไปส่งมอบแบบ Increment เพื่อรวบรวม ผลตอบรับจากฝ้ใช้
- Configuration และ Project Management ในบริบทของ Agile Unified Process เป็นการจัดการ ่ ความเปลี่ยนแปลงและความเสี่ยง รวมทั้งการติดตามงานและควบคุมดูแลความก้าวหน้าของ โครงการ
- **Environment Management** 
	- ้เป็นการจัดการเพื่ออำนวยความสะดวกให้กับกระบวนการรวมถึงการใช้มาตรฐาน, เครื่องมือ และเทคโนโลยีสนับสนุนอื่นๆ
- 4. Extreme Programming (XP)

เป็นวิธีการพัฒนาซอฟต์แวร์แบบ Agile ที่ใช้กันมากระดับหนึ่ง ซึ่ง XP มีการนิยามคุณค่า (value) 5 ี ประการขึ้นมาเป็นรากฐาน โดยคุณค่าทั้ง 5 ประการนี้เป็นตัวขับเคลื่อนกิจกรรม, การกระทำ และงานใน XP ซึ่งได้แก่

- การสื่อสาร communication
- ความเรียบง่าย simplicity
- การตอบรับ feedback
- ความมีวินัย discipline
- ความเคารพ respect
- 5. OpenUP

เป็นกระบวนการพัฒนาซอฟต์แวร์ที่สร้างขึ้นโดยสกัดส่วนหลักของ Unified Process ออกมา และปรับ ใช้ร่วมกับปรัชญาทาง Agile ซึ่งเน้นการพัฒนาซอฟต์แวร์เชิงความร่วมมือ อย่างไรก็ตาม OpenUP ยังคง ลักษณะสำคัญของ Unified Process ซึ่งเป็นการพัฒนาแบบ Incremental และยังมีการใช้ Use Case ในการ ขับเคลื่อนการพัฒนา นอกจากนี้ยังคงการจัดการความเสี่ยงแบบ Unified Process ไว้ รวมทั้งยังคงใช้แนวทาง ที่มีสถาปัตยกรรมเป็นศูนย์กลาง

E<sub>h Johannan</sub>

### บทที่ 4 การพัฒนาแบบ Scrum **Scrum Development**

เป็นการกระบวนการพัฒนาซอฟต์แวร์แบบ Agile ที่ใช้การวนรอบ (Iterative) และการเพิ่มส่วนขึ้น (Incremental) สำหรับจัดการ โครงการ โดยจดเริ่มต้นของ Scrum เกิดขึ้นในปี ค.ศ. 1986 โดย Takeuchi และ Nonaka อธิบายถึงแนวทางแบบใหม่ที่ใช้ทีมเคียวซึ่งมีความสามารถหลายอย่างทำงานข้ามหน้าที่ได้ มีระยะ ิการพัฒนาหลายระยะ โดยมีชื่อเหมือนกีฬารักบี้ แนวคิดดังกล่าวนี้นำมาจากกรณีศึกษาในหลายๆอุตสาหกรรม

ในปี ค.ศ. 1991 DeGrace และ Stahl เรียกแนวคิดนี้ว่า Scrum ตามคำเรียกที่กล่าวไว้โดย Takeuchi และ Nonaka หลังจากนั้น Ken Schwaber นำแนวคิดดังกล่าวไปใช้ในบริษัทชื่อ Advanced Development Methods และช่วงเวลาเดียวกัน Jeff Sutherland และคณะได้พัฒนาแนวทางที่คล้ายกันขึ้นในบริษัท Easel และในปี ค.ศ. 1995 Schwaber และ Sutherland ร่วมกันนำเสนองานวิจัยเกี่ยวกับการอธิบาย Scrum ในการประชมวิชาการ OOPSLA'95 ซึ่งเป็นการนำแนวคิดดังกล่าวมาสู่สาธารณะเป็นครั้งแรก

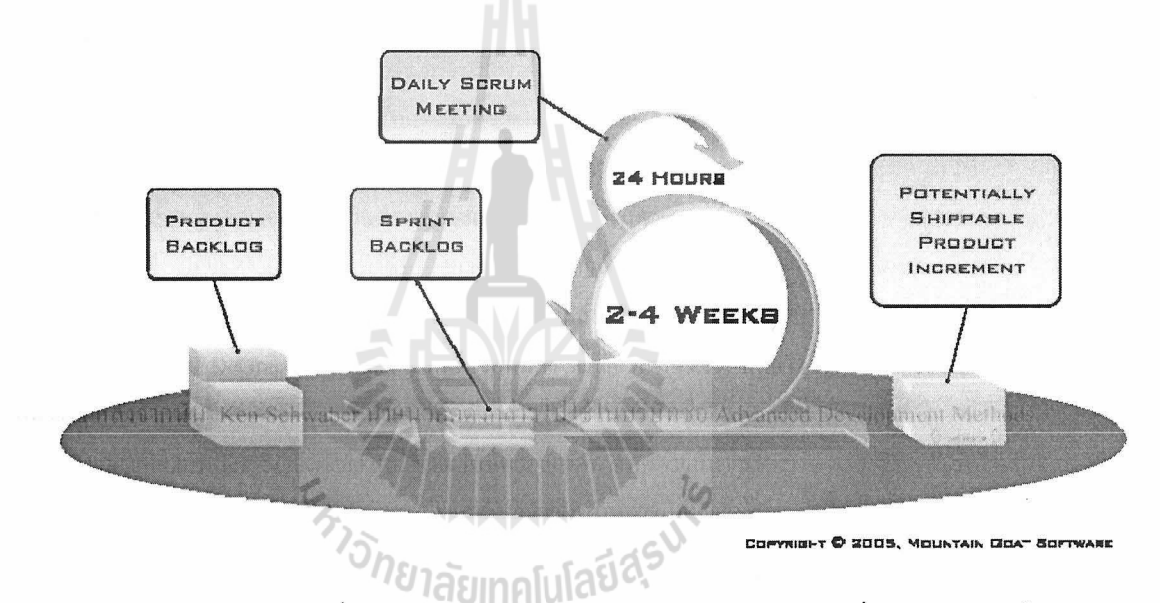

ใน Scrum จะมี Scrum team ซึ่งถูกออกแบบให้มีความยืดหยุ่น, มีการทำงานข้ามหน้าที่และการทำงานเป็น รอบ และมีแนวคิดที่เกี่ยวข้องกับ Scrum Team คือ

- กรอบเวลา (Timebox)
- ชิ้นงาน (Artifacts)
- บทบาท (Roles)

บทบาทใน Scrum Team มีดังต่อไปนี้

- 1. Scrum Master คือ ผู้ดูแลกระบวนการทำงาน
- Product Owner คือ ตัวแทนของผู้ประกอบการ, ตัวแทนของลูกค้า  $\overline{2}$ .
- Team คือ กลุ่มผู้พัฒนาซึ่งมีจำนวนประมาณ 5-9 คน ซึ่งทุกคนในกลุ่มจะมีความสามารถในการวิเคราะห์  $3.$ ้ออกแบบ เขียนโปรแกรม และทดสอบ (ทำงานข้ามหน้าที่ได้)

เอกสารประกอบการสอนวิชา 423306 Software Engineering

อ.ดร.ชาญวิทย์ แก้วกสิ

Scrum ใช้เทคนิคการวางแผนที่เรียกว่า กรอบเวลา เพื่อสร้างระเบียบในการทำงานโดยองค์ประกอบของ Scrum ที่อยู่ในกรอบเวลามีดังนี้

- 1. การประชุมวางแผน Release (Release Planning)
- การทำ Sprint (Sprint)  $2.$
- 3. การประชุมวางแผน sprint (Sprint Planning)
- 4. การประชุม Scrum รายวัน (Daily Scrum)
- 5. การตรวจทาน Sprint (Sprint Review)
- 6. การทบทวน Sprint ย้อนหลัง (Sprint Retrospective)

โคยหัวใจของ Scrum คือ Sprint ซึ่งเป็นรอบของการพัฒนาที่มีช่วงประมาณ 1 เคือนหรือน้อยกว่า และจะต้อง เท่าๆกันตลอดทั้งกระบวนการพัฒนา โดยทุกๆรอบของ Sprint จะใช้แนวกิดจากกรอบงาน Scrum เดียวกัน และ ทกๆ Sprint จะส่งมอบส่วนเพิ่มของผลิตภัณฑ์ที่ทำงานได้จริง โดยจะทำการ Sprint ต่อเนื่องไปตลอดจนกว่าจะ หมดกระบวนการพัฒนา

ใน Scrum จะมีการใช้ชิ้นงานหลัก 4 ประเภท คือ

- Product Backlog เป็นงานรวมของทั้งระบบ
- Sprint Backlog เป็นงานสำหรับแต่ละรอบของ Sprint
- Release Burndown Chart เป็นกราฟวัดงานที่เหลือในแต่ละช่วงแผนการ Release
- Sprint Burndown Chart เป็นกราฟวัดงานที่เหลือใรแต่ละช่วง Sprint

่ สำหรับบทบาทของบุคคลใน Scrum Team ที่ประกอบไปด้วย ScrumMaster, Product Owner และ Team นั้น จะมีบทบาทอีก 2 บทบาท คือ

บทบาทของ "ผู้ทำ" และ "ผู้มีส่วนร่วม" เช่น

- Product Owner จะเป็น "ผู้ทำ" Product Backlog และจะเป็น "ผู้มีส่วนร่วม" ในส่วนอื่น
- Team จะเป็น "ผู้ทำ" งานใน Sprint  $\overline{a}$
- ScrumMaster จะเป็น "ผู้ทำ" ในกระบวนการ Scrum  $\ddot{\phantom{a}}$

ส่วนบทบาท "ผู้มีส่วนร่วม" จะไม่ใช่ส่วนหนึ่งของกระบวนการแบบ Scrum จริงๆ แต่จะต้องมีบทบาทใน การเข้ามาร่วมพิจารณา

#### บทบาทของ ScrumMaster

ี่ มีหน้าที่รับผิดชอบกระบวนการทั้งหมดเพื่อให้แน่ใจว่า Scrum Team สามารถทำตามกฎเกณฑ์ที่กำหนดไว้ โดย ScrumMaster จะช่วยให้ Scrum Team และองค์กรปรับใช้ Scrum รวมทั้งช่วยแนะนำทีมให้สามารถพัฒนา ซอฟต์แวร์ให้มีประสิทธิภาพสูงขึ้น อีกทั้ง ScrumMaster จะมีหน้าที่เสริมความเข้าใจให้กับทีมในการจัดรูปแบบ ภายในทีมด้วยตนเอง และให้สมาชิกในทีมทำงานแทนกันได้ บทบาทของ ScrumMaster รวมถึงการช่วยปรับปรุง ่ กระบวนการโดยการปรับเปลี่ยนวัฒนาธรรมบางอย่างในองค์กร และเมื่อเกิดการเปลี่ยนแปลงในทางที่ดีขึ้นเราจะ เรียกว่า การกำจัดอุปสรรค (Removing Impediments)

#### บทบาทของ Product Owner

เป็นผู้รับผิดชอบเพียงผู้เดียวในการจัดการ Product Backlog มีบทบาทในการสร้างและดูแล Product Backlog ี คอยติดตามงานของทีมพัฒนาและทำให้มั่นใจได้ว่า ทกคนในทีมสามารถรับร้และเข้าใจถึงรายการของ Backlog ได้ รวมทั้งทุกคนในทีมต้องรู้ว่าจะทำ Backlog ใหนก่อนหลัง และรู้ว่าใครจะทำงานอะไร Product owner จะต้อง เป็นบุคคลคนเดียวไม่ใช่กลุ่มคน โดยในความเป็นจริงแล้วกลุ่มคนอาจจะมีอยู่ได้เพื่อให้คำปรึกษาแก่ Product Owner แต่ไม่ว่าใครก็ตามจะไม่สามารถเปลี่ยนแปลงแก้ไขลำดับความสำคัญหรือรายละเอียดของ Backlog ได้ หากไม่ผ่าน Product Owner และเพื่อให้บทบาทนี้ทำงานใด้อย่างมีประสิทธิภาพ องค์กรจะต้องเคารพการตัดสินใจ ของผู้ที่เป็น Product Owner ซึ่งการตัดสินใจของ Product Owner จะสะท้อนออกมาในรูปของเนื้อหาและลำดับ ี ความสำคัญของ Product Backlog นั่นคือ Product Owner จะต้องเป็นบุคคลที่มีความสามารถในการอธิบาย ความต้องการเชิงซอฟต์แวร์ได้ดีที่สุด เพื่อเตรียมข้อมูลดังกล่าวเป็น Backlog

#### บทบาทของ Team

ี่ ทีมพัฒนามีหน้าที่แปลง Product Backlog ให้กลายเป็นส่วนที่เพิ่มขึ้นที่สามารถทำงานได้และส่งมอบได้ ในทุกๆรอบของการ Sprint และทีมจะต้องสามารถทำงานข้ามหน้าที่กันได้ นั่นคือ สมาชิกทุกๆคนในทีมจะต้องมี ทกทักษะที่จำเป็นในการสร้างส่วนที่เพิ่มขึ้นของงาน โดยเฉพาะอย่างยิ่งทักษะในการทำความเข้าใจความค้องการ เชิงซอฟต์แวร์แล้วเปลี่ยนให้กลายเป็นซอฟต์แวร์ที่ใช้งานได้ บกกลที่ปภิเสธการเขียนโปรแกรมเพราะเป็น ี่ สถาปนิคซอฟต์แวร์, นักออกแบบหรือนักวิเคราะห์เพียงอย่างเดียวนั้น ไม่ควรนำมาร่วมทีม ทุกคนในทีมต้องให้ ความร่วมมือถึงแม้จะต้องเรียนรู้ทักษะใหม่ๆก็ตาม ในทีมจะไม่มีชื่อตำแหน่ง ทุกๆคนจะเป็นนักพัฒนา ทีมจะต้อง จัดการตัวทีมเอง จะไม่มีใครมาบอกแม้แต่ ScrumMaster ว่า นักพัฒนาในทีมควรจะเปลี่ยน Product Backlog ให้กลายเป็นซอฟต์แวร์ได้อย่างไร การทำงานร่วมกันจะเป็นตัวช่วยในการปรับปรุงประสิทธิภาพของทีมขึ้นเอง และทีมควรจะมีจำนวนสมาชิก 5-9 คน

ี กิจกรรมใน Scrum จะเป็นกิจกรรมที่ระบุขอบเขตของเวลาซัดเจนด้วยกลไกของกรอบเวลา โดยมีดังต่อไปนี้

- 1. Release Planning Meeting เป็นการประชุมเพื่อวางแผนการ Release และเป้าหมายที่ Scrum Team และองค์กรสามารถเข้าใจร่วม กันได้ การวางแผน Release มีเพื่อตอบคำถามต่อไปนี้
- ี เราสามารถเปลี่ยนวิสัยทัศน์ให้กลายเป็นผลิตภัณฑ์ที่ดีได้อย่างไร
- ่ เราสามารถตอบสนองความพึงพอใจของลูกค้า ให้ผลตอบแทนการลงทุนที่ดีหรือเกินความคาดหวัง ได้อย่างไร

แผนการ Release จะทำการกำหนด

- 1. เป้าหมายของการ Release
- 2. Product Backlog เรียงความสำคัญจากมากไปหาน้อย
- 3. ความเสี่ยงที่สำคัญ
- 4. คุณสมบัติและความสามารถที่จะส่งมอบใน Release
- 5. วันส่งมอบเบื้องต้น
- 6. ประเมินต้นทุนบนสมมติฐานที่ว่าถ้าไม่มีอะไรเปลี่ยนแปลง องค์กรจะทำการตรวจสอบและ ประเมินความก้าวหน้าเพื่อปรับเปลี่ยนแผนการ Release นี้ได้ในทุกๆรอบของการ Sprint
- 2. Sprint เป็นรอบการพัฒนาที่กำหนดเวลาชัดเจน ScrumMaster จะต้องดแลไม่ให้เกิดการเปลี่ยนแปลง ที่ส่งผลกระทบต่อเป้าหมายของ Sprint ตลอดระยะเวลาการ Sprint สมาชิกในทีมและเป้าหมายเชิง ้คุณภาพจะไม่เปลี่ยนแปลงตลอด Sprint และในแต่ละ Sprint จะประกอบไปด้วย
	- การประชุมวางแผน Sprint  $1.$
	- 2. งานที่พัฒนาใน Sprint
	- การตรวจทาน Sprint  $\overline{3}$ .
	- 4. การทบทวน Sprint ย้อนหลัง

ใน Scrum ช่วงเวลา Sprint ถูกจำกัดให้อยู่ที่ประมาณ 2 สัปดาห์ - 1 เดือน ซึ่งเป็นเทคนิคเพื่อลดความ เสี่ยง นั่นคือทำให้สามารถประเมินและควบคุมสถานการณ์ใด้อย่างน้อยทุกๆ 1 เดือน หรือน้อยกว่า

3. Sprint Planning Meeting

เป็นการประชุมเพื่อกำหนดรอบ Sprint โดยจะใช้เวลาประมาณ 8 ชั่วโมงสำหรับ Sprint ที่ยาว 1 เดือน และถ้าเป็น Sprint ที่สั้นกว่านั้นจะสามารถลดเวลาลงเป็นสัดส่วนได้ เช่น 4 ชั่วโมงสำหรับ Sprint ยาว 2 ี สัปดาห์ เป็นต้น การประชุมวางแผน Sprint จะแบ่งออกเป็น 2 ช่วง โดยช่วงแรกจะเป็นการตอบคำถาม ว่า จะทำ "อะไร" ใน Sprint นี้ โดย Product Owner จะนำ Product Backlog ที่เรียงตามลำดับความสำคัญ ้มาเสนอต่อทีมพัฒนา จากนั้นจะเป็นหน้าที่ของทีมพัฒนาที่จะร่วมกันคิดว่าความสามารถอะไรบ้างของ ระบบจะถกพัฒนาขึ้น รวมทั้งปริมาณงานที่จะทำใน Sprint นี้ ปัจจัยสำหรับการประชมวางแผน Sprint บีดังต่อไปนี้

- 1. Product Backlog
- ส่วนเพิ่มล่าสุดของระบบ  $2.$
- 3. ความสามารถของทีม
- 4. ประสิทธิภาพของทีมย้อนหลัง

หลักจากเลือก Product Backlog ที่จะทำใน Sprint นี้แล้ว ก็จะเป็นการกำหนดเป้าหมายให้ทีมมี ความชัดเจนว่าทำ Sprint นี้เพื่ออะไร ถ้าเป้าหมายยากเกินไปสำหรับ Sprint นี้ก็จะมีการปรึกษากับ Product Owner เพื่อพัฒนาเฉพาะบางส่วนของความสามารถทั้งหมด

สำหรับช่วงที่ 2 ของการประชมจะเป็นการตอบคำถามว่า จะทำ "อย่างไร" โดยการนำ Product Backlog มาออกแบบเป็นงานที่จะกลายเป็นส่วนเพิ่มที่ทำงานได้ระหว่างการออกแบบก็จะเป็นการ ระบว่าจาก Product Backlog 1 ชิ้น จะมีงานอะไรบ้างโดยงานควรจะแยกย่อยลงไปในระดับที่ 1 งาน ี่ สามารถทำเสร็จได้ภายใน 1 วัน และงานทั้งหมดจะเรียกรวมกันว่า Sprint Backlog ทีมก็จะจัดการ ปรับตัวเพื่อรับมือกับงานใน Spint Backlog ที่สร้างขึ้น การปรับตัวอาจเกิดขึ้นทั้งระหว่างการประชุม และระหว่างการ Sprint และ Product Owner จะร่วมประชุมในช่วงที่ 2 นี้เพื่อช่วยอธิบาย Product Backlog ในกรณีที่ทีมยังไม่เข้าใจ และทีมจะปรึกษาเรื่องปริมาณงานในช่วงนี้กับ Product Owner เช่นกัน

4. Daily Scrum

เป็นการประชุมทุกวันโดยใช้เวลาประมาณ 15 นาที เพื่อตอบคำถามต่อไปนี้

- 1. อะไรที่เสร็จไปแล้วบ้างหลังจากการประชุมครั้งก่อน
- 2. อะไรที่จะทำก่อนการประชมครั้งหน้า
- 3. และอะไรที่เป็นอปสรรค

ประโยชน์ของ Daily Scrum คือ สามารถพัฒนาการสื่อสารระหว่างบุคคลในทีม และระบุปัญหาและ อปสรรคที่เกิดขึ้น รวมทั้งเป็นสิ่งที่เกี่ยวข้องต่อการดำเนินงานไปสู่เป้าหมายของ Sprint

5. Sprint Review

เมื่อจบการ Sprint จะมีการประชุมเพื่อทบทวน Sprint นั้นๆ ระหว่างทีมและผู้เกี่ยวข้อง ซึ่งเป็นการ ประชมที่ใช้เวลา 4 ชั่วโมงสำหรับ Sprint ความยาว 1 เดือน นั่นคือ 2 ชั่วโมงสำหรับ Sprint ความยาว 2 ี สัปดาห์ เป็นต้น ในระหว่างการประชมนี้จะเป็นการทบทวนงานที่เพิ่งทำเสร็จไป และอะไรควรจะเป็น สิ่งที่จะเสร็จต่อไป โดยการประชุมควรจะมืองค์ประกอบเหล่านี้

- 1. Product Owner ระบุว่าอะไรที่เสร็จแล้วและอะไรยังไม่เสร็จ
- ี่ ทีมอภิปรายว่าอะไรที่ทำได้เป็นอย่างมีประสิทธิภาพและอะไรที่เป็นปัญหา  $\overline{2}$
- 3. ทีมทำการสาธิตส่วนที่เพิ่มใหม่ของระบบให้ Product Owner ดูและตอบคำถาม
- 4. Product Owner อภิปราย Product Backlog ที่เหลืออยู่และวันที่ควรจะเสร็จด้วยการประเมิน ิจากความเร็วในการทำงาน
- 5. ทั้งสองฝั่งทบทวนการประชุมเพื่อให้ทราบถึงสิ่งที่ต้องทำต่อ ข้อมูลที่ได้จากการทบทวน Sprint จะใช้เป็นปัจจัยสำหรับการประชุมวางแผน Sprint ในครั้งต่อไป
- 6. Sprint Retrospective

ิ การทบทวน Sprint ย้อนหลังเป็นการประชุมหลังจากการตรวจทาน Sprint และก่อนการประชุมวางแผน Sprint ถัดไป โดยการทบทวน Sprint ย้อนหลังจะเป็นการประชุมขนาด 3 ชั่วโมงสำหรับ Sprint ี ความยาว 1 เดือน นั่นกือ 1.5 ชั่วโมงสำหรับ Sprint ความยาว 2 สัปดาห์ ซึ่งในการประชุมนี้จะเป็นการ ือภิปรายกันระหว่าง ScrumMaster กับทีมเพื่อปรับปรุงกระบวนการพัฒนาให้มีประสิทธิภาพมากขึ้น โดยตรวจสอบว่า บุคคล กระบวนการและเครื่องมือมีปัญหาอะไรบ้าง รวมทั้งเป็นการรวมทีมใหม่ และ การเตรียมการประชุมครั้งต่อๆไป เป็นต้น

ชิ้นงานใน Scrum (Scrum Artifacts) ประกอบไปด้วย<br>1. Product Proteiner

เป็นความต้องการเชิงซอฟต์แวร์ที่ทีมพัฒนานำมาแปลงเป็นส่วนเพิ่มของซอฟต์แวร์ที่สามารถทำงานได้ โดย Product Owner จะเป็นผู้รับผิดชอบต่อรายการใน Product Backlog ทั้งในเรื่องของตัวเนื้อหา และ การจัดลำดับความสำคัญ ตัว Product Backlog นั้นไม่จำเป็นต้องเสร็จสิ้นสมบูรณ์ เพราะซอฟต์แวร์ สามารถพัฒนาได้เรือยๆ ส่วนที่หยิบมาพัฒนาจะเป็นความต้องการที่ระบุได้ในช่วงแรกและสามารถ เข้าใจได้ดีที่สดในขณะนั้น ตัว Product Backlog จะก่อยๆเปลี่ยนแปลงตามซอฟต์แวร์และสภาพของการ พัฒนา โดยรายการของ Product Backlog จะประกอบไปด้วย ทกอย่างที่จำเป็นต่อการพัฒนาซอฟต์แวร์ แต่ละรายการของ Product Backlog อาจจะเป็นคุณสมบัติ, ฟังก์ชั่นการทำงาน, เทคโนโลยี, การเพิ่ม ้ความสามารถ, การแก้ไขข้อผิดพลาด ที่ทำให้เกิดการเปลี่ยนแปลงต่อตัวซอฟต์แวร์ และ อาจจะมี Attribute หรือคณสมบัติกำกับเพื่อบอกรายละเอียด เช่น

ือ.ดร.ชาญวิทย์ แก้วกสิ

- คำอธิบาย (Description)
- ลำดับความสำคัญ (Priority)
- การประมาณค่า (Estimation) เป็นต้น

ในกระบวนการพัฒนาซอฟต์แวร์ที่ใช้ Scrum โดยปกตินั้นจะใช้ User Story ในการอธิบาย Product Backlog แต่ละรายการ อย่างไรก็ตาม Use Case ก็สามารถใช้ได้เช่นเดียวกัน ซึ่ง Use Case จะเหมาะ ี สำหรับระบบที่มีขั้นตอนชัดเจนมากกว่า User Story

Release Burndown Chart  $2.5$ 

> ้เป็นกราฟสำหรับบันทึกงานที่เหลือทั้งหมดของทั้งโครงการ แกนตั้งจะเป็นการประมาณตามหน่วยที่ใช้ ใน Scrum Team เช่น Function Point หรือ Use Case Point เป็นต้น และ โดยทั่วไปแกนเวลาจะเป็น ี จำนวนครั้งของ Sprint โดยการประมาณแต้มแต่ละรายการของ Product Backlog จะคำนวณในช่วง การประชุมวางแผน Release และสามารถทบทวนและแก้ไขได้ตลอดเวลา โดยทีมพัฒนาจะเป็น ผู้รับผิดชอบการประมาณ ซึ่ง Product Owner สามารถช่วยทำความเข้าใจและเจรจากับทีมพัฒนาใน ิ การประมาณแด้มของราย Product Backlog ได้ แต่การตัดสินใจจะเป็นที่สิ้นสุดโดยทีมพัฒนาเท่านั้น

 $3.$ Sprint Backlog

> เป็นรายการของงาน (Task) ที่ทีมพัฒนาทำการเปลี่ยนรายการของ Product Backlog ให้กลายเป็น ส่วนเพิ่มของซอฟต์แวร์ที่ "เสร็จ" และนำส่งได้ โดยทั่วไปรายการ Sprint Backlog จะถูกสร้างในขณะ ี การประชมวางแผน Sprint ซึ่งรายการเหล่านี้จะเป็นงานที่จำเป็นต่อการคำเนินไปยังเป้าหมายของ Sprint ้นั้นๆ อย่างที่ได้กล่าวไว้แล้ว แต่ละรายการของ Sprint Backlog จะต้องถูกแยกเป็นงานย่อยที่สามารถทำ เสร็จได้ภายใน 1 วัน

4. Sprint Backlog Burndown Chart

้เป็นกราฟที่แสดงจำนวนของงานซึ่งเป็น Sprint Backlog ตลอดระยะเวลาในระหว่างการ Sprint แกนตั้ง ้เป็นจำนวนงานที่ก้างอยู่จากแต่ละวันรวมกัน และแกนนอนจะเป็นหน่วยจำนวนวัน ทีมพัฒนามีหน้าที่ ์ ติดตามความก้าวหน้าของงานใน Sprint ด้วยกราฟนี้

# ถำดับขั้นตอนในการพัฒนาซอฟต์แวร์โดยใช้ Scrum<br>1. กำหนด p

- กำหนด Product Owner
- กำหนดทีมพัฒนา โดยควรจะมีจำนวน 5-9 คน  $\overline{2}$
- กำหนด ScrumMaster  $\mathbf{R}$
- Product Owner ทำการเตรียม Backlog  $\overline{4}$ .

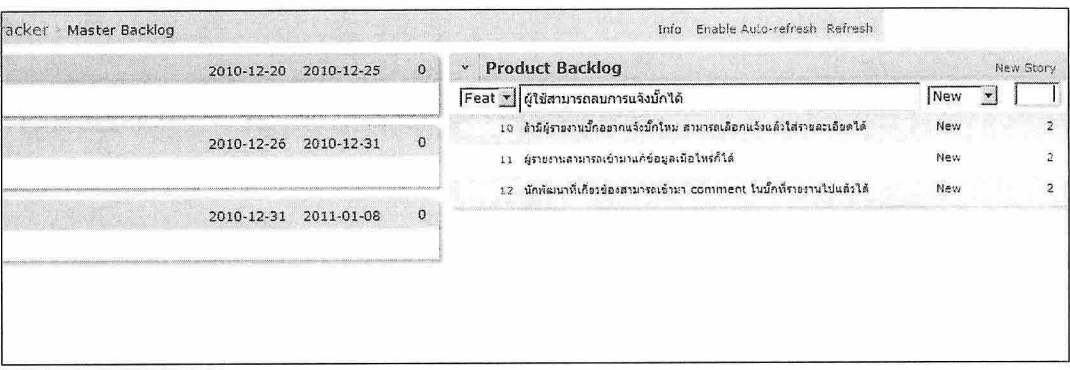

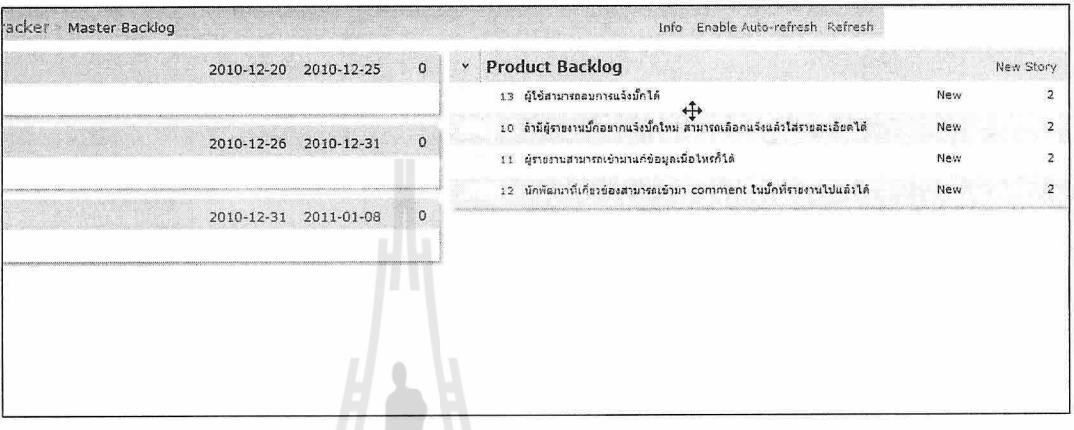

- 5. ประชุมวางแผน Release โดยมีลำดับขั้นตอนดังนี้
	- กำหนดเป้าหมายของการ Release เช่น "พัฒนาระบบพื้นฐานของตัว Issue Tracker ให้สำเร็จ"  $5.1$
	- พิจารณา Product Backlog  $5.2$
	- ระบุความเสี่ยงที่สำคัญ เช่น ทักษะของสมาชิกในทีมไม่สูง และไม่มีประสบการณ์พัฒนา  $5.3$ ซอฟต์แวร์
	- ระบุคุณสมบัติและความสามารถของซอฟต์แวร์ที่จะส่งมอบใน Release นี้ 5.4
	- ระบุวันส่งมอบเบื้องต้น และประเมินจำนวน Sprint ที่จะเกิดขึ้นทั้งหมดก่อนการ Release 5.5

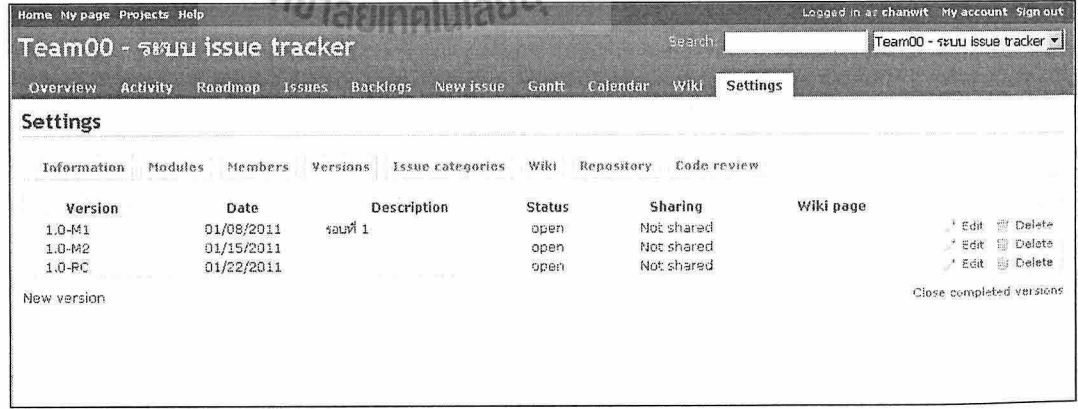

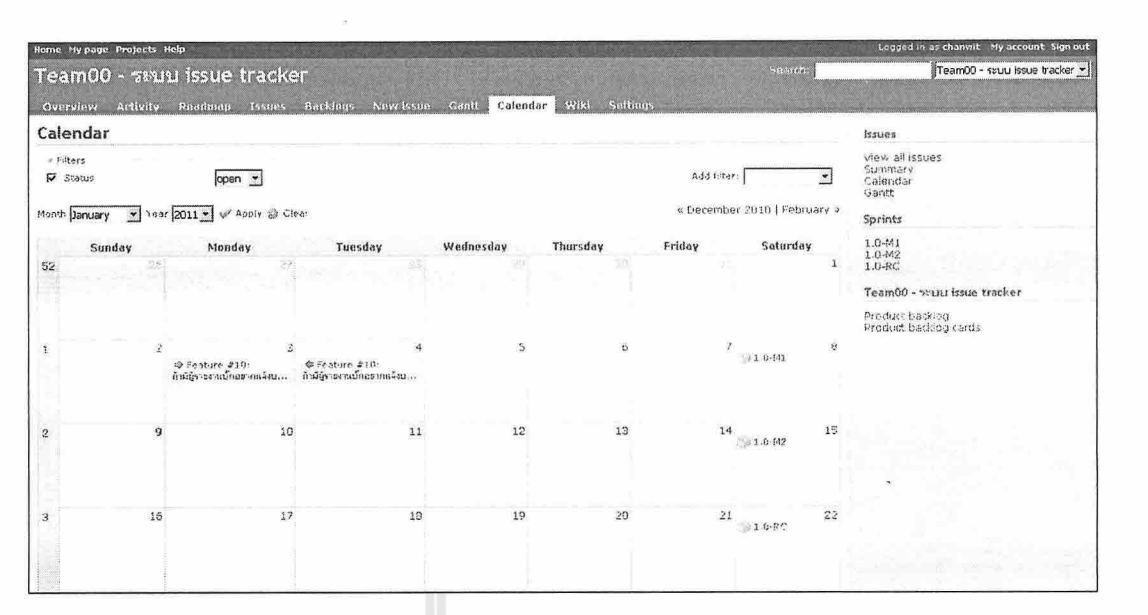

- ประมาณด้นทุน 5.6
- ประชุมวางแผน Sprint โดยใช้เวลาไม่เกิน 2 ชั่วโมง 6.
	- สมาชิกในทีมเลือก Product Backlog มาเป็น Sprint Backlog และกำหนดเป้าหมายให้ Sprint  $6.1$ ปัจจุบัน

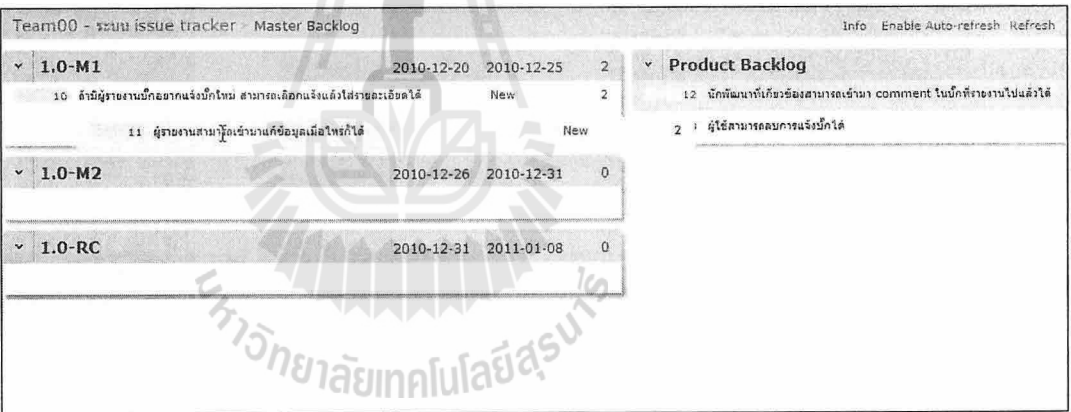

- สร้าง System Use Case ขนาดย่อม เพื่อประเมินความยากง่ายของแต่ละ Backlog Item (User 6.2 Story)
- สร้าง Activity Diagram ให้แต่ละ System Use Case 6.3
- แยกงานออกมาจาก Activity Diagram ที่ออกแบบให้เป็นงาน (Task) ย่อยที่สามารถทำเสร็จ 6.4 ได้ใน 1 วัน

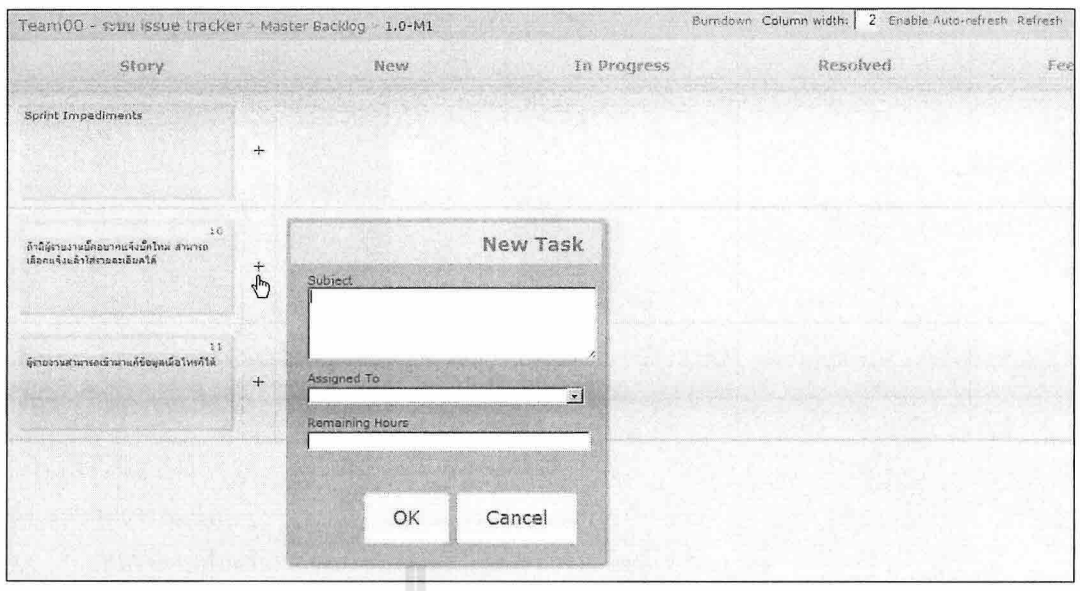

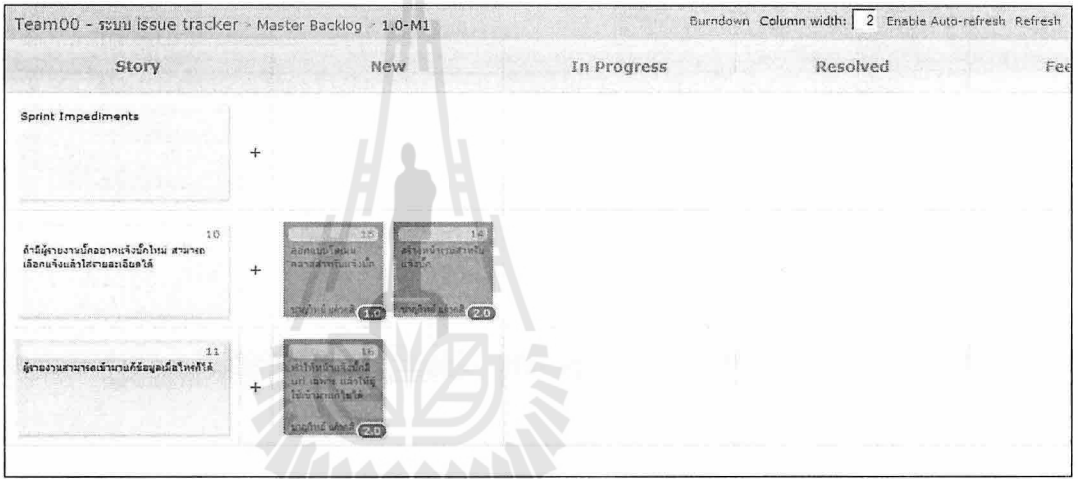

 $\frac{1}{2}$ 

ประมาณโครงการโดยใช้หลัก Use Case Point ให้แต่ละ Use Case 6.5

C,

ทีมพัฒนาปรึกษากับ Product Owner เพื่ออธิบาย User Story เพิ่มเติมหากมีข้อสงสัย 6.6

ถ้าเป็น Sprint รอบอื่นๆ ที่ไม่ใช่รอบแรก จะมีการประเมินความสามารถของทีมและอุปสรรคประกอบ กันไปด้วย

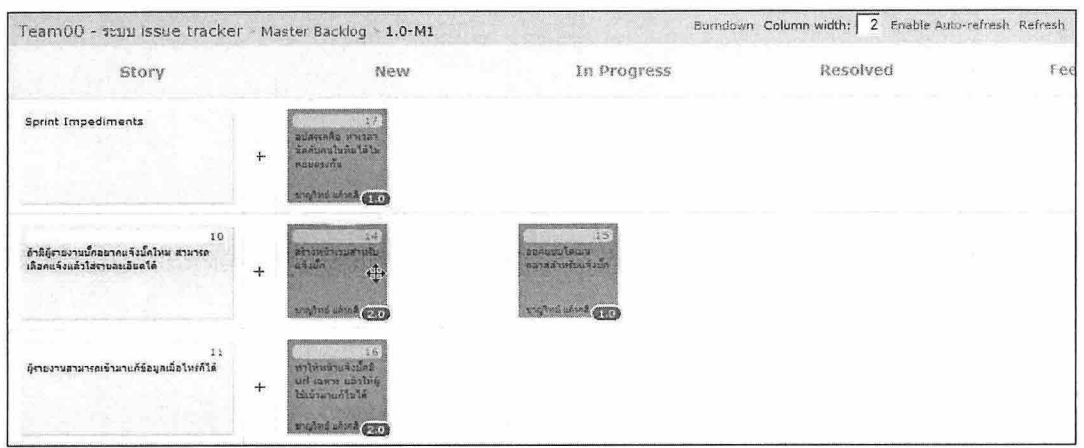

- ทำกระบวนการ Sprint 7.
	- สมาชิกในทีมสร้าง Communication Diagram ต่อจาก Activity Diagram  $7.1$ ที่ได้จากขั้นตอนที่แล้ว
	- สร้าง Class Diagram  $7.2$
	- พัฒนาโปรแกรมโดยสร้างคลาสหลักก่อน (Domain-Driven) ตามด้วยคลาสสนับสนุน  $7.3$ (Controller/GUI)
	- สร้าง Unit Test เพื่อทดสอบระดับหน่วย 7.4

ในกระบวนการ 7.3 และ 7.4 สามารถใช้ Pair Programming ของ Extreme Programming มาช่วยใด้ วิธีการคือให้มีนักพัฒนา 2 คน ทำงานพร้อมกันโดยคนหนึ่งเป็นผู้เขียนโปรแกรม และอีกคนหนึ่งเป็น ผู้ให้คำแนะนำเท่านั้น

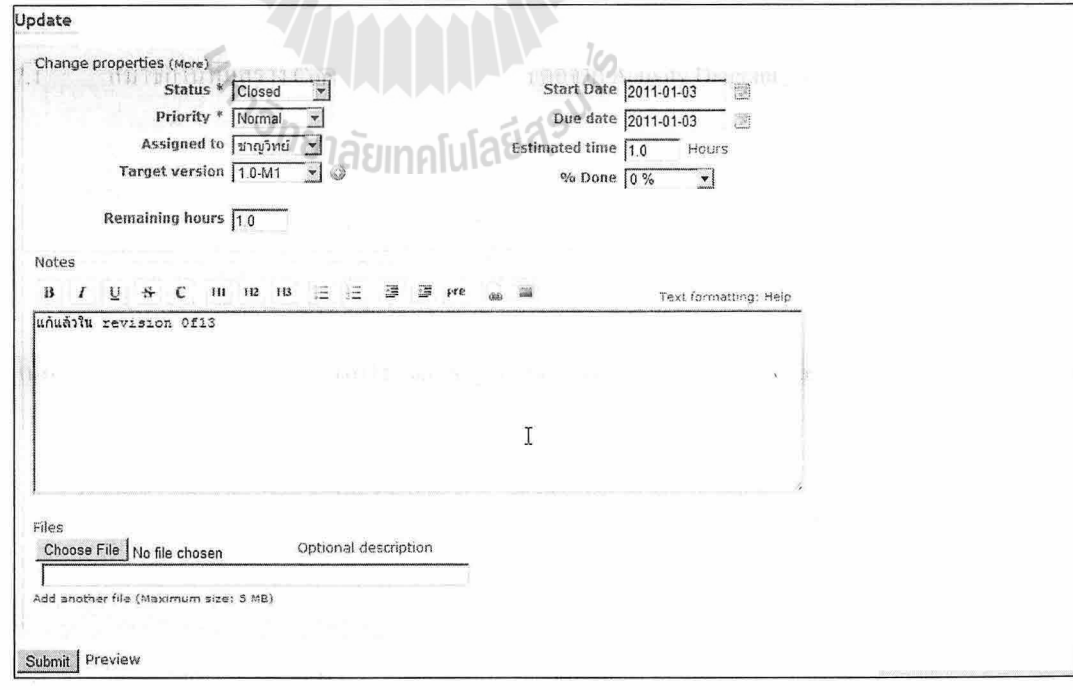

ปรับสถานะงานแต่ละงานใน Sprint  $7.5$ 

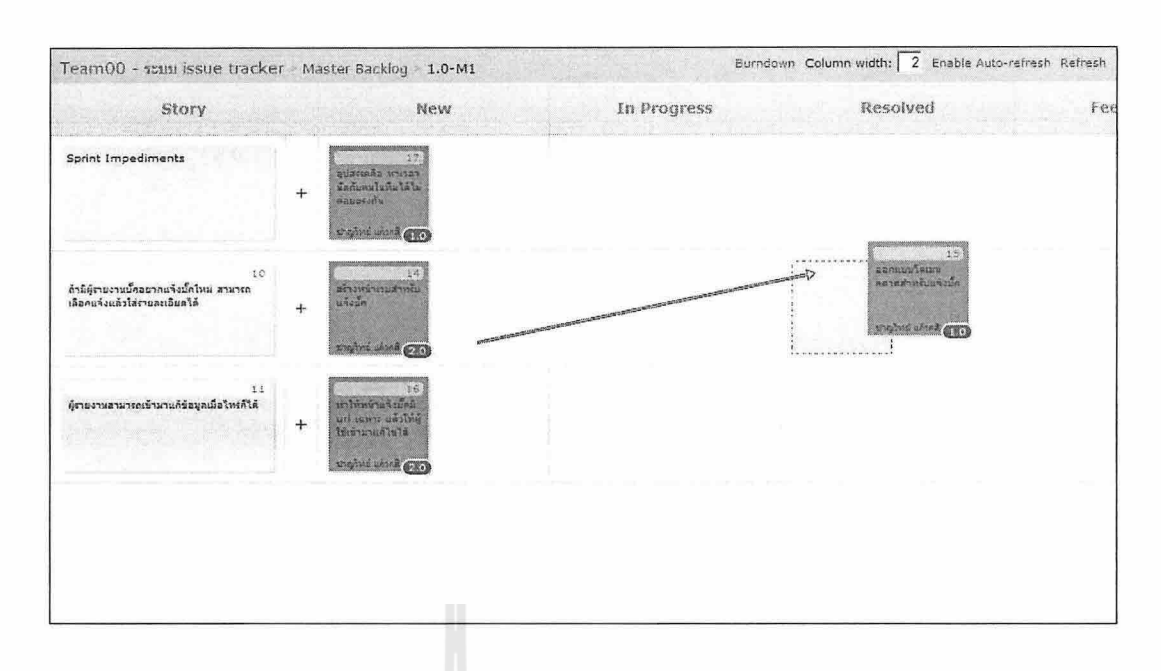

- ทุกๆ วันของการทำงานมีการประชุม 15 นาที เพื่อสรุปความก้าวหน้า (Daily Scrum) 8.
- Sprint Review ใช้เวลาประมาณ 2 ชั่วโมงสำหรับ Sprint ขนาด 2 สัปดาห์ 9.
	- ตรวจสอบงานว่ามีงานใดแล้วเสร็จบ้างและงานใดยังไม่แล้วเสร็จ  $9.1$
	- ทีมอภิปรายประสิทธิภาพ 9.2
	- ทำการ Demo ส่วนที่พัฒนาเพิ่ม 9.3
	- สร้าง Burndown Chart ทั้งสองแบบ 9.4

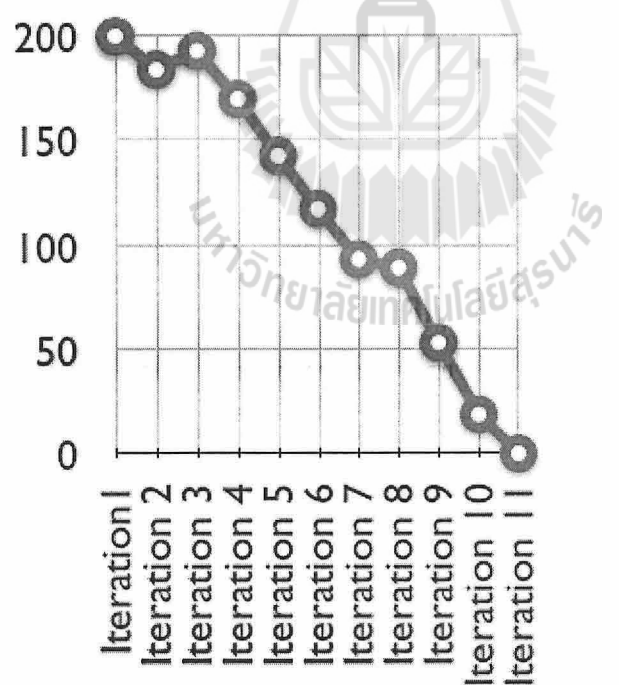

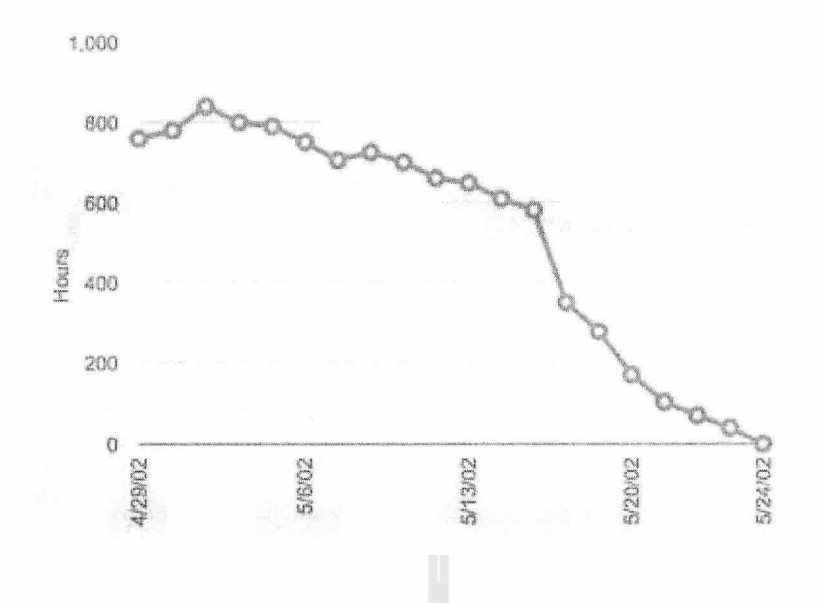

ือภิปรายงานที่เหลือและวางแผนสำหรับ Sprint ครั้งต่อไป 9.5

- 10. Sprint Retrospective ใช้เวลา 1.5 ชั่วโมง
	- ประชุมเพื่อประเมินประสิทธิภาพกันเองภายในกลุ่ม  $10.1$
	- ตรวจสอบกระบวนการทำงานและเครื่องมือ 10.2
	- เตรียมการประชุมครั้งต่อไป 10.3

#### การประมาณโครงการด้วย Use Case Point (UCP) สำหรับ Scrum

เมื่อ Product Owner ทำการบันทึก User Story ในรูปแบบของ Product Backlog Item และทีมเตรียม Product Backlog Item เป็น Sprint Backlog แล้ว จะมีการแปลง User Story แต่ละเรื่องให้เป็น Use Case ก่อน จากนั้นจึง สร้าง Activity Diagram ขึ้นมา เพื่อให้ได้ขั้นตอนการทำงาน แล้วจึงประมาณค่า UCP จากขั้นตอนเหล่านั้น

#### **User Story**

การเขียน User Story ทำโดย Product Owner ซึ่งเป็นการอธิบายสถานการณ์หนึ่งๆ เพื่อสร้างเป็นคุณสมบัติ ของซอฟต์แวร์ ดังตัวอย่างต่อไปนี้

#### Story #1 5 % 11 Issue Tracker

ในบทบาทผู้ใช้ เราสามารถแจ้งข้อผิดพลาดของโปรแกรมเข้าสู่ระบบได้ เพื่อให้มีการติดตามงานและแก้ไขข้อผิดพลาดต่อไป

จากตัวอย่าง รูปแบบการเขียน User Story มีดังนี้

- ในบทบาท <ชื่อบทบาท>................. 1.
- เรา<สามารถ, ต้องการ>..................  $\overline{2}$ .
- เพื่อให้.................  $\overline{3}$ .

 $31$ 

#### ตัวอย่าง

ข้อมูลจาก Product Backlog มี User Story จำนวน 10 Story และพบว่ามี Actor ที่เกี่ยวข้องจำนวน 2 Actor ซึ่งเป็น ผู้ใช้ (น้ำหนัก =3) และเมื่อนำแต่ละ Story มาแปลงเป็น Use Case และสร้าง Activity Diagram ให้แต่ละ Use Case แล้วนั้น พบว่า

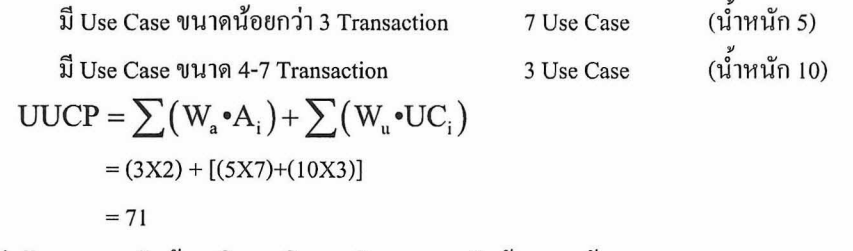

ให้ค่าตัวคูณความซับซ้อนเชิงเทคนิคและตัวคูณความซับซ้อนแวดล้อม = 1

 $UCP = UUCP$  X TCF X UCF

 $= 71 X 1 X 1$ 

 $= 71$  points

กำหนดค่ำ Productivity Factor (PF) ของสมาชิกทีมพัฒนาที่ใช้เฟรมเวิรค์กลุ่ม Rapid MVC ไว้ที่ 2.5 ดังนั้น แรงงานที่ใช้ในการพัฒนาโครงการนี้

 $= UCP X PF$ 

 $= 71 X 2.5$ 

```
= 177.5 คน-ชั่วโมง
```
ให้ 1 สัปดาห์ ใช้เวลาพัฒนาซอฟต์แวร์ 30 ชั่วโมง

จะใช้เวลา 177.5/30 = 5.91 ≈ 6 คน-สัปดาห์

เพื่อให้การพัฒนาซอฟต์แวร์เป็นไปอย่างมีประสิทธิภาพ จึงควรแบ่งการทำงานออกเป็น 3 Sprint

โดยให้แต่ละ Sprint ยาว 2 สัปดาห์ และใช้นักพัฒนาจำนวน 1 คน

-<br>ถ้านักพัฒนามีเงินเดือน 14,000 บาท ด้นทุนของระบบจะเท่ากับ 6/(4 สัปดาห์ต่อเดือน)X 14,000 = 21,000 เดือน

การประมาณ User Story ด้วย Use Case Point (UCP) สำหรับ Scrum

การประมาณ User Story ทำได้โดยเมื่อนำ User Story ไปเขียนเป็น Use Case แล้ว จากนั้นทำการสร้าง Activity Diagram แบบมี Swim Lane ให้ Use Case ดังกล่าว เมื่อได้ Activity Diagram แล้วจึงใช้ขั้นตอนที่เขียน ขึ้นใน Activity Diagram ในการประมาณค่า UCP โดยนับจำนวนขั้นตอนที่ต้องประมวลผลโดยใช้ Transaction

#### ตัวอย่าง

จากข้อมูลที่ได้จาก Product Backlog ซึ่งประกอบไปด้วย Backlog Item จำนวน 10 Story และมี Actor ที่เกี่ยวข้อง 2 Actor ดังนั้น Story/Actor คือ 5 ซึ่งจะเป็นค่าที่ใช้สำหรับหารค่า Weight Actor จากสูตรการคำนวณ Unadjusted UCP (UUCP)

 $UUCP = \sum (W_a \cdot A_i) + \sum (W_u \cdot UC_i)$ จากตัวอย่างนี้ w ู = 3 เนื่องจากเป็นงานที่ผู้ใช้ติดต่อกับ GUI

อ.ดร.ชาญวิทย์ แก้วกสิ
$A_i = 1$  เพราะมี 1 Actor

ค่ำเฉลี่ย Story/Actor = 5

้กำหนดให้ Use Case "แจ้งข้อผิดพลาด" มีการทำงานที่ประกอบไปด้วย 2 Transaction ตัวคูณน้ำหนัก Use Case จำนวน Transaction น้อยกว่า 3 จะมีค่า W = 5 ตัวคูณน้ำหนัก Use Case จำนวน Transaction 4-7 จะมีค่า  $W_n = 10$ ตัวคูณน้ำหนัก Use Case จำนวน Transaction มากกว่า 7 จะมีค่า Wູ = 15

$$
UUCP = \sum (W_a \cdot A_i) + \sum (W_u \cdot UC_i)
$$
  
= [(3X1)/5] + (5X1)  
= 0.6 + 5  
= 5.6

กำหนดค่ำ PF ของสมาชิกทีมพัฒนาที่ใช้เฟรมเวิรค์กลุ่ม Rapid MVC ไว้ที่ 2.5 ดังนั้น แรงงานที่ใช้ในการพัฒนา User Story นี้

> $=$  UCP X PF  $= 5.6 \times 2.5$ = 14 คน-ชั่วโมง

### **Unit Testing**

เป็นการทดสอบเชิงหน่วยในแต่ละส่วนของโปรแกรมโดยมีลักษณะสำคัญคือ ด้องสามารถแยกออกมา ้ ทดสอบเดี่ยวๆได้ สำหรับในบทนี้จะกล่าวถึงโดยสรุปเพื่อให้เห็นภาพการทำงานเบื้องต้น การทดสอบเชิงหน่วย นี้พัฒนาโดยผู้ที่เขียนโปรแกรมส่วนนั้นๆ ในแต่ละภาษาจะมีการสนับสนุน Unit Testing ในลักษณะที่คล้ายกัน ตามแนวคิคของ Kent Beck โดยภาษาโปรแกรมจะมีเฟรมเวิรค์สำหรับสนับสนุน Unit Testing ดังต่อไปนี้

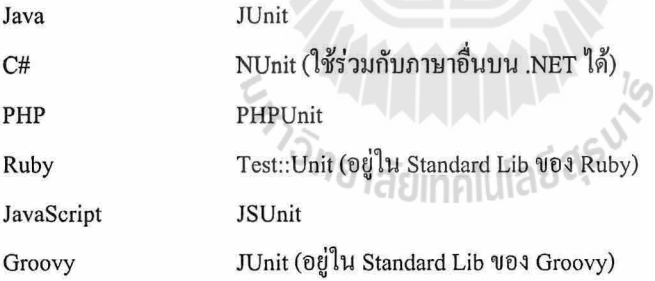

### ตัวอย่างการเขียน Unit Test

หน่วยย่อยสำหรับทดสอบโปรแกรม จะเรียกว่า Test Case โดยสามารถเขียนได้โดยใช้เฟรมเวิร์คสำหรับ Unit Testing ได้ดังนี้

Java:

```
package th.ac.sut.se.test;
import junit.framework.TestCase;
public class ShoppingCartTest extends TestCase {
    private ShoppingCart cart;
    private Product book1;
    // ตั้งค่าสิ่งที่จะทดสอบ
    // เมธอด setUp จะถกเรียกใช้ก่อนการทดสอบทก ๆ ครั้ง
    protected void setUp() {
         cart = new ShoppingCart();
        book1 = new Product ("Space Valkyrie I", 295.0);
         cart.addItem(book1);
    \mathcal{Y}// ทดสอบว่า รถเข็น cart ว่างหรือไม่ เมื่อสิ่ง cart .empty ()
    public void testEmpty() {
         cart.empty():
         assertEquals(0, cart.getItemCount());
    €
```
PHP:

#### $\langle$ ?php

```
class ShoppingCartTest extends PHPUnit Framework TestCase {
    protected $cart;
    protected $book1;
    // ตั้งค่าสิ่งที่จะทดสอบ
    // เมธอด setUp จะถูกเรียกใช้ก่อนการทดสอบทุก ๆ ครั้ง
    protected function setUp() {
         $this->cart = new ShoppingCart();
         $this->book1 = new Product('Space Valkyrie I', 295);
         $this->cart->addItem($this->book1);
    \mathcal{E}<sup>ิวย</sup>าลัยเทคโนโล
    // ทดสอบว่า รถเข็น cart ว่างหรือไม่ เมื่อสั่ง cart.empty ()
    public function testEmpty() {
         $this->cart->empty();
         $this->assertEquals(0, $this->cart->getItemCount());
    \lambda2>
```
Ruby:

```
require 'test/unit'
class ShoppingCartTest < Test::Unit::TestCase
  # ตั้งค่าสิ่งที่จะทดสอบ
  # เมธอด setUp จะถกเรียกใช้ก่อนการทดสอบทก ๆ ครั้ง
  def setup
    \betacart = ShoppingCart.new
    @book1 = Product.new('Space Valkyrie I', 295)
    @cart.add item(@book1)
  end
  # ทดสอบว่า รถเข็น cart ว่างหรือไม่ เมื่อสิ่ง cart.empty ()
  def test empty
    @cart.empty
    assert_equal(0, @cart.get_item_count)
  end
end
```
C#:

```
using System;
using NUnit. Framework;
using SUT.SE;
namespace SUT.SE.Test {
   [TestFixture]
   public class ShoppingCartTest
      private ShoppingCart cart;
      private Product book1;
      // เมธอด setUp จะถูกเรียกใช้ก่อนการทดสอบทุก ๆ ครั้ง
       [SetUp]
      public void SetUp() {
        cart = new ShoppingCart();
        book1 = new Product ("Space Valkyrie I", 295.0);
      \lambda// ทดสอบว่า รถเข็น cart ว่างหรือไม่ เมื่อสั่ง cart . Empty ()
      [Test]
      public void TestEmpty(){
          cart.Empty();
          Assert.AreEqual(0, cart.GetItemCount());
      \mathbf{)}\mathcal{E}
```
่ จะเห็นว่าการเขียน Unit Test มีองค์ประกอบคือ การเตรียมวัตถเพื่อทดสอบ จากนั้นทำการเรียกใช้เมธอดที่ ้ ค้องการทดสอบ (ในที่นี้คือ empty) และตรวจสอบผลลัพธ์ว่า เป็นไปตามที่คาดไว้หรือไม่ โดยเราจะคาดไว้ว่า เมื่อเรียกเมธอด empty แล้วจำนวน item ใน cart ควรจะเป็น 0 เพื่อสะท้อนความหมายว่า ไม่มีสินค้าอยู่ในรถเข็น เป็นต้น

บทที่ 5 เครื่องมือทางวิศวกรรมซอฟต์แวร์ **Software Engineering Tools** 

ในวิศวกรรมซอฟต์แวร์นั้นมีการใช้เครื่องมือจำนวนหนึ่งเพื่อช่วยให้กระบวนการพัฒนาเป็นไปได้อย่าง ราบรื่นขึ้น โดยเนื้อหาในส่วนนี้จะกล่าวถึงเครื่องมือที่ช่วยจัดการการพัฒนาซอฟต์แวร์แบบ Scrum. เครื่องมือ ี่ สนับสนนการจัดการความเปลี่ยนแปลง และเครื่องมือที่ใช้ทดสอบซอฟต์แวร์

### เครื่องมือจัดการการพัฒนาซอฟต์แวร์แบบ Scrum

้เป็นเครื่องมือทางวิศวกรรมซอฟต์แวร์ที่ใช้จัดการโครงการที่มีกระบวนการพัฒนาแบบ Scrum โดยเป็น ส่วนหนึ่งของเครื่องมือทางวิศวกรรมซอฟต์แวร์ที่ใช้จัดการโครงการทั่วๆไปที่เรียกว่า Proiect Management Tools ซึ่งเป็นเครื่องมือที่ไม่มีความสามารถเฉพาะสำหรับกระบวนการพัฒนาซอฟต์แวร์ประเภทใดประเภทหนึ่ง เครื่องมือทางวิศวกรรมซอฟต์แวร์ที่ใช้จัดการโครงการทั่วๆไปมักจะมีคณลักษณะดังต่อไปนี้

- มีระบบติดตามปัญหา (Issue Tracker)
- มี Gantt Chart และปฏิทินโครงการเพื่อสนับสนุนการวางแผน เป็นต้น

ี สำหรับกระบวนการพัฒนาซอฟต์แวร์แบบ Scrum จะมีเครื่องมืออีกกลุ่มหนึ่งที่เสริมขึ้นมาเพื่อให้สามารถ จัดการกับโครงการและชิ้นงานในกระบวนการพัฒนาประเภทนี้ได้ดีขึ้น

#### **Redmine Backlogs**

้เป็นปลั๊กอินที่เพิ่มเข้าไปในโปรแกรม Redmine เพื่อให้ Redmine กลายเป็นเครื่องมือบริหาร โครงการ Scrum ที่มีความสามารถต่อไปนี้

- สามารถสร้าง Story เป็น Issue ได้  $\mathcal{L}_{\mathrm{eff}}$
- สามารถระบุ Point ให้กับ Story ได้
- มี Taskboard สำหรับแยก Story ออกเป็นงาน (Task)
- มีความสามารถช่วยในการจัด Product Backlog และ Sprint Backlog

ใน Redmine Backlogs จะมีการใช้งานหลักดังต่อไปนี้

1. Issues แสดงรายการปัญหาทั้งหมดในโครงการ

ในการตั้งค่าปกติของ Redmine Backlogs นั้นจะ แยกกลุ่มของ Issue ออกเป็น

- 1. Story คือ กลุ่มของ Issue ที่ทำหน้าที่เป็น User Story หรือแต่ละรายการใน Product Backlog และ Sprint Backlog
- 2. Task คือ กลุ่มของ Issue ที่ทำหน้าที่เป็นงานย่อยของ Story

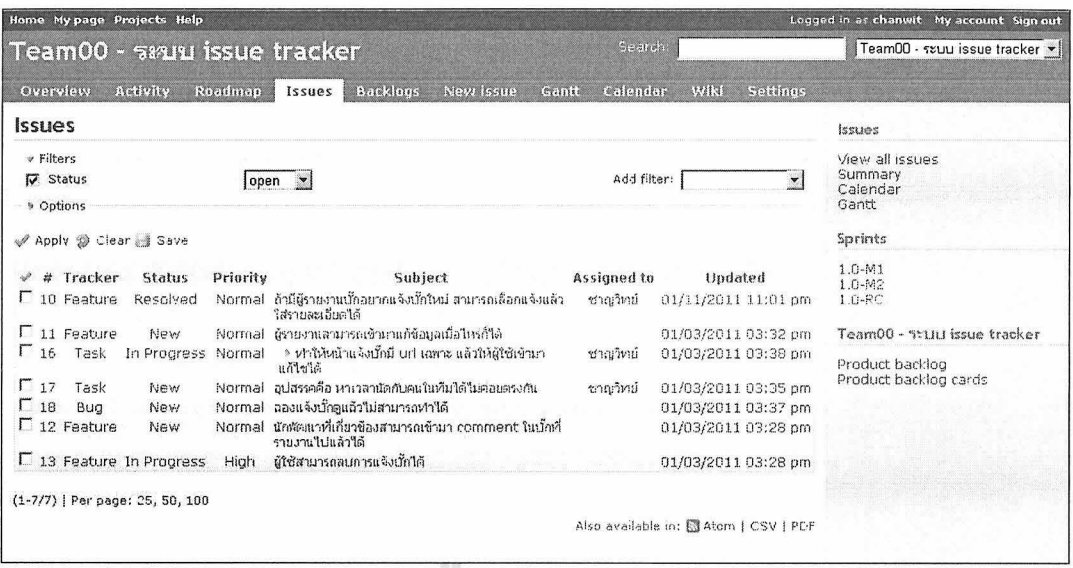

เมื่อเลือก Tab Issues จะพบว่ารายการ Issue ที่แสดงนั้นจะระบุประเภท Tracker ของ Issue ต่างๆกัน โดยในตัวอย่างมีการตั้งก่า Issue ประเภท Feature และ Bug ให้สามารถเป็น "User Story" ใน Scrum ได้และ Issue ประเภท Task นั้นให้เป็น "Task" ใน Scrum เช่น Issue #11 เป็น User Story ประเภท Feature และมี Task ย่อย คือ Issue #16 เป็นต้น

้ด้านขวาจะเป็นรายการของ Sprint ที่แสดงอยู่ ซึ่งตามตัวอย่างมี Sprint 1.0-M1, 1.0-M2 และ 1.0–RC ตามลำดับ เมื่อเลือก 1.0-M1 Redmine Backlogs จะแสดงเฉพาะ Story และ Task สำหรับ Sprint นั้นๆ

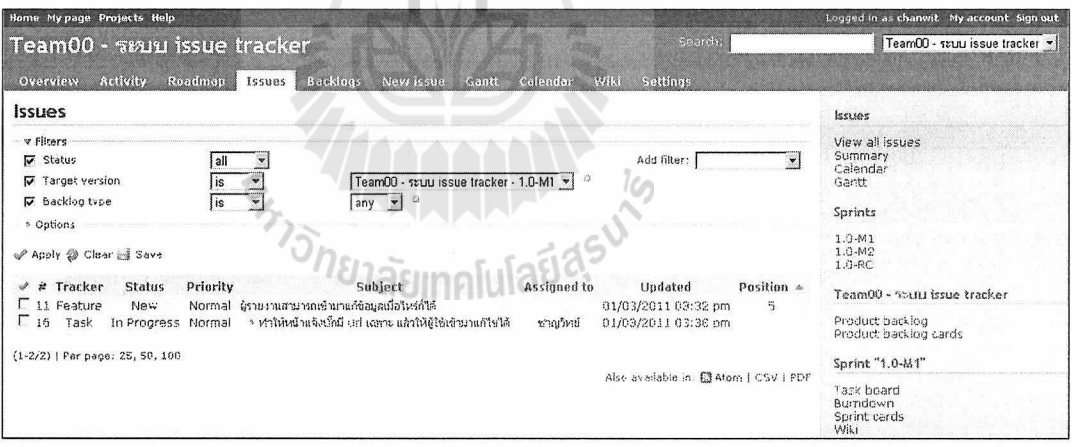

2. Backlogs แสดงรายการ Issue ในรูปแบบของ Backlog โดยจะแสดงเฉพาะ Issue ที่สามารถเป็น User Story ใน Scrum ได้เท่านั้น ในหน้า Backlogs นี้ จะเรียกว่าหน้า Master Backlog และหน้าจอจะแบ่งออกเป็น 2 ส่วน คือ

ด้านขวาจะเป็น Product Backlog

ด้านซ้ายจะเป็น Sprint Backlog แยกตาม Sprint

ใน Product Backlog จะสามารถเพิ่ม Story ใหม่เข้าไปใน Backlog โดยการเลือก "New Story" จากนั้น เลือกชนิดของ Issue ว่าเป็น Feature หรือ Bug แต่ละ Story โดยสามารถจัดเรียงก่อนหลังเพื่อลำดับความ สำคัญได้

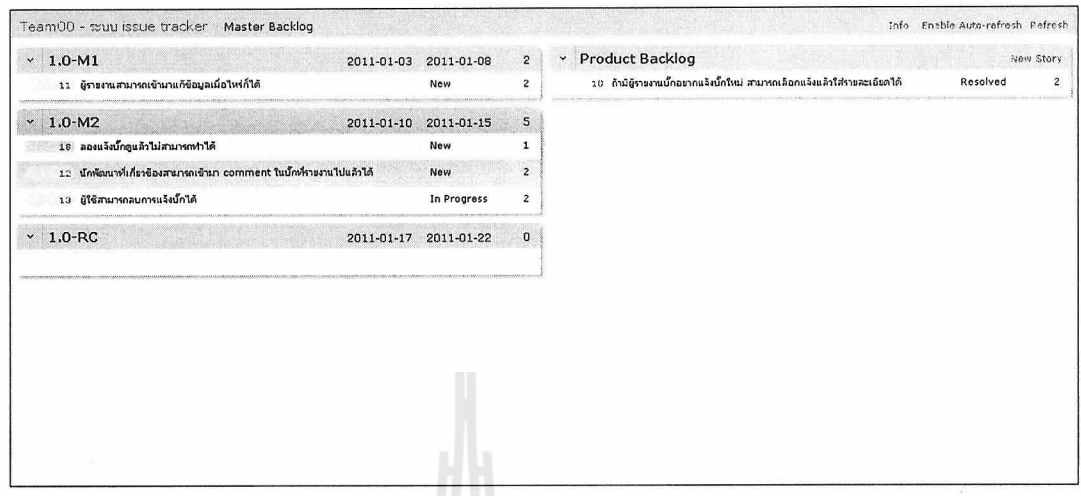

ใน Sprint Backlog ทางซ้าย จะเป็นที่เก็บ Backlog แยกตาม Sprint ชื่อ Sprint จะอยู่ในตำแหน่งบนซ้าย ์ ตามด้วยตำแหน่งที่สามารถระบุวันเริ่มและวันสิ้นสุดของ Sprint ได้ ตามตัวอย่าง คือ วันที่ 2011-01-03 เป็น วันเริ่มต้นและวันที่ 2011-01-08 เป็นวันสิ้นสุดของ Sprint 1.0-M1 มุมบนขวาจะเป็น Point รวมของ Sprint ซึ่งอาจเป็น Story Point หรือ Use Case Point ก็ได้

มุมซ้ายของแต่ละ Sprint จะมีลูกศรซี้ลง v เพื่อแสดงเมนูรายการที่สามารถทำได้ เช่น การแสดง Task board ของแต่ละ Sprint เพื่อช่วยในการแบ่งงาน

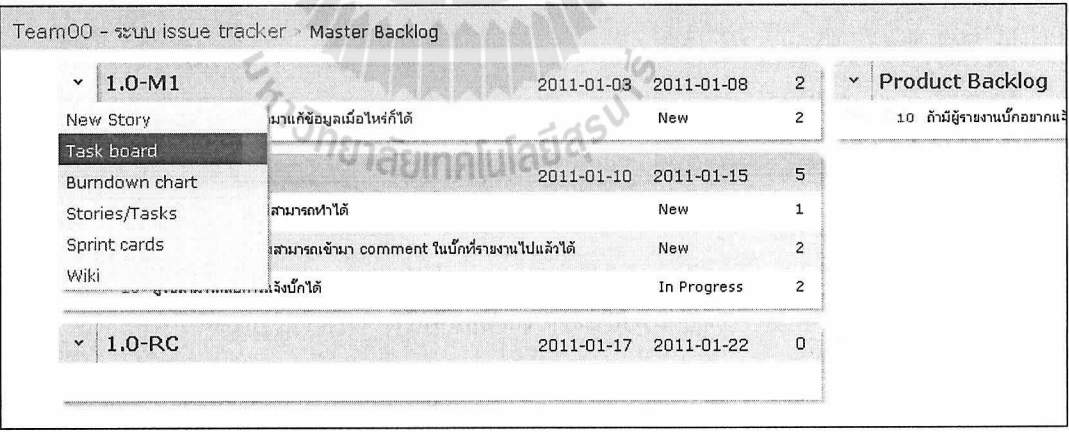

เมื่อเลือกเมนู Task board จะเป็นการเปิด Task Board ของ Sprint นั้นๆ ดังรูป

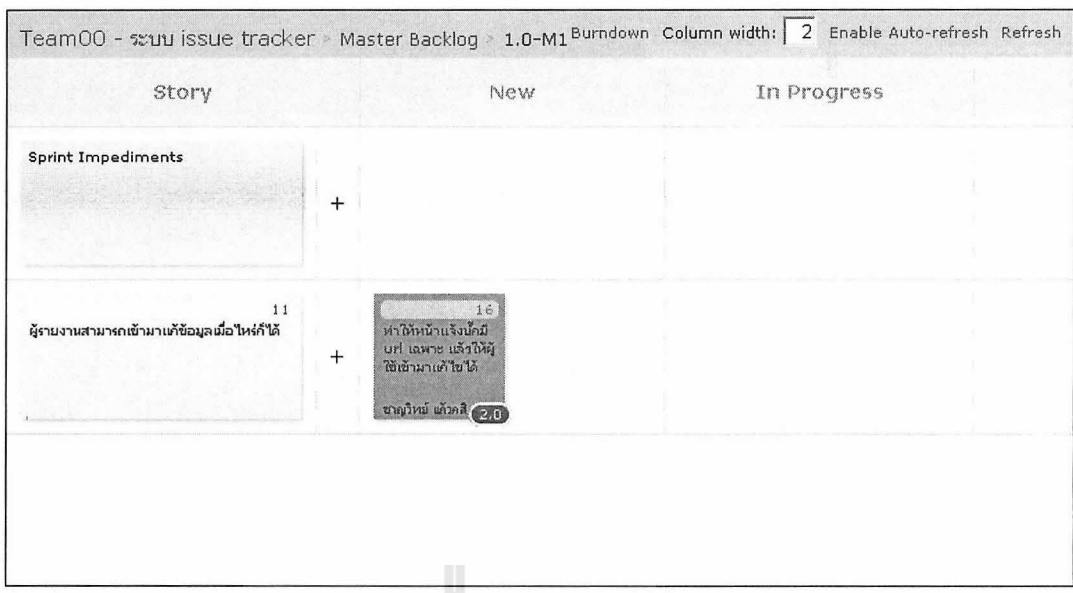

Task Board จะประกอบไปด้วย รายการ Story ในคอลัมน์ซ้ายสุด และสถานะของงานเรียงลำดับจาก New, In Progress ไปจนถึง Closed และ Rejected

ในแถวแรกจะเป็น Story พิเศษเพื่อใช้ระบุว่าใน Sprint นี้มีอุปสรรคอะไรบ้างและ Story จริงที่อยู่ใน Sprint Backlog จะเริ่มจากแถวที่สองเป็นต้นไป วิธีการเพิ่มงานให้ Story ทำได้โดยกดเครื่องหมาย + ที่อยู่ถัด ิจาก Story ในแต่ละแถว แล้วจึงใส่ข้อมูลของงานที่แตกออกจาก Story การเปลี่ยนสถานะของงานย่อยแต่ละ ึ่งานสามารถทำได้โดย ลากงานไปยังสถานะอื่น เช่น จาก New ไปเป็น In Progress เมื่อเริ่มต้นทำงานนั้นๆ เป็นต้น

3. New issue เป็นการสร้าง Issue ใหม่ โดยปกติมักจะใช้ Tab นี้ในการสร้าง Issue ใหม่เพื่อแจ้ง Bug แต่ใน Redmine Backlogs จะใช้การสร้าง User Story เป็นตัวหลักในการจัดการ Issue

En Jaumalular is

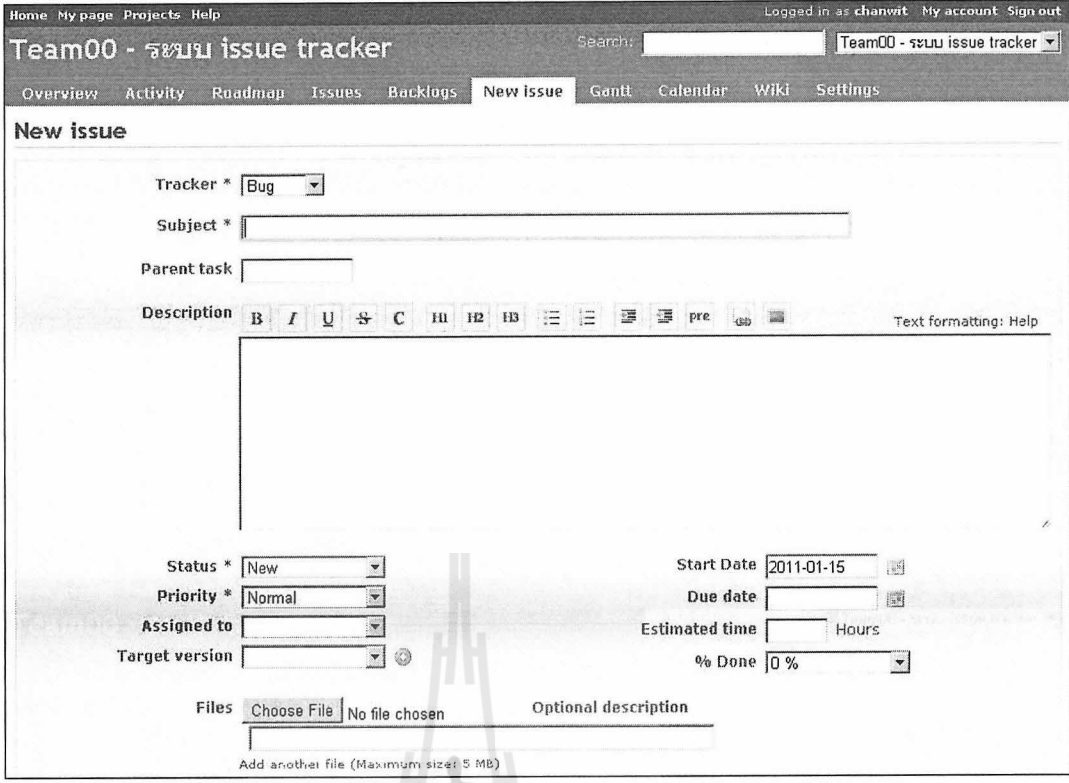

4. Gantt แสดง Gantt Chart ของ โครงการ

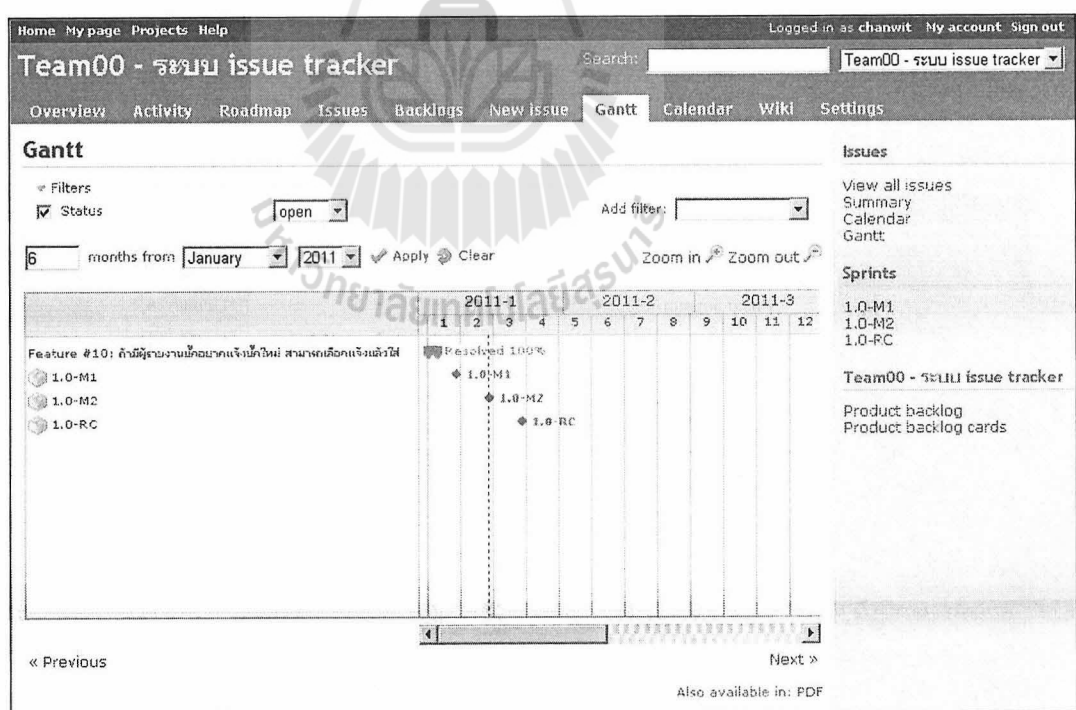

5. Calendar

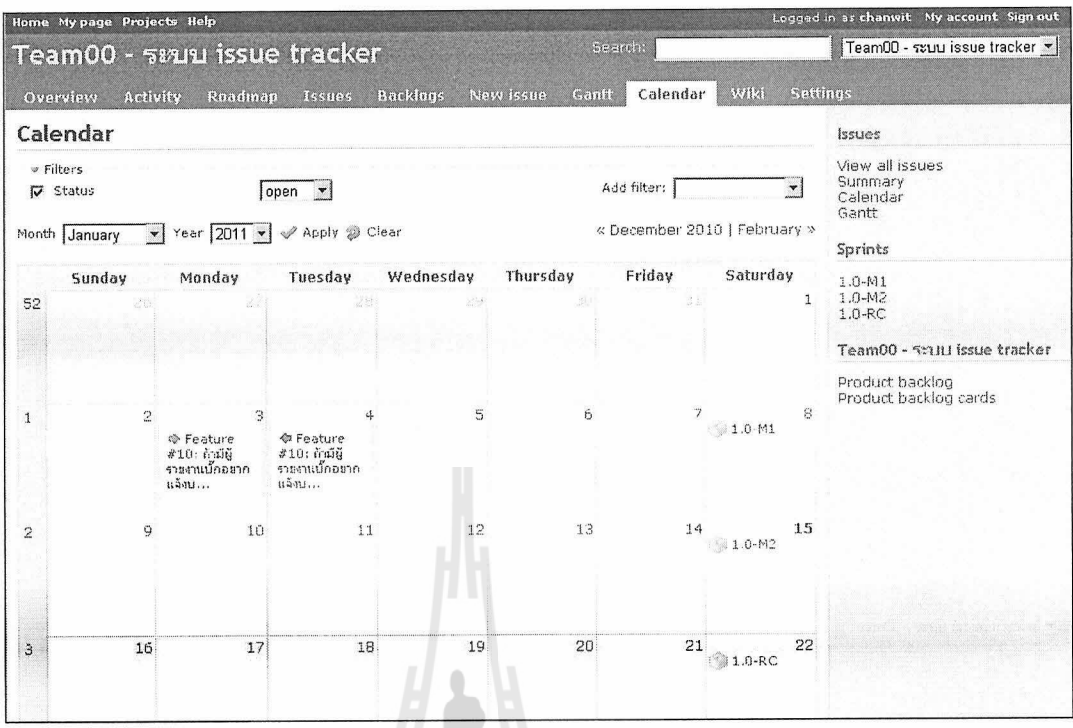

6. Settings ใช้สำหรับตั้งค่ารายละเอียดของโครงการโดยจะมี Tab ย่อยที่ใช้งานบ่อยดังนี้

*ITTAN* 

1. Information ใช้สำหรับแก้ไขชื่อโครงการและรายละเอียด และจะมีรายการของ Checkbox แสดงตัว Tracker ที่ใช้อยู่สำหรับโครงการนี้ตามตัวอย่างมี Tracker 5 ประเภท คือ Bug, Feature, Support, Task IIaz Review

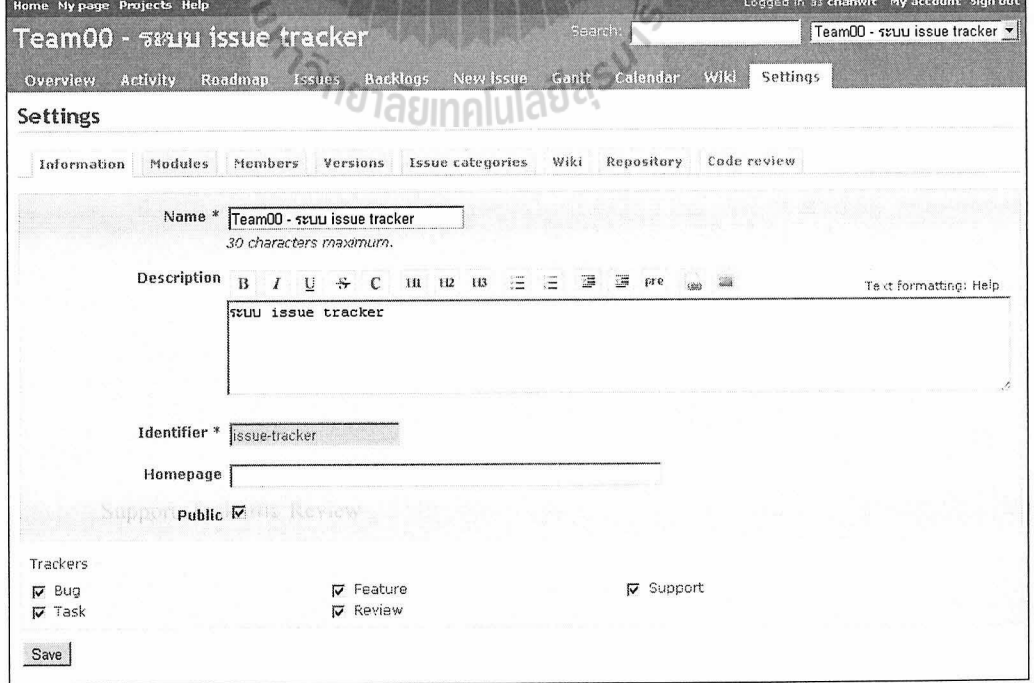

2. Modules ใช้สำหรับตั้งค่าโมดูลที่ต้องการใช้ในโครงการนี้ โดย Redmine Backlogs จะมีโมดูลชื่อ Backlogs เพิ่มจาก Redmine

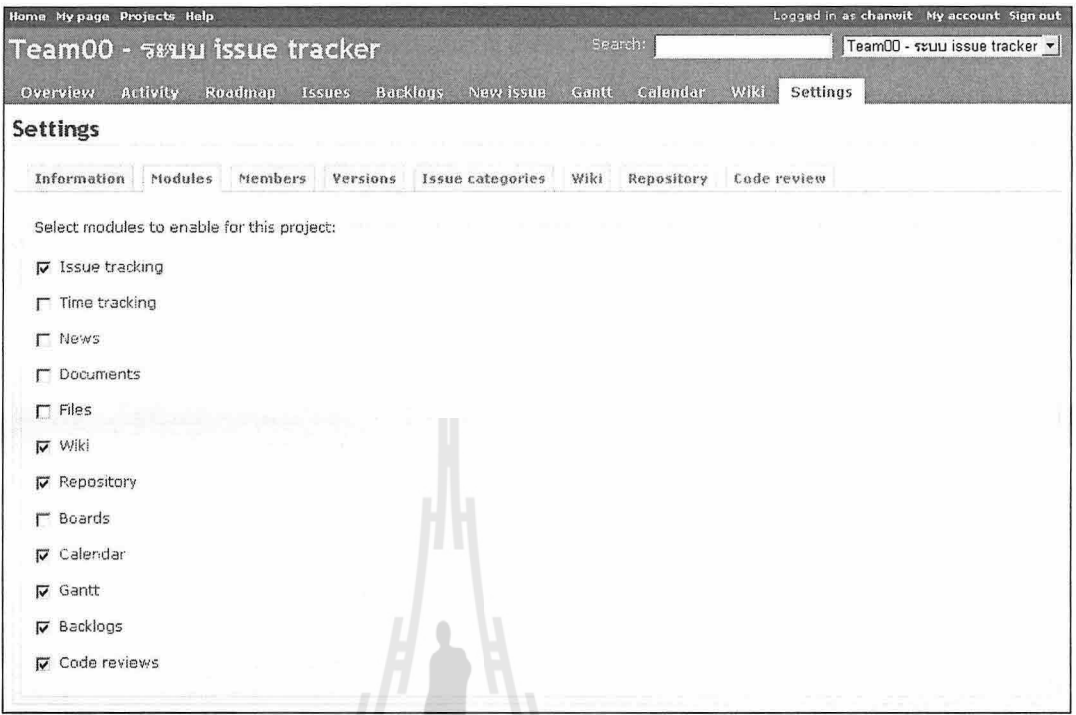

3. Members ใช้สำหรับจัดการผู้ใช้หรือกลุ่มใดที่สามารถใช้งานโครงการนี้ได้บ้าง โดยผู้ที่มีสิทธิ ระดับ Admin หรือผู้จัดการกลุ่มจะสามารถเปลี่ยนแปลงระดับสิทธิเข้าถึงของแต่ละผู้ใช้ได้

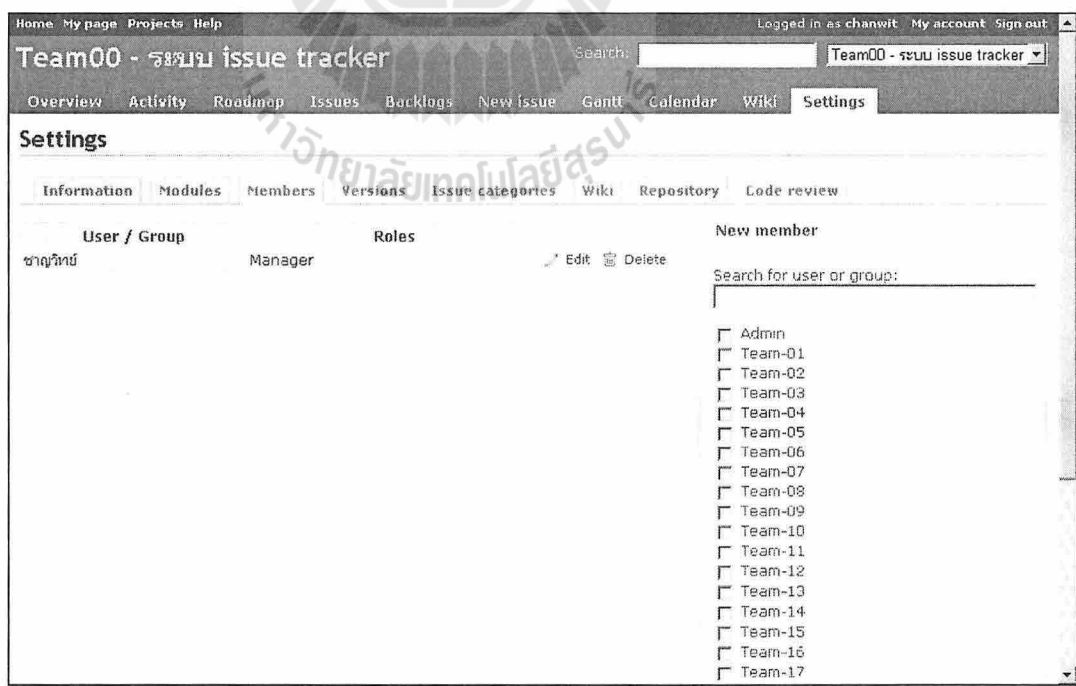

4. Versions ใช้สำหรับเพิ่ม/ลบ/แก้ไข Sprint ใหม่ให้โครงการปัจจุบัน

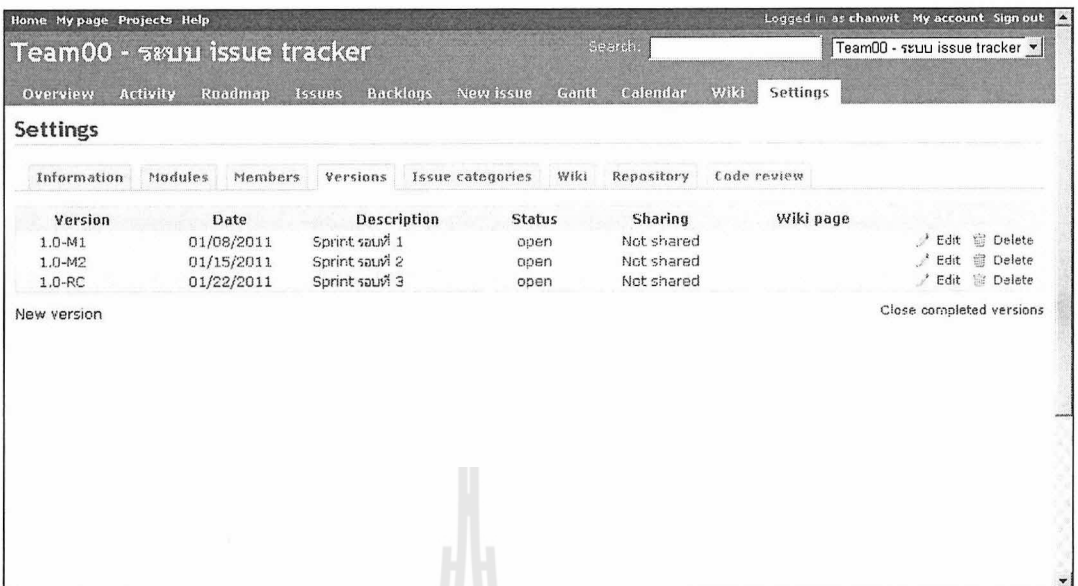

5. Repository ใช้สำหรับเชื่อมโยงเครื่องมือประเภท Software Configuration Management เช่น Git เข้ากับโครงการ โดยต้องระบุ Path ของ Repository ไว้ในหน้านี้เพื่อจับคู่กับงาน

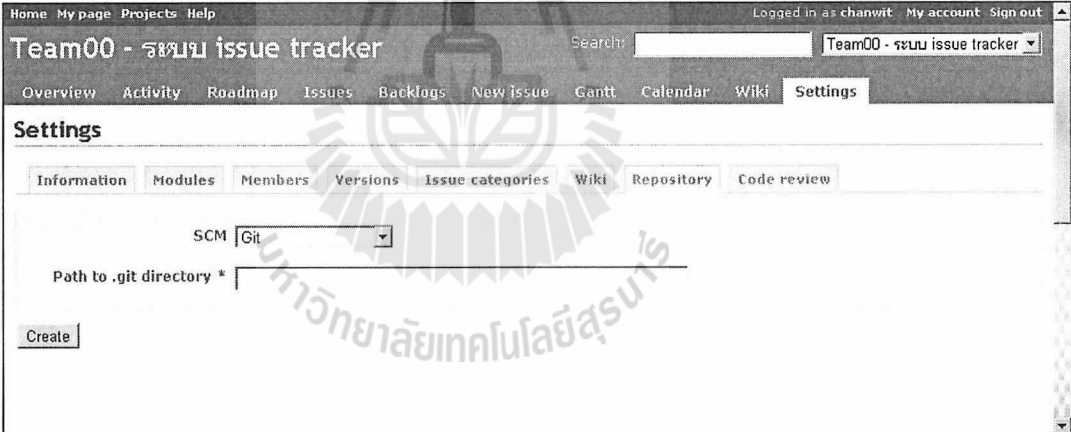

# เครื่องมือกลุ่ม Software Configuration Management (SCM)

เป็นเครื่องมือทางวิศวกรรมซอฟต์แวร์ที่ใช้สำหรับช่วยดูแลรักษาต้นรหัส ควบคุมรุ่นของซอฟต์แวร์และ อาจรวมถึงควบคุมกระบวนการสร้างด้วย

### Git

เป็นเครื่องมือที่ช่วยจัดการควบคุมต้นรหัส ช่วยในการแตกสาขาของค้นรหัส และดูแลรักษา Patch ของ ค้นรหัสชุดอื่น

ี การเริ่มต้นใช้งาน Git สามารถทำได้โดยการสร้างแหล่งเก็บต้นรหัส (Repository) โดยคำสั่งการสร้าง แหล่งเก็บต้นรหัส จะต้องสั่งในไดเร็คทอรี่ที่เตรียมไว้สำหรับทำงาน เช่น ถ้าโครงการเก็บไว้ที่ c:\dev\proiect จะต้องทำการเปลี่ยนไดเร็คทอรี่ด้วยคำสั่ง cd ไปยังไดเร็คทอรี่ดังกล่าวก่อน (บนระบบปฏิบัติการตระกูล Unix หรือ Linux อาจเป็น ~/dev/project) เมื่ออยู่ในไดเร็กทอรี่ที่ต้องการแล้ว ทำการสร้างแหล่งเก็บต้นรหัสด้วยคำสั่งต่อไปนี้

\$ git init

โดยคำสั่งนี้จะทำการสร้างไดเร็คทอรี่ย่อยชื่อ .git ซึ่งเก็บโครงสร้างไฟล์ที่จำเป็นในการควบคุมรุ่นของไฟล์ ิ การควบคุมรุ่นของไฟล์ ทำได้โดยการเพิ่มไฟล์เข้าไปยังแหล่งเก็บต้นรหัสด้วยกำสั่ง git add และยืนยัน ด้วยกำสั่ง git commit ดังตัวอย่างต่อไปนี้

\$ git add Main.java

\$ git add README

\$ git commit -m "init first commit"

ในกรณีที่มีด้นรหัสเก็บอย่ในแหล่งเก็บต้นรหัสอื่น เช่น บนเซิร์ฟเวอร์ จะต้องทำการโคลนทั้งแหล่งเก็บ ้ต้นรหัสมาไว้ที่เครื่อง ด้วยคำสั่ง git clone โดยระบุ URL ของแหล่งเก็บต้นรหัสต่อจากคำสั่งดังนี้

\$ git clone git $@203.158.7.11$ :team00.git

โดยตัวอย่างคำสั่งนี้จะทำการสร้างไดเร็คทอรี่ชื่อ team00 ขึ้นแล้วทำการ initialize ตัว .eit ไดเร็คทอรี่ให้ จากนั้นจึงทำการดึงต้นรหัสมาจากเซิร์ฟเวอร์ผ่านโปรโตกอล SSH ซึ่งนอกจากโปรโตกอลนี้แล้ว Git ยังสนับสนนโปรโตกอลอื่นๆ ดังต่อไปนี้

โปรโตกอล git เป็นโปรโตกอลเฉพาะของ Git มีการใช้พอร์ตพิเศษ ซึ่งอาจเข้าถึงไม่ได้หากมีการตั้งค่า Firewall กันไว้ ตัวอย่าง URL ของโปรโตกอลนี้ เช่น

git://github.com/chanwit/test.git

โปรโตกอล http เป็นการใช้งาน Git ผ่านโปรโตกอลของ Web ซึ่งใช้พอร์ตปกติที่ Web Server ใช้ (พอร์ต 80) ตัวอย่าง URL ของโปรโตกอลนี้ เช่น

http://github.com/chanwit/test.git

ในลักษณะเดียวกันกับ http Git สนับสนุนโปรโตกอล https (พอร์ต 443) ด้วย

่ เมื่อใช้คำสั่งโคลนแล้ว จะมีการสร้างแหล่งเก็บต้นรหัสชื่อ origin และสาขา (Branch) ชื่อmaster ซึ่งเป็นชื่อที่ git กำหนดให้

เมื่อต้องการตรวจสอบสถานะของไฟล์ ใช้คำสั่งดังนี้

# On bran-

nothing to commit (working directory clean)

ในสถานะตามตัวอย่างหมายความว่า ไดเร็คทอรี่ปัจจุบันไม่มีไฟล์ค้างอยู่ เมื่อมีการสร้างไฟล์ใหม่เพิ่มเข้ามา ่ ในไดเร็คทอรี่นี้ การใช้คำสั่ง git status จะพบว่าสถานะของแหล่งเก็บต้นรหัสไม่เหมือนเดิม เนื่องจากมีไฟล์ ใหม่ก้างอยู่ ตัวอย่างเช่น

\$ git status

# On branch master

# Untracked files:

 $#$ 

# MyClass.java

ไฟล์ที่สร้างขึ้นใหม่นี้เรียกว่า ไฟล์ที่ยังไม่ได้ตามการเปลี่ยนแปลง (Untracked file) ดังนั้นเมื่อต้องการตาม การเปลี่ยนแปลงของไฟล์ จะใช้คำสั่ง git add ดังตัวอย่างต่อไปนี้

\$ git add MyClass.java

เมื่อทำการสั่ง git status อีกครั้ง จะพบว่า สถานะของแหล่งเก็บต้นรหัสมีการเปลี่ยนแปลงไปดังนี้

\$ git status

# On branch master

# Changes to be committed:

 $#$ 

# new file: MyClass.java

ไฟล์ที่ถูกเพิ่มเข้าไปใหม่นี้เรียกว่า ไฟล์ที่จัดแล้ว (Staged file) เมื่อมีการแก้ไขไฟล์ที่มีอยู่แล้ว การใช้คำสั่ง git status จะแสดงผลดังต่อไปนี้

\$ git status

# On master branch

# Changes to be committed:

 $#$ 

# new file: MyClass.java

# Changed but not updated:

# modified: Main.java

ซึ่งหมายความว่ามีไฟล์ที่มีการแก้ไขเกิดขึ้น เมื่อต้องการจัดไฟล์เพื่อเตรียมยืนยันในการเก็บเข้า จะต้องใช้

### คำสั่ง git add เสมอ

\$ git add Main.java

```
หลังจากทำการจัดไฟล์เรียบร้อย เมื่อใช้คำสั่ง git status จะแสดงผลดังต่อไปนี้
```
\$ git status

# On branch master

# Changes to be committed:

 $#$ 

# modified: Main.java

# new file: MyClass.java

ไฟล์ที่แก้ไขจะถูกนำเข้าไปอยู่ในพื้นที่จัดเตรียมเพื่อเตรียมยืนยันในการเก็บเข้า ดังนั้นการยืนยันในการ เก็บเข้า จะเป็นการนำไฟล์ที่อยู่ในพื้นที่จัดเตรียมเก็บเข้าไปยังระบบเก็บข้อมูลของ git ซึ่งทำได้โดยใช้คำสั่ง git commit โดยทั่วไปจะใช้กับพารามิเตอร์ -m เพื่อระบุหมายเหตุของแต่ละการยืนยัน

```
# git commit -m "updated 2 files for testing"
Git จะแสดงผลดังนี้
```
[master 40e22f2] updated 2 files for testing

2 files changed, 2 insertions (+), 0 deletions (-)

created mode 100644 MyClass.java

ิจากข้อความด้านบนหมายความว่า Git ได้ทำการสร้างการยืนยันใหม่ขึ้นมีหมายเลขคือ 40e22f2 เป็นการ ยืนยันบนสาขา master และมีการเปลี่ยนแปลง 2 ไฟล์

ถ้ามีการแก้ไขไฟล์ที่มีการตามการเปลี่ยนแปลงอยู่แล้ว สามารถใช้คำสั่ง git commit ได้โดยข้ามขั้นตอน git add ด้วยพารามิเตอร์ -a ดังตัวอย่างต่อไปนี้

\$ git commit -a -m " made changes to Main.java"

้คำสั่งอื่นๆที่เกี่ยวข้องกับการจัดการไฟล์ ได้แก่

คำสั่งสำหรับลบไฟล์

\$ git rm ชื่อไฟล์

คำสั่งสำหรับย้ายไฟล์หรือเปลี่ยนชื่อไฟล์

\$ git mv ไฟล์เก่า ไฟล์ใหม่

เมื่อต้องการดูรายการการยืนยันย้อนหลังเพื่อดูการเปลี่ยนแปลงที่เกิดขึ้น สามารถทำได้โดยใช้คำสั่ง git log

ดังนี้

\$ git log

Commit 40e22f25

Author: Chanwit Kaewkasi

Date: Tue Jan 18 11:34:07 2011 +0700

Updated 2 files for testing

Git อนุญาตให้มีการ Undo การเปลี่ยนแปลงของไฟล์ได้ อย่างไรก็ตามควรใช้คำสั่งเหล่านี้อย่างระมัดระวัง เพราะอาจทำให้งานบางส่วนหายไปได้หากใช้ผิดวิธี

```
นอกจากนี้ Git สามารถทำการยืนยันซ้ำไปบนการยืนยันล่าสุดใค้ โดยใช้พารามิเตอร์ -- amend
ดังตัวกย่างต่กไปนี้
```
\$ git commit -m "init"

\$ git add new file.txt

\$ git commit -- amend -m "init"

ึการสั่งยืนยันในบรรทัดที่ 3 จะทับการยืนยันในบรรทัดที่ 1 ทำให้ไม่เกิดการยืนยันใหม่เพิ่มขึ้น อย่างไรก็ตาม หมายเลขการยืนยันจะเปลี่ยนเป็นเลขชุดใหม่

่ สำหรับการดึงไฟล์ที่จัดแล้วกลับออกมาเป็นไฟล์ปกติ สามารถทำได้โดยใช้คำสั่ง git reset ดังตัวอย่างต่อไปนี้ \$ git add Main.java

จะทำให้ไฟล์ Main.java ถูกจัดเข้าไปอยู่ในพื้นที่จัดเตรียม

\$ git reset HEAD Main.java

จะเป็นการดึงไฟล์ Main.java ออกมาจากพื้นที่จัดเตรียม ซึ่งก็คือ การยกเลิกคำสั่ง git add ที่ใช้ไปก่อนหน้านี้ และหากต้องการให้เนื้อหาของไฟล์ย้อนกลับไปเป็นการยืนยันล่าสุดแทนสิ่งที่เพิ่งแก้ไขสามารถใช้คำสั่ง git checkout ดังตัวอย่างต่อไปนี้

\$ git checkout -- Main.java

่ จะทำให้สิ่งที่เพิ่งแก้ไขในไฟล์ Main.java หายไปและกลับไปเหมือนสถานะที่เพิ่งยืนยันเข้าไปครั้งล่าสุด การทำงานกับเซิร์ฟเวอร์ Git

Git อนฌาตให้ทำงานกับแหล่งเก็บต้นรหัสระยะไกลได้ โดยมีการใช้คำสั่ง git remote add เพื่อสร้างแหล่ง เก็บต้นรหัสระยะไกล ชื่อ origin จากนั้นทำการดึงต้นรหัสด้วยคำสั่ง git fetch และสร้างสาขา master ขึ้นจาก origin/master โดยใช้คำสั่ง git checkout ดังนี้

\$ git remote add origin "URL ปลายทาง"

\$ git fetch origin

\$ git checkout -b master origin/master

เมื่อทำการแก้ไขต้นรหัสบนเครื่องเรียบร้อยแล้ว

จะต้องผลักต้นรหัสกลับขึ้นไปยังแหล่งเก็บต้นรหัสระยะไกล โดยใช้กำสั่ง git push ดังตัวอย่างต่อไปนี้

\$ git push origin master

ซึ่งหมายความว่า ต้นรหัสจากสาขา master บนเครื่องจะถูกผลักไปไว้ที่ origin/master

การจัดการสาขา (Branching)

้เป็นเทคนิคสำคัญในการจัดการต้นรหัส โดยเครื่องมือ SCM บางตัวทำการจัดการสาขาได้ไม่ดีทำให้เกิด ี ความเสียหายกับต้นรหัส ได้ง่ายต่างกับ SCM ประเภทกระจาย เช่น Git หรือ Mercurial (hg) ที่สนับสนุนการ แตกสาขาและการรวมกลับ (Merge) รวมถึงการปรับจาน (Rebase) ใด้อย่างมีประสิทธิภาพ ทำให้สามารถ ดแลรักษาต้นรหัสได้ดีกว่าเครื่องมือชุดอื่น

โดยปกติสาขาหลักของต้นรหัสคือ สาขา master แต่ขณะทำงานไม่ควรใช้ต้นรหัสจากสาขา master โดยตรง ควรทำการแตกสาขาออกไปเป็นสาขา develop ก่อนแล้วจึงค่อยรวมกลับภายหลัง

วิธีการสร้างสาขาใหม่ทำได้โดยใช้คำสั่งดังนี้

\$ git checkout –b develop<br>โดย -b หมายถึงการสร้างสาขาใหม่ ปกติกำสั่ง git checkout จะใช้เพื่อสลับระหว่างสาขา เช่น

\$ git checkout master

ใช้สำหรับสลับมาที่สาขา master

\$ git checkout develop

ใช้สำหรับสลับมาที่สาขา develop

่ เมื่อทำการแก้ไขต้นรหัสในสาขา develop แล้ว ต้นรหัสในสาขา master จะไม่มีการเปลี่ยนแปลง ดังนั้นเมื่อ ทำการเขียนและทดสอบต้นรหัสบนสาขา develop เรียบร้อยแล้ว จะต้องทำการรวมต้นรหัสกลับไปที่ master ซึ่งทำได้โดย checkout master ออกมาก่อนแล้วใช้คำสั่ง git merge

\$ git checkout master

\$ git merge develop

### สาขาหัวข้อ (Topic Branch)

ในการพัฒนาซอฟต์แวร์ จะมีการพัฒนาตาม Story หรือ Issue ที่กำหนด ซึ่งวิธีการคือ ทำการแตกสาขา ืออกมาจากสาขา develop โดยจะตั้งชื่อสาขาที่แตกออกมาตามหมายเลข Story หรือ Issue ที่ต้องทำงานด้วย ซึ่งเรียกว่าการสร้างสาขาหัวข้อ โดยสาขาประเภทนี้จะถูกลบทิ้งเมื่อพัฒนาคุณสมบัติ (Feature) ตามที่ระบุไว้ใน Story หรือ Issue เสร็จ ดังตัวอย่างต่อไปนี้

\$ git checkout develop

\$git checkout -b iss-123

จากตัวอย่างจะมีการสร้างสาขา iss-123 สำหรับ Issue 123 จากนั้นเมื่อแก้ไขและ Commit เรียบร้อยแล้วจะ ทำการรวมกลับไปยังสาขา develop และลบสาขา iss-123 ทิ้งไป

- \$ git checkout develop
- \$ git merge iss-123
- \$ git branch -d iss-123
- การปรับฐาน (Rebase)

เป็นการนำเอาต้นรหัสที่ได้มาจากผู้อื่นมาเป็นฐานให้กับการเปลี่ยนแปลงที่เรากำลังพัฒนาอยู่ เช่น ในทีม พัฒนามีสมาชิก 2 คน คนที่ 1 รับผิดชอบ Issue 101 ส่วนคนที่ 2 รับผิดชอบ Issue 105 ทั้งสองคนเริ่มทำงาน พร้อมกัน คนที่ 1 ทำเสร็จก่อนและทำการรวม iss-101 กลับไปยังสาขา develop คนที่ 2 จึงจำเป็นต้องปรับฐานของ ี่ สาขา iss-105 ซึ่งกำลังพัฒนาอยู่ให้ตรงกับ develop ใหม่ โดยการสลับไปยังสาขา develop แล้วดึงต้นรหัสล่าสุด มาจากเซิร์ฟเวอร์ จากนั้นสลับกลับมาที่ iss-105 แล้วใช้คำสั่ง git rebase กับสาขา develop ดังตัวอย่างต่อไปนี้

- \$ git checkout develop
- \$ git remote update
- \$ git pull origin develop
- \$ git checkout iss-105
- \$ git rebase develop

้<br>จากตัวอย่าง คำสั่งบรรทัดที่ 1 จะเป็นการสลับไปยังสาขา develop คำสั่งบรรทัดที่ 2 เป็นการปรับปรุงต้นรหัส จากเซิร์ฟเวอร์ คำสั่งบรรทัดที่ 3 จะเป็นการดึงต้นรหัสจาก origin มายัง develop คำสั่งบรรทัดที่ 4 เป็นการสลับ ึกลับมาที่ iss-105 จากนั้นคำสั่งบรรทัดที่ 5 จะเป็นการปรับฐาน ผลที่ได้คือ ส่วนที่แก้ไขเพิ่มเติมไว้ใน iss-105 จะเรียงอยู่ด้านบนของ iss-101

# เครื่องมือทดสอบ (Testing Tool)

้เป็นเครื่องมือทางวิศวกรรมซอฟต์แวร์ที่ใช้ทดสอบคุณภาพ, ความถูกต้องของซอฟต์แวร์ ซึ่งแบ่งออกได้เป็น หลายระดับ เช่น เครื่องมือทดสอบระดับหน่วย (Unit Test) และเครื่องมือทดสอบเพื่อการยอมรับ (Acceptance Test)

### การทดสอบระดับหน่วยด้วย xUnit

การทดสอบระดับหน่วยเป็นต้นรหัสที่เขียนโดยนักพัฒนาระบบ มีขนาดเล็ก มีความเจาะจงเพื่อจะทดสอบ บางส่วนของซอฟต์แวร์เท่านั้น นั่นคือ การทดสอบระดับหน่วยจะใช้เพื่อทดสอบว่าต้นรหัสจุดนั้นๆเป็นไปตาม ที่ผู้พัฒนาตั้งใจจะให้เป็นหรือไม่

้การทดสอบระดับหน่วยควรจะมีขนาดเล็กในระดับที่สามารถทดสอบได้หลายร้อยกรณีภายในไม่กี่วินาที หากมีการทดสอบใดที่ช้าควรแยกออกมาต่างหากและรันการทดสอบที่ช้าเหล่านั้นเพียงวันละ 1 ครั้ง เพื่อไม่ให้ ถ่วงเวลาการพัฒนา

ี คลาสสำหรับทดสอบระดับหน่วยจะอย่ในกล่มเฟรมเวิร์ค เรียกว่า xUnit ซึ่งขึ้นกับแต่ละภาษาที่ใช้พัฒนา เช่น ภาษา Java ใช้ JUnit, ภาษา PHP ใช้ PHPUnit เป็นต้น อย่างไรก็ตามหากพัฒนาซอฟต์แวร์ด้วยเฟรมเวิร์คเฉพาะ ้เช่น Grails. CakePHP หรือ Ruby on Rails นั้น ในตัวเฟรมเวิร์คเหล่านี้จะมีกลไกการทดสอบระดับหน่วยมาให้ใช้ โดยเฉพาะ

จากตัวอย่าง User Story ต่อไปนี้

Story #20 ในบทบาทของลูกค้า ลูกค้าสามารถซื้อพิซซ่าได้ไม่เกิน 2 ถาดต่อครั้งเพื่อให้พิซซ่าเพียงพอกับ ลกค้าอื่นๆ

จาก User Story นี้ สามารถเขียนการทดสอบระดับหน่วยใด้ดังนี้

ตัวอย่าง Grails (ใช้ JUnit)

สร้าง Grails Application

\$ grails create-app pizza-shop

\$ cd pizza-shop

สร้างคลาสหลักที่เกี่ยวข้อง

\$ grails create-domain-class PizzaOrder

\$ grails create-domain-class Pizza

จากนั้นจึงทำการเขียนกรณีทดสอบ (Test Case) สำหรับ PizzaOrder ซึ่งอยู่ใน

test/unit/pizza/shop/PizzaOrderTests.groovy แล้วเขียนกรณีทดสอบ ดังรูป

```
package pizza.shop
import grails.test.*
class PizzaOrderTests extends GrailsUnitTestCase {
  void testNoMoreTwoPizzaesPerOrder() {
     def pizza = [new Pizza(), new Pizza(), new Pizza()]
     mockDomain(Pizza, pizza)
     mockDomain(PizzaOrder)
     def po = new PizzaOrder().save()
     po.addToPizzas(pizza[0])
     po.addToPizzas(pizza[1])
     po.addToPizzas(pizza[2])
     assert po.validate() == false
  }
\mathcal{E}
```
กรณีทดสอบในตัวอย่างนี้ทำการเตรียมวัตถุของ Pizza 3 วัตถุเพิ่มเข้าไปยังวัตถุของ PizzaOrder บรรทัดสุดท้ายจะ เป็นการกาดหวังว่าการ Validate กวรจะเป็น false เพราะตาม User Story บอกไว้ว่า 1 Order มี Pizza ได้ไม่เกิน 2 ถาด แต่วัตถุที่ใส่มีจำนวนเป็น 3

่ ในการรันการทดสอบครั้งแรก Validate นี้จะเป็น true เพราะไม่มีการกำหนดเงื่อนไขไว้ในระบบเนื่องจาก สร้างคลาสแล้วทดสอบก่อนที่จะเขียนซอฟต์แวร์ นักพัฒนามีหน้าที่แก้ไขคลาสให้เป็นไปตามผลลัพธ์ที่คาดหวัง ในกรณีทดสอบ และทำซ้ำจนกว่าการทดสอบจะรันผ่าน

้เช่นเดียวกันกับบนเฟรมเวิร์ค CakePHP (ใช้ SimpleTest) เมื่อทำการสร้าง cake application และสร้าง ฐานข้อมูลตาราง pizzas และ pizza orders จากนั้นทำการรันคำสั่ง

\$ cake bake all Pizza

\$ cake bake all PizzaOrder

จะได้โมเดลสำหรับตารางทั้งสองตารางการทดสอบระดับหน่วยของ CakePHP นั้นจะใช้ SimpleTest 1.0.1 ซึ่งต้องดาวน์โหลดมาไว้ที่ app/vendors ก่อนใช้งาน ไฟล์การทดสอบระดับหน่วยของ Pizza จะอยู่ที่

```
app/tests/cases/models/pizza.test.php ซึ่งมีรายละเอียดดังรูป
```

```
<?php
App::import('Model', 'Pizza');
class PizzaTestCase extends CakeTestCase {
  var $fixtures = array('app.pizza', 'app.pizza_order');
  function startTest() {
     $this->Pizza =& ClassRegistry::init('Pizza');
  ι
  function testNoMoreTwoPizzasPerOrder() {
     $result = $this->Pizza->save(
        array('Pizza' => array('id' => 3, 'pizza-order_id' => 1))λ,
     $ expected = false;$this->assertEqual($result, $expected);
  \mathcal{F}function endTest() {
     unset($this->Pizza);
     ClassRegistry: :flush();
  \mathcal{F}}
2\geq
```
ใน CakePHP มีการแยกไฟล์ข้อมูลสำหรับทดสอบต่างหาก จึงทำให้ด้นรหัสส่วนที่เป็นกรณีทดสอบมีเพียงการ ู เพิ่มข้อมูล Pizza ถาดที่ 3 และการเรียก assertEqual โดยข้อมูลทดสอบใน CakePHP เรียกว่า Test Fixtures อยู่ใน app/tests/fixtures

การทดสอบทำได้โดยชี้ไปยัง URL

http://localhost/<ชื่อโปรแกรม>/app/webroot/test.php แล้วเลือกการทดสอบที่ต้องการ

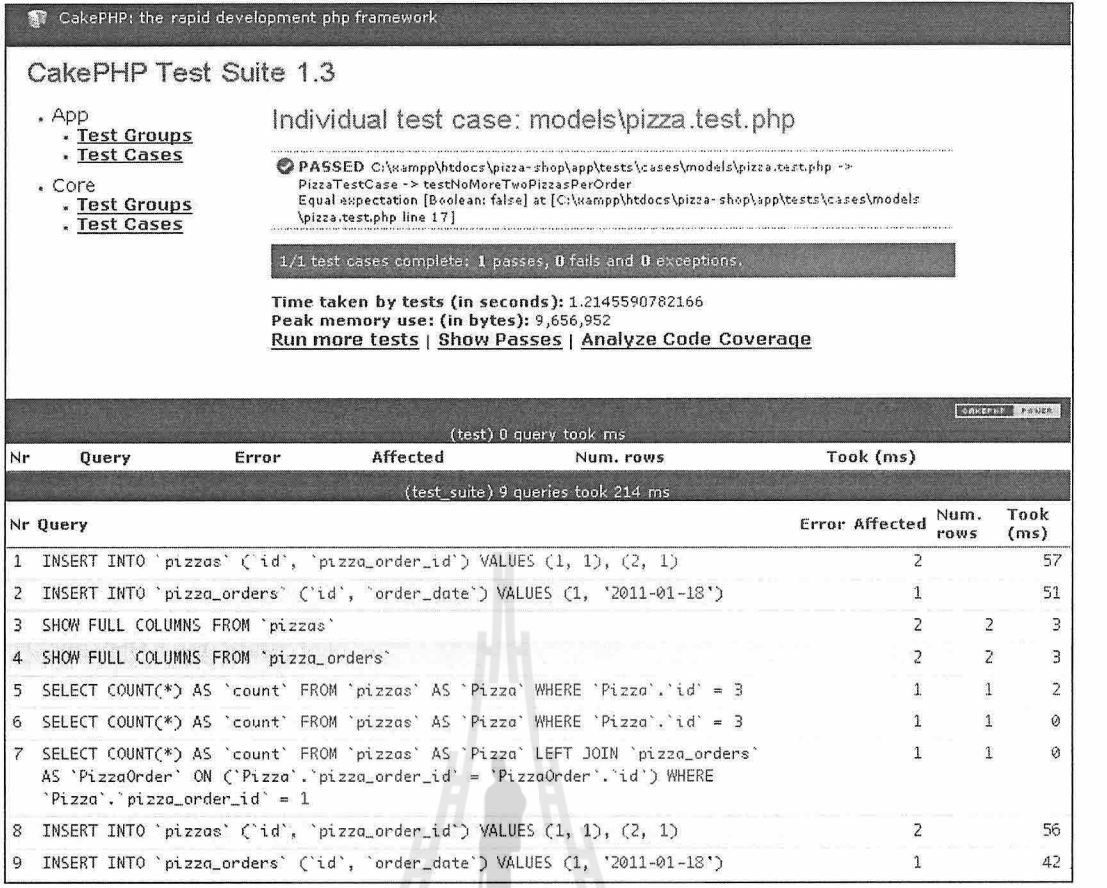

ผลการรันกรณีทดสอบจะแสดงอยู่ในรูปข้างต้น

# **fl1 fl1U\*J Selenium**

Selenium เป็นเฟรมเวิร์คสำหรับทดสอบเพื่อยอมรับหรือทดสอบเชิงฟังก์ชั่น การทดสอบประเภทนี้มักจะทำ โดยผู้พัฒนาหลังจากระบบพัฒนาเสร็จแล้วหรือทดสอบโดยลูกค้าเพื่อรับมอบงานในช่วงปลายของโครงการ Selenium จะทำการรันและทดสอบซอฟต์แวร์ใน Browser โดยการควบคุม JavaScript ให้ทำงานตามคำสั่ง โดย สามารถเขียนกรณีทดสอบเพื่อส่งให้ Selenium ทำงานได้จากหลายๆภาษา ไม่ว่าจะเป็น Java, Groovy, Ruby หรือ Python เป็นต้น

จุดเด่นที่ชัดเจนของ Selenium คือ สามารถจำลองการใช้งานของผู้ใช้ได้และหยิบส่วนใดส่วนหนึ่งของ หน้าเว็บมาเพื่อทวนสอบความถูกต้องได้ เครื่องมือที่ใช้ร่วมกับ Selenium เพื่อทำการบันทึกแล้วแปลงเป็น Script เรียกว่า Selenium IDE ทำงานบน Firefox Browser

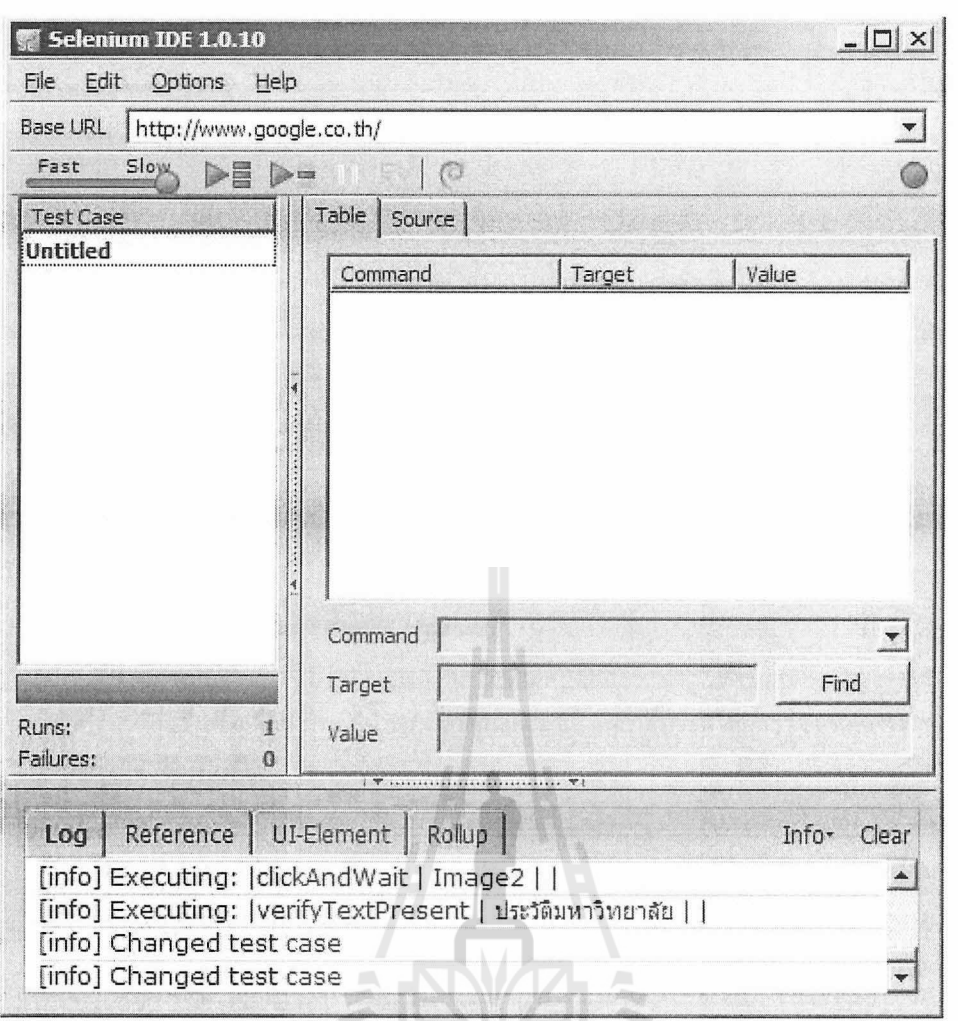

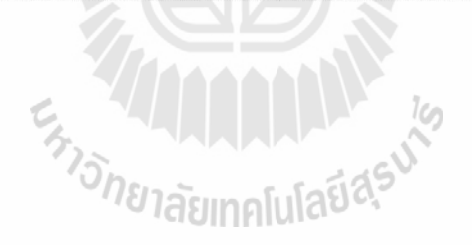

# บทที่ 6 การวางแผนโครงการ **Project Planning**

ในบทนี้จะกล่าวถึงการวางแผนโครงการ ซึ่งเป็นกระบวนการที่เกิดขึ้นก่อนการเริ่มพัฒนาซอฟต์แวร์ รวมถึง การวัดซอฟต์แวร์ในลักษณะต่างๆ การประมาณโครงการซอฟต์แวร์ด้วยตัววัด ในการพัฒนาซอฟต์แวร์การวาง แผนโครงการมีความจำเป็นเป็นอย่างยิ่ง เนื่องจากจะช่วยให้สามารถกำหนดระยะเวลา วิธีการทำงาน รวมทั้ง สามารถช่วยควบคุมงบประมาณของโครงการก่อนการพัฒนาได้

### การวัดซอฟต์แวร์

ึการวัดซอฟต์แวร์เป็นการใช้ตัววัดในลักษณะต่างๆกัน เพื่อให้ได้ปริมาณที่สามารถระบุขนาดของซอฟต์แวร์ ในมิติที่ต้องการได้ โดยตัววัดที่น่าสนใจมีดังต่อไปนี้

1. ตัววัดเชิงขนาด (Size-Oriented Metrices)

เป็นตัววัดที่คำนวณปริมาณเชิงคุณภาพหรือประสิทธิผล (Productivity) โดยพิจารณาจากขนาดของ ี ซอฟต์แวร์ที่สร้างขึ้น ซึ่งอาจจะเป็นการเก็บข้อมูลย้อนหลังเพื่อใช้ประมวลผลว่า ซอฟต์แวร์ที่สร้างขึ้น มีต้นทนเท่าไร เป็นต้น

เช่น โครงการ X มีจำนวนต้นรหัส (Source Code) 13,800 บรรทัด ใช้แรงงาน 24 คน-เดือน ใช้ต้นทุน 504,000 บาท มีเอกสาร 200 หน้า พบจำนวนข้อผิดพลาด (Errors) 96 ที่ จำนวนข้อบกพร่อง (Defects) 17 ที่ ใช้นักพัฒนา 3 คน จากข้อมูลนี้จะเห็นได้ว่า เวลาทีใช้พัฒนาอาจเป็น 24/3 = 8 เคือน ค่าใช้จ่ายต่อเดือน 504,000/8 = 63,000 บาท เป็นต้น

ตัววัดอื่นๆที่สามารถคำนวณใด้จากขนาดซอฟต์แวร์ อาจมีได้ดังนี้

- Errors ต่อ KLOC (Kilo Line of Code 1,000 บรรทัดของต้นรหัส) สำหรับหาอัตราข้อผิดพลาด
- Defects ต่อ KLOC สำหรับหาอัตราข้อบกพร่อง
- ราคาต่อ KLOC
- จำนวนหน้าของเอกสารต่อ KLOC
- ข้อผิดพลาดต่อคน-เดือน
- KLOC ต่อคน-เดือน
- ราคาต่อหน้าเอกสาร

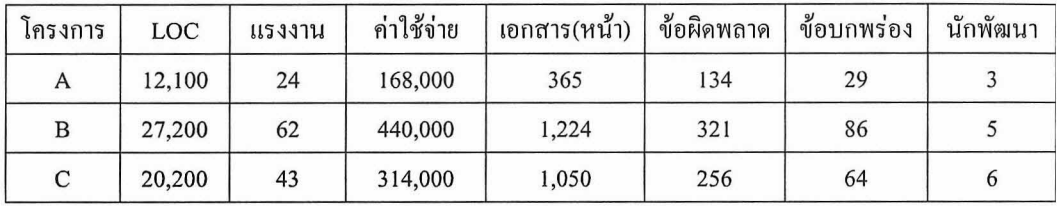

### ตัวอย่างการวัดเชิงขนาด

# 2. ตัววัดเชิงฟังก์ชั่น (Function-Oriented Metrices)

เป็นการวัดขนาดของซอฟต์แวร์โดยใช้ความสามารถ (Functionality) ของซอฟต์แวร์นั้นๆ เป็นเกณฑ์ ซึ่งตัววัดประเภทนี้ที่เป็นที่นิยมคือ Function Point (FP) โดยการคำนวณค่า FP นั้นขึ้นอยู่กับลักษณะเฉพาะ ของโคเมนและความซับซ้อนของซอฟต์แวร์นั้นๆ และเมื่อใช้ข้อมลที่สะสมมาในอดีตเข้าร่วมพิจารณาค้วย าะสามารถใช้ FP เพื่อ

- 1) ประมาณการค้นทุนที่จำเป็นต้องใช้ในการออกแบบ การพัฒนาและการทดสอบ
- 2) คาดการจำนวนของข้อผิดพลาดที่อาจเกิดขึ้นระหว่างการทดสอบ
- 3) ประมาณการจำนวนของชิ้นส่วนซอฟต์แวร์หรือจำนวนบรรทัดของต้นรหัสในระบบที่พัฒนา ค้บ

### ค่า Function Point

สามารถหาได้จากการนับค่าโคเมนสารสนเทศและการวัดเชิงคุณภาพของความซับซ้อนของซอฟต์แวร์ โดยค่าโดเมนสารสนเทศนั้นมีคำจำกัดความดังต่อไปนี้

1. จำนวนของข้อมูลรับเข้าจากภายนอก (EI) โดยข้อมูลรับเข้าจากภายนอกนั้น หมายถึงข้อมูลหรือ ึการควบคุมที่เกิดจากผู้ใช้หรือจากโปรแกรมประยุกต์อื่นๆ โดยการรับเข้าดังกล่าวมักจะทำให้เกิด การเปลี่ยนแปลงต่อแฟ้มภายในเชิงตรรกะ (ILF)

การรับเข้าที่ใช้นับในค่าโดเมนสารสนเทศนี้จะพิจารณาเป็นค่าคนละประเภทกับการสอบถาม (EQ)

- 2. จำนวนของข้อมูลนำสู่ภายนอก (EO) โดยข้อมูลนำออกสู่ภายนอก หมายถึงสิ่งที่อยู่ภายใน โปรแกรมประยุกต์ที่ให้ข้อมูลแก่ผู้ใช้ ในบริบทนี้ข้อมูลนำออกสู่ภายนอกจะเป็นหน้าจอ รายงาน หรือข้อความแสดงความผิดพลาด เป็นต้น
- จำนวนของการสอบถามภายนอก (EQ) เป็นข้อมูลนำเข้าชนิดออนไลน์ที่ส่งผลลัพธ์ออกมาทันที  $3.$ ด้วยการตอบสนองของตัวซอฟต์แวร์ โดยการตอบกลับดังกล่าว จะอยู่ในรูปของข้อมูลนำออกชนิด ออนไลน์ และมักจะเป็นการคึ่งข้อมลมาจาก ILF
- ี จำนวนของแฟ้มภายในเชิงตรรกะ (ILF) โดยแฟ้มภายในเชิงตรรกะ กือ กลุ่มของข้อมูลที่อยู่ภายใน 4. ระบบงาน และข้อมูลดังกล่าวปรับปรุงผ่านการรับเข้าข้อมูลจากภายนอก
- 5. จำนวนแฟ้มต่อประสานภายนอก (EIF) โดยแฟ้มต่อประสานภายนอก คือ กลุ่มของข้อมูลที่อยู่ ้ด้านนอกโปรแกรมประยุกต์ แต่ทำหน้าที่ให้ข้อมูลที่สามารถใช้ได้โดยตัวโปรแกรมดังกล่าว เมื่อทำการรวบรวมข้อมูลตามค่าโดเมนสารสนเทศเรียบร้อยแล้ว ก็จะนำค่าไปใส่ไว้ในตาราง

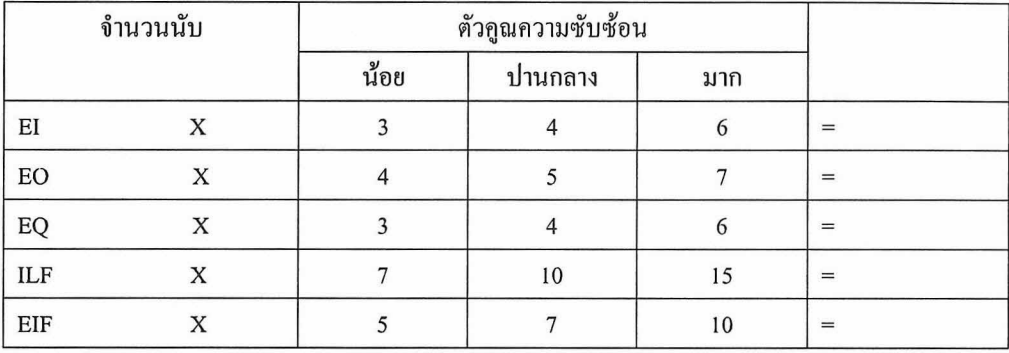

จำนวนรวม (ct) ..................

และเราสามารถหาค่า FP ได้จากสมการต่อไปนี้

 $FP = ct \times \left[0.65 + 0.01 \times \sum (vaf_i)\right]$ 

โดยค่า vaf , เรียกว่าค่าตัวคูณปรับค่า (Value Adjustment Factor) มีจำนวณ 14 ค่า (vaf , ถึง vaf , ู) ขึ้นกับ ข้อมูลที่เกี่บรวบรวมจากคำถาม ซึ่งค่า vaf <sub>;</sub> มีค่าที่เป็นไปได้ตั้งแต่ 0 ถึง 5 โดย 0 คือไม่สำคัญ และ 5 คือสำคัญ มาก

วิธีการนับค่า EI, EO, EQ, ILF และ EIF มักจะนำมาจากแผนผังการไหลของข้อมูล (Data Flow Diagram) ซึ่งเป็นวิธีการวิเคราะห์และออกแบบระบบชนิดหนึ่ง ซึ่งมองการเปลี่ยนแปลงของข้อมูลในระบบ เป็นหลัก

### ตัวอย่าง

ระบบหนึ่งมีจำนวน EI = 3 ซึ่งมีกลไกความซับซ้อนน้อย มี EO = 2 ซึ่งมีความซับซ้อนปานกลาง มี EO = 2 ซึ่งมีความซับซ้อนน้อย มี ILF = 1 ซึ่งมีความซับซ้อนปานกลาง และ EIF = 4 ซึ่งมีความซับซ้อนน้อย โดย กำหนดให้ตัวคูณปรับค่ามีค่า = 45 จงคำนวณหาค่า FP

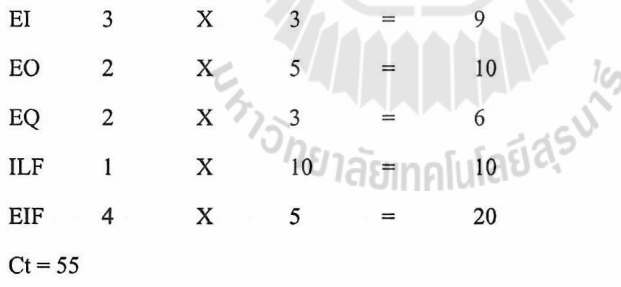

 $FP = 55X(0.65+(0.01X45)) = 60.5 \approx 61$ 

เมื่อได้ค่า FP จากการประมาณค่าจากการออกแบบ เช่น จาก Data Flow Diagram แล้วก็จะสามารถ ประเมินขนาดของโครงการได้โดยใช้ข้อมูลย้อนหลัง เช่น ในทีมพัฒนานี้ 1 FP แปลงเป็น 60 บรรทัดของ ้ต้นรหัสและ 1 คน-เดือน สามารถพัฒนาโปรแกรมได้ขนาด 12 FP จะทำให้ประเมินได้ดังต่อไปนี้ ขนาดโครงการ 61 3,660 บรรทัด  $= 61X60$ FP  $\equiv$ 5.08 คน-เคือน effort 61 FP  $= 61/12$ 

นั่นคือนักพัฒนา 1 คน จะใช้เวลาประมาณ 5 เดือนเศษในการพัฒนาให้ซอฟต์แวร์นี้สำเร็จ

่ สำหรับคำถามเพื่อกำหนดค่าตัวคณปรับค่าทั้ง 14 ตัวมีดังต่อไปนี้

- 1. ระบบต้องการการสำรองข้อมูลและการกู้กืนข้อมูลที่น่าเชื่อถือหรือไม่
- มีความต้องการกระบวนการสื่อสารเฉพาะสำหรับถ่ายโอนข้อมูลกับตัวระบบงานหรือไม่  $\overline{2}$ .
- การประมวลผลเป็นแบบกระจายหรือไม่  $\overline{3}$ .
- สมรรถนะเป็นสิ่งสำคัญหรือไม่  $4.$
- ระบบจะต้องทำงานกับสภาวะการทำงานที่มีอยู่ ซึ่งถูกใช้งานอย่างหนักหรือไม่ 5.
- ระบบด้องการการรับค่าแบบออนไลน์หรือไม่ 6.
- 7. ระบบรับค่าแบบออนไลน์ต้องการทรานแซคชั่น (transaction) การป้อนข้อมูลที่สร้างเป็นหน้าจอหลายหน้าจอหรือไม่
- ิ สามารถปรับปรุงข้อมูลแบบออนไลน์ไปยัง ILFได้หรือไม่ 8.
- ข้อมูลรับเข้า ข้อมูลส่งออก ระบบแฟ้ม และการสอบถามซับซ้อนหรือไม่ 9.
- 10. กระบวนการประมวลผลภายในซับซ้อนหรือไม่
- 11. การออกแบบด้นรหัสสามารถใช้ซ้ำได้หรือไม่
- 12. การแปลงและการติดตั้งรวมอยู่ในการออกแบบหรือไม่
- 13. ระบบถูกออกแบบให้สามารถติดตั้งได้หลายครั้งในแต่ละองค์กรหรือบริษัทที่ต่างกันหรือไม่
- 14. ระบบออกแบบมาเพื่อรองรับความเปลี่ยนแปลงหรือให้ผู้ใช้สามารถใช้งานได้สะดวกหรือไม่

# ความสัมพันธ์ระหว่างจำนวนบรรทัดและ FP

ี ความสัมพันธ์ระหว่างจำนวนบรรทัดและ FP นั้นขึ้นอยู่กับภาษาโปรแกรมที่ใช้ในการพัฒนาซอฟต์แวร์ และยังขึ้นกับคุณภาพของการออกแบบเช่นกัน อย่างไรก็ตามจาการศึกษาของกลุ่ม Quantitative Software Management ได้ ข้อสรุปสำหรับประมาณการจำนวนบรรทัดที่จำเป็นในการสร้างการทำงานให้ได้ 1 FP ในหลายๆภาษาดังต่อไปนี้ (ข้อมูลปี ค.ศ. 2009)

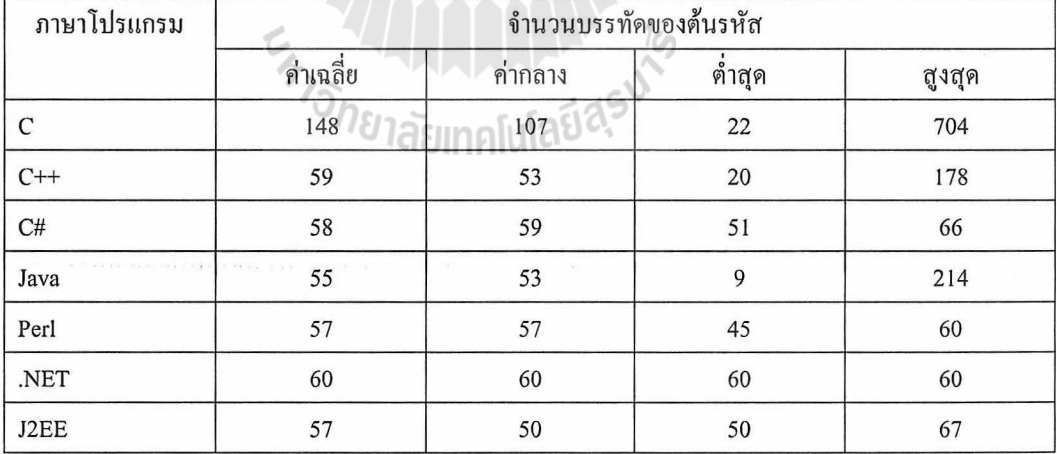

FP และจำนวนบรรทัดมีความแม่นยำพอที่จะใช้ในการประเมินราคาและแรงงาน

ที่จะใช้ในการพัฒนาซอฟต์แวร์ แต่ก็จำเป็นอย่างยิ่งที่ต้องใช้ข้อมูลย้อนหลังเป็นแนวทางในการประมาณค่า

#### ตัววัดเชิงวัตถุ (Object-Oriented Metrices)  $3.$

แม้ว่าวิธีการคั้งเคิม เช่น FP หรือ LOC จะสามารถช่วยในการวัดขนาดของโครงการที่พัฒนาด้วยเทคนิค ้เชิงวัตถได้ แต่ก็ไม่สามารถวัดลงไปในระดับรายละเอียดในโครงการประเภทนี้ได้ จึงจำเป็นต้องมีวิธีการวัด เฉพาะสำหรับโครงการประเภทเชิงวัตถุดังต่อไปนี้

- 1. จำนวนการบรรยายสถานการณ์ ซึ่งเทียบเท่ากับการอธิบาย Use Case ในรูปแบบของลำดับที่บอก การตอบโต้ระหว่างผู้ใช้กับระบบ แต่ละการบรรยายจะประกอบไปด้วย 3 องค์ประกอบ คือ ผู้กระทำ, การกระทำ, ผู้เกี่ยวข้อง จำนวนการบรรยายสถานการณ์จะสัมพันธ์โดยตรงกับขนาดของ ระบบงาน
- 2. จำนวนคลาสสำคัญ คลาสสำคัญ หมายถึง องค์ประกอบที่เป็นอิสระสูงที่อยู่ในระบบงาน มักเป็น ศูนย์กลางของโคเมนที่เราสร้างระบบงานขึ้นมาเพื่อแก้ปัญหา ทำให้จำนวนคลาสสำคัญสะท้อน ไปยังแรงงาน ที่ต้องใช้เพื่อพัฒนาระบบ รวมทั้งสะท้อนต่อไปยังความเป็นไปได้ในการใช้คลาสซ้ำ ระหว่างการพัฒนา ในบางเฟรมเวิร์คอาจเรียกคลาสกลุ่มนี้ว่า โดเมนคลาส หรือโมเดล
- 3. จำนวนคลาสสนับสนุน คลาสสนับสนุนเป็นคลาสที่ไม่ได้เกี่ยวข้องโดยตรงกับโดเมน ยกตัวอย่าง ู้เช่น คลาสที่เกี่ยวข้องกับ GUI, คลาสที่ใช้เข้าถึงข้อมูล คลาสสนับสนุนอาจถูกพัฒนาขึ้นเพื่อ ิสนับสนุนคลาสสำคัญแต่ละตัว เช่น คลาสควบคุม (Controller) มักจะสร้างเพื่อสนับสนุนคลาส ี สำคัญในการนำข้อมูลออกมาแสดงผล เป็นต้น ซึ่งอาจเป็นไปได้ว่าจะมีคลาสแสดงผลต่อเชื่อม จากคลาสควบคุมอีกทอดหนึ่ง
- ี จำนวนเฉลี่ยของคลาสสนับสนุนต่อคลาสสำคัญ โดยทั่วไปจะมีการพัฒนาคลาสสำคัญขึ้นมาก่อน  $4.$ แล้วจึงสร้างคลาสสนับสนุนให้คลาสสำคัญแต่ละคลาส ซึ่งคลาสสำคัญ 1 คลาสอาจจะมีคลาส ิสนับสนุนมากกว่า 1 คลาสในระบบงานที่มี GUI มักจะมีคลาสสนับสนุน 2-3 คลาสต่อคลาสสำคัญ 1 คลาส และในระบบงานที่ไม่มี GUI จำนวนคลาสสนับสนุนมักจะเป็น 2 ต่อ 1
- 5. จำนวนระบบย่อย ระบบย่อยเป็นกลุ่มของคลาสที่สนับสนุนการทำงาน ฟังก์ชั่นหนึ่งๆที่ผู้ใช้ระบบ ใช้งานได้ ในระบบงานเชิงวัตถุมักจะแยกระบบใหญ่ให้ออกเป็นระบบย่อยเพื่อให้สามารถกำหนด ปริมาณงานในการพัฒนาได้

4. ตัววัดเชิง use case (Use-Case-Oriented Metrices)

Use Case เป็นเทคนิคที่ใช้กันอย่างแพร่หลายสำหรับอธิบายความต้องการของผู้ใช้ในระดับที่ใกล้กับ ผู้ใช้หรือโคเมนฐรกิจโคย Use Case จะสะท้อนไปเป็นคุณสมบัติ (Feature) หรือฟังก์ชั่นการทำงานของระบบ ในระยะถัดไป การใช้ Use Case เป็นตัววัดจึงสมเหตุสมผลเช่นเดียวกันการใช้ LOC (Line of Code) หรือ FP และที่สำคัญ Use Case นั้นจะถูกกำหนดในช่วงแรกของกระบวนการพัฒนา ทำให้สามารถใช้ Use Case เป็นตัวประมาณค่าของส่วนอื่นๆของระบบได้ ประเด็นสำคัญอื่นๆ คือ Use Case ไม่ขึ้นกับภาษาโปรแกรม และจำนวน Use Case เป็นสัดส่วนโดยตรงกับจำนวนบรรทัดของโปรแกรมที่สร้างขึ้น อย่างไรก็ตาม Use Case ไม่มีมาตรฐานที่ชัดเจน เนื่องจากสามารถเขียนได้ด้วยระดับความละเอียดที่ต่างกันทำให้เป็นข้อด้อยใน ิ การใช้งานหากไม่มีการกำหนดมาตรฐานในการเขียน การคำนวณขนาดด้วย Use Case ที่ได้รับการยอมรับใน ช่วงที่ผ่านมา คือ หน่วยวัดที่เรียกว่า Use Case Points (UCP) ซึ่งเป็นการวัดขนาดของระบบงานโดยใช้ Use

57

Case และมีพื้นฐานมาจากการวิเคราะห์ FP และ Constructive Cost Model โดย UCP จะเริ่มด้วยการ ประมาณค่ำ Actor

การประมาณค่ำ Actor จะเป็นการนับจำนวน Actor

ที่มีในแบบจำลองจากนั้นจะทำการให้น้ำหนักตามตารางต่อไปนี้

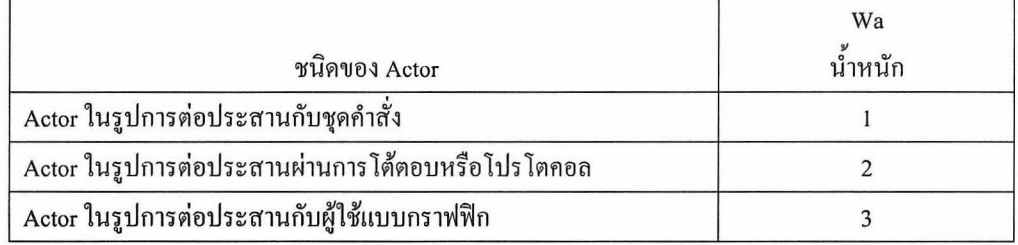

ิจากตารางจะเห็นได้ว่า การต่อประสานกับ Actor ในรูปแบบต่างๆจะมีน้ำหนักไม่เท่ากัน โดยจะให้น้ำหนักของ Actor ที่เป็นบุคคลจริงมากที่สุด (3) ระบบภายนอกรองลงมา (2) และระบบภายในน้อยที่สด (1)

้อย่างไรก็ตามมีความจำเป็นที่จะต้องพึ่งข้อมลย้อนหลังเพื่อปรับก่าตัวคณน้ำหนักตามข้อมลที่เก็บรวบรวมไว้

การให้น้ำหนัก Use Case สำหรับแต่ละ Use Case จะมีการประเมินว่ามีระดับความซับซ้อนน้อย, ปานกลาง หรือมาก โดยนับจำนวนทรานแซกชั่นที่เกิดขึ้นใน Use Case ทั้งในกรณีปกติ (Basic Flow) และกรณียกเว้น (Exceptional Flow) โดยการให้ น้ำหนัก Use Case ตามจำนวนทรานแซคชั่นตามตาราง ต่อไปนี้

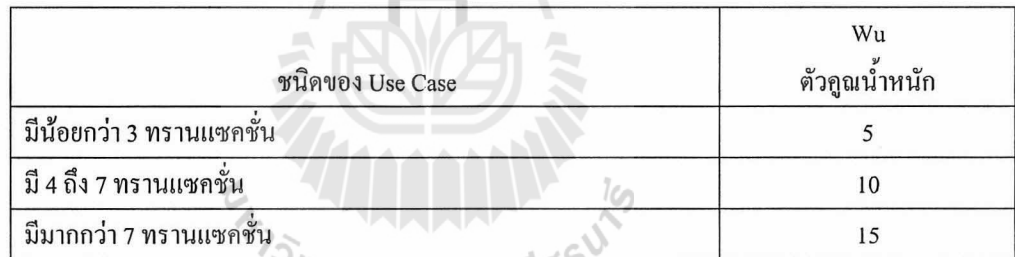

เมื่อได้ค่า UCP จาก Actor และจาก Use Case แล้วก็จะได้ค่ารวมกันเรียกว่า ยูสเคสพ้อยต์ที่ยังไม่ได้ปรับค่า (UUCP)

# $UUCP = \sum (W_a \cdot A_i) + \sum (W_u \cdot UC_i)$

 $UUCP = Weighted Actor + Weighted Use Cases$ 

การถ่วงน้ำหนักด้วยตัวคูณเชิงเทคนิค ตัวคูณความซับซ้อนเชิงเทคนิค (Technical Complexity Factor – TCF) เป็นค่าที่ใช้เพื่อปรับค่า UUCP ตามความซับซ้อนเชิงเทคนิคของโครงการ โดยจะมีลักษณะของค่า ือยู่ในช่วง 0-5 (เช่นเดียวกับ VAF ของ FP) ข้อที่แตกต่างกับ VAF คือ ค่า TCF จะมีการกำหนดน้ำหนักให้ แต่ละคำถาม สำหรับคำถามเพื่อให้ได้มาซึ่งค่า TCF มีทั้งหมด 13 ข้อ ดังต่อไปนี้

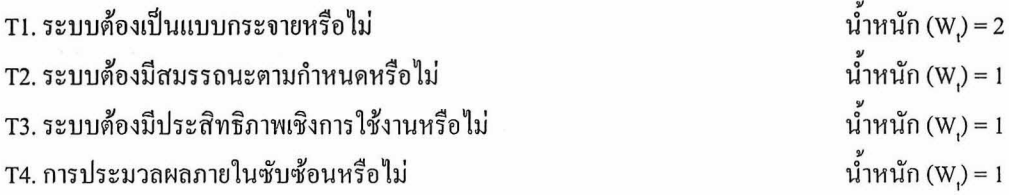

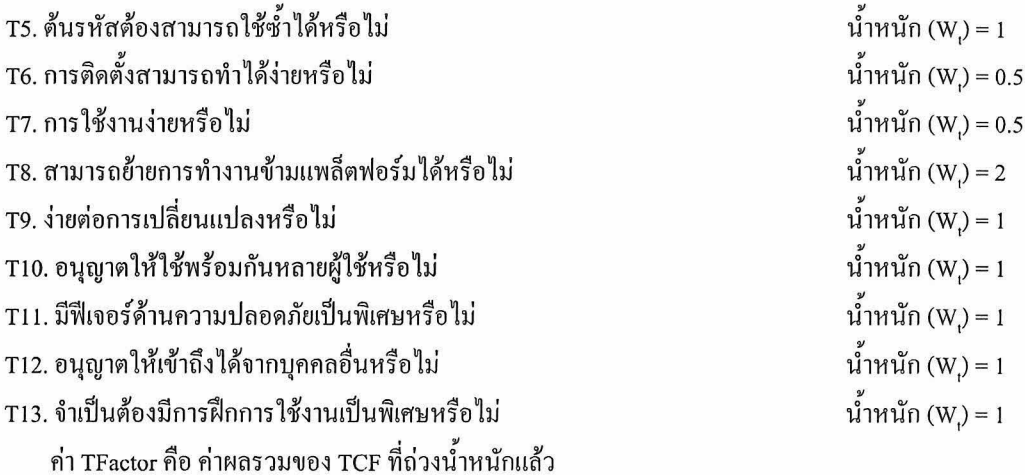

 $TFactor = \sum (W_t \cdot T_i)$ 

ແຄະ

 $TCF = 0.6 + (0.01 X TFactor)$ 

การถ่วงน้ำหนักด้วยตัวกูณแวดล้อม ตัวกูณความซับซ้อนแวดล้อม (Environmental Complexity Factor – ECF) เป็นการประเมินประสบการณ์ของทีมพัฒนาต่อสภาวะแวดล้อมที่ใช้พัฒนาระบบงาน โดยมีคำถามและน้ำหนัก ดังนี้

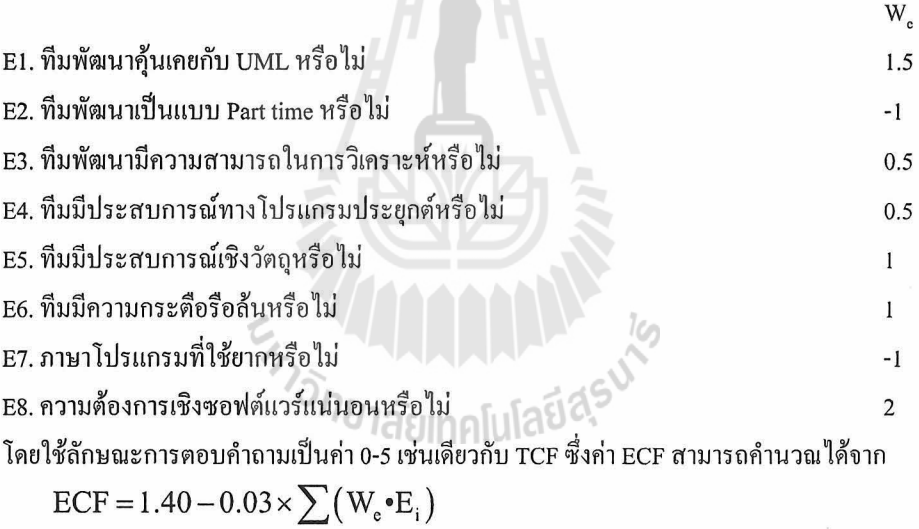

เมื่อคำนวณค่า UUCP, TCF และ ECF แล้วจะสามารถนำไปคำนวณค่า UCP ได้ ดังต่อไปนี้

 $UCP = UUCP$  X TCF X ECF

เมื่อได้ค่า UCP แล้วจึงนำไปประเมินว่าเวลาที่ใช้ในการพัฒนาเป็นเท่าไร โดยต้องใช้ค่า Productivity factor (PF) คืออัตราคน-ชั่วโมงของการพัฒนาต่อ 1 หน่วย UCP ซึ่งจำเป็นต้องได้จากข้อมูลย้อนหลัง ถ้าไม่มีข้อมูลย้อนหลัง สามารถทำได้ดังต่อไปนี้

- 1. คำนวณค่า UCP จากโครงการใดๆที่ผ่านมา
- 2. ใช้ค่า PF ในช่วง 15-30 ถ้าเป็นทีมใหม่อาจใช้ค่า 20 สำหรับโครงการแรก เมื่อโครงการเสร็จแล้วสามารถหาค่า PF ได้จาก (เวลาที่ใช้จริง)/UCP เพื่อใช้อ้างอิงต่อไป

ตัวอย่างการคำนวณค่า UCP

1. ระบบงานระบบหนึ่งมีผู้ใช้งานผ่าน User Interface ประกอบไปด้วย 3 Use Case โดย Use Case แรก มีความซับซ้อนปานกลาง อีก 2 Use Case มีความซับซ้อนน้อย จงคำนวณหาค่า UUCP

UUCP = 
$$
\sum (W_a \cdot A_i) + \sum (W_u \cdot UC_i)
$$
  
= (3X1) + [(10X1)+(5X2)]  
= 4 + 20  
= 24

2. จงคำนวณค่า TCF จากข้อมูลต่อไปนี้<br>TL ระบบนี้จ้องการการประเทศ ระบบ

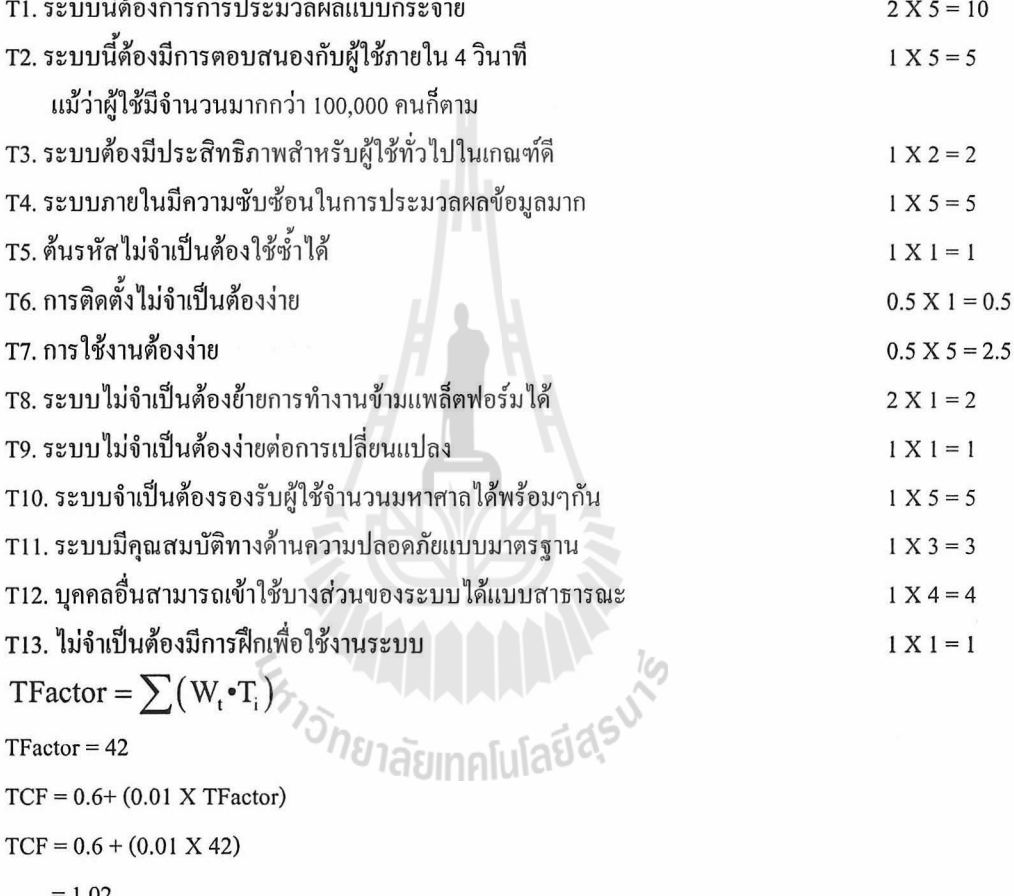

 $= 1.02$ 

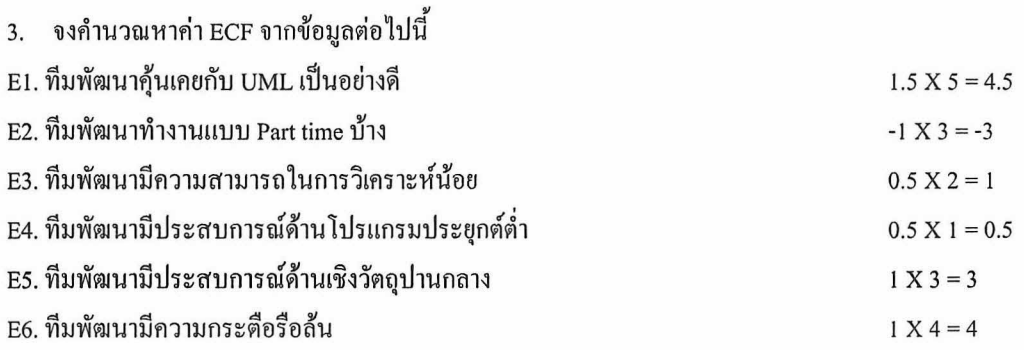

E7. ภาษาโปรแกรมที่ใช้ไม่ยาก E8. ความต้องการเชิงซอฟต์แวร์ก่อนข้างคงที่  $ECF = 1.40 - 0.03 \times \sum (W_e \cdot E_i)$  $ECF = 1.40 - 0.03 \times 16$  $= 1.12$ 

4. จากค่ำ UUCP, TCF และ ECF จงคำนวณหาค่ำ UCP

 $UCP = UUCP$  X TCF X ECF

 $= 24 \times 1.02 \times 1.12$  $= 27.41 \approx 28$ 

5. กำหนดให้ค่า PF = 20 จงคำนวณหาค่าแรงงานที่ใช้พัฒนาระบบนี้ แรงงาน คน-ชั่วโมง = UCP X PF

 $= 28 X 20$ 

```
= 560 คน-ชั่วโมง
```
กำหนดให้เวลาพัฒนาโปรแกรมเป็น 30 ชั่วโมงต่อสัปดาห์ คังนั้น เวลาที่ใช้พัฒนาระบบจะเท่ากับ 560/30  $\approx$  18.67 คน-สัปดาห์ ทีมพัฒนามี 5 คน ดังนั้น ต้องใช้เวลาคนละ 18.67/5 = 3.73 สัปดาห์ กำหนดให้แต่ละคนเงินเดือน 14,000 บาท และทำงาน 4 สัปดาห์ต่อเดือน ดังนั้น ก่าแรง = (3.73/4) X 5 X 14000 = 65.275 บาท

# 5. ตัววัดโครงการเว็บแอพพลิเคชั่น (WebApp Project Metrices)

จดประสงค์ของเว็บแอพพลิเคชั่น คือ การรวมเอาเนื้อหา (Content) และฟังก์ชั่นเข้าด้วยกัน ทำให้ การวัดบางประเภทไม่สามารถใช้ได้กับโครงการที่เป็นเว็บแอพพลิเคชั่น ประเด็นที่สำคัญในการวัดขนาดเว็บแอพพลิเคชั่น คือ

1. จำนวนหน้าเว็บปกติ

เป็นหน้าเว็บที่ทำการเปลี่ยนแปลงแก้ไขเนื้อหาโดยตรง มีการนำเสนอเนื้อหาโดยไม่ผ่านการ ประมวลผลก่อน การวัดค่านี้จะเป็นการสะท้อนขนาดของแอพพลิเคชั่นทั้งหมดที่จะพัฒนา

2. จำนวนหน้าเว็บชนิดไดนามิก

เป็นหน้าเว็บที่เปลี่ยนแปลงเนื้อหาจากการประมวลผล และเป็นส่วนสำคัญในระบบฐรกิจที่เป็น เว็บแอพพลิเคชั่น เช่น Search Engine, โปรแกรมทางการเงิน เป็นต้น หน้าเว็บประเภทนี้สะท้อนถึง ความซับซ้อนและต้องการแรงงานในการพัฒนามากกว่าหน้าเว็บปกติ

3. จำนวนการเชื่อมโยงภายใน

การเชื่อมโยงภายในมีผลต่อการออกแบบและสร้างระบบนำทางของเว็บแอพพลิเคชั่น โดยเมื่อ การเชื่อมโยงภายในซับซ้อนขึ้น ระบบโดยรวมก็จะซับซ้อนขึ้นเช่นกัน

4. จำนวนวัตถุข้อมูลที่มีการจัดเก็บ

 $-1 X 2 = -2$ 

 $2 X 4 = 8$ 

วัตถุข้อมูลอาจเข้าถึงได้ผ่านเว็บแอพพลิเคชั่นและขนาดของข้อมูลที่ตัวเว็บแอพพลิเคชั่น มีผล โดยตรงกับความซับซ้อนของตัวระบบ

5. จำนวนระบบภายนอกที่ต่อประสานด้วย

เว็บแอพพลิเคชั่นมักมีการเชื่อมต่อกับระบบภายนอกในลักษณะใดลักษณะหนึ่งเพื่อดึงข้อมูลมา แสดงผล เช่น ระบบด้านหลังสำหรับป้อนข้อมูล หรือแหล่งข้อมูลภายนอก เป็นต้น

6. จำนวนของวัตถเนื้อหา

วัตถเนื้อหาอาจอย่ในรปของข้อความ. ภาพ. วีดีโอ. เสียง ซึ่งรวมไว้เป็นส่วนหนึ่งของเว็บ แอพพลิเคชั่น โดยหน้าเว็บหนึ่งอาจจะประกอบไปด้วยวัตถุเนื้อหาได้หลายวัตถุ

7. จำนวนฟังก์ชั่นที่สามารถทำงานได้

ฟังก์ชั่นที่สามารถทำงานได้มักอย่ในรปของ script หรือ flash application หรือ applet ซึ่งให้บริการการประมวลผลบางอย่างแก่ผู้ใช้ เมื่อจำนวนฟังก์ชั่นเหล่านี้เพิ่มขึ้น แรงงานที่ต้องใช้ใน การพัฒนาย่อมเพิ่มขึ้นเช่นกัน

การวัดแต่ละค่าสามารถนำมาใช้คำนวณตัววัดที่น่าสนใจได้ เช่น

ให้ <sub>N.</sub> เป็นจำนวนหน้าเว็บปกติ

Na เป็นจำนวนหน้าเว็บแบบไดนามิค กำหบดดัชบีปรับแต่ง C ดังบี้

$$
C = \frac{N_{dp}}{N}
$$

$$
S = \frac{dp}{N_{dp} + N_{sr}}
$$

นั่นคือค่า C จะอย่ในช่วง 0 ถึง 1 โดยเมื่อ C มีค่ามาก

จะหมายถึงความสามรถในการปรับแต่งจะกลายเป็นประเด็นเชิงเทคนิคที่ต้องพิจารณามากขึ้น

### การประมาณโครงการซอฟต์แวร์

แบบจำลองการประมาณโครงการซอฟต์แวร์จะได้มาจากสูตร ซึ่งเกิดจากการทดลอง ประสบการณ์และ ข้อมูลในอดีตเพื่อประเมินแรงงานที่ต้องใช้ โดยมักจะเป็นฟังก์ชั่นของ LOC, FP หรือ UCP โดยค่า LOC, FP หรือ UCP จะมาจากการประเมินโดยใช้การวัดตามที่อธิบายไว้แแล้วในส่วนก่อนหน้านี้

ประเด็นที่น่าสนใจคือ ข้อมูลย้อนหลังที่ใช้เพื่อสนับสนุนแบบจำลองการประมาณโครงการนั้นมักจะมาจาก ้ข้อมลของโครงการเพียงจำนวนหนึ่ง จึงไม่สามารถใช้แบบจำลองเคียวในการประมาณซอฟต์แวร์ทุกๆแบบได้ และแบบจำลองควรถูกปรับให้เหมาะกับบริบทการพัฒนา โดยอาจจะใช้ข้อมูลจากโครงการที่ทำเสร็จแล้วของ ้องค์กรนั้นๆ มาเป็นแนวทางในการเทียบค่า ปรับแต่งพารามิเตอร์ และทดสอบซ้ำก่อนใช้งานจริง

# โครงสร้างของแบบจำลองการประมาณ

โดยทั่วไปแบบจำลองการประมาณจะใช้ข้อมูลการวิเคราะห์ย้อนหลังเป็นตัวแปรประมาณค่า ซึ่งแบบ จำลองมีโครงสร้างดังต่อไปนี้

 $E=A+B\cdot(e_{v})^{C}$ 

โดย A. B และ C เป็นค่าคงที่ ซึ่งได้จากการทดลองหรือประสบการณ์และ E จะเป็นแรงงานที่ใช้ในหน่วย คน-เคือน โดย ev เป็นตัวแปรประมาณค่า อาจเป็นได้ทั้ง LOC, FP หรือ UCP โดยการประมาณค่าที่ใช้ LOC จะมี ดังต่อไปนี้

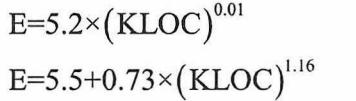

แบบจำลองของ Walston - Felix แบบจำลองของ Bailey - Basili

สำหรับแบบกำลองที่อิงค่า FP มีตัวอย่างดังต่อไปนี้

 $E = -91.4 + 0.355FP$ 

 $E = -37 + 0.96FP$ 

แบบจำลองของ Albrecht และ Gaffney แบบจำลองของ Kemerer

สำหรับแบบจำลองที่อิง UCP ยังไม่มีการศึกษาในรายละเอียด อย่างไรก็ตามโดยทั่วไปจะมีการประมาณก่า E ในหน่วย คน-ชั่วโมง โดยใช้ค่า Productivity Factor (PF) เป็นตัวคูณ

 $E_{(man-hour)}$  = PF X UCP

และมีการประมาณค่า PF ให้อยู่ในช่วง 15-30 หรือ 20-28 ขึ้นกับข้อมูลจากหน่วยงานที่พัฒนาซอฟต์แวร์

# แบบจำลอง COCOMO II

แบบจำลอง Constructive Cost Model หรือ COCOMO เป็นชุดประมาณขนาดซอฟต์แวร์ มี 2 รุ่น รุ่นแรกเรียกว่า COCOMO และรุ่นถัดมาเรียกว่า COCOMO II ซึ่งมีความสมบูรณ์มากขึ้น โดย COCOMO II เป็นกลุ่มการประมาณค่าซอฟต์แวร์ ซึ่งพยายามที่จะแก้ปัญหา โดยใช้แบบจำลองต่อไปนี้

- 1. แบบจำลองการประกอบโปรแกรมประยุกต์ ใช้ในช่วงแรกของกระบวนการ
- ในขณะเตรียมต้นแบบของส่วนติดต่อผู้ใช้
- 2. แบบจำลองขณะออกแบบช่วงต้น
- ใช้เมื่อความต้องการเชิงซอฟต์แวร์เริ่มคงที่และตัวสถาปัตยกรรมของระบบถูกเตรียมขึ้นแล้ว
- 3. แบบจำลองหลังระยะสถาปัตยกรรม ใช้ในช่วงกำลังพัฒนาซอฟต์แวร์

เช่นเดียวกันกับแบบจำลองอื่นๆ COCOMO II ต้องการข้อมูลเชิงขนาดเพื่อใช้ในการประมาณค่า ข้อมูลเชิงขนาดที่สามารถใช้ใน COCOMO II ได้ คือ

- ั<sup>⁄าย</sup>าลัยเทคโนโลยีสุริ 1. Object Point
- 2. Function Point
- 3. SLOC (Source Line of Code จำนวนบรรทัดของต้นรหัส)

การใช้ Object Point ในการประมาณโครงการตามแบบจำลองการประกอบโปรแกรมประยุกต์ทาง COCOMO II โดย object point จะเป็นก่าสำหรับวัดขนาดซอฟต์แวร์ทางอ้อมโดยนับจำนวนวัตถุต่อไปนี้

- 1. จำนวนหน้าจอ (ที่ติดต่อกับผู้ใช้)
- 2. จำนวนรายงาน
- 3. จำนวนชิ้นส่วนซอฟต์แวร์ที่จำเป็นต้องใช้สร้างระบบงาน โดยจะแยกความซับซ้อนออกเป็น 3 ระดับ ดังตารางต่อไปนี้

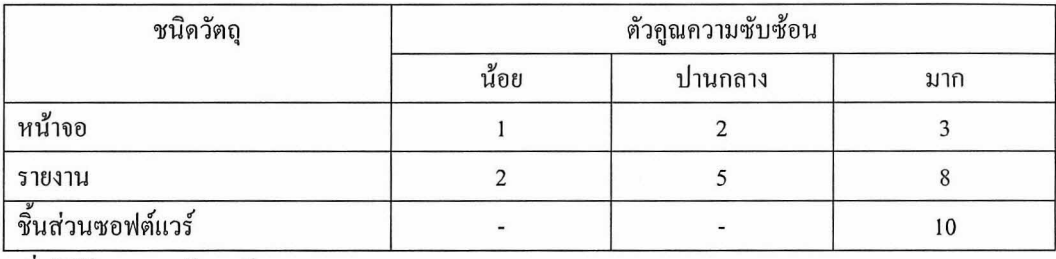

เมื่อได้ข้อมูลครบถ้วนแถ้ว

์ จะสามารถนำมาพิจารณาความสามารถในการใช้ซ้ำว่าใช้ซ้ำได้เป็นจำนวนเปอร์เซ็นต์เท่าใด จะได้ค่า New Object Point (NOP) เพื่อใช้ในการคำนวณในลำดับถัดไป

 $NOP = (Object Point) X [(100 - % reuse)/100]$ 

จากนั้นจะใช้ค่า NOP เพื่อหาอัตราประสิทธิผล (Productivity Rate)

 $PROD = \frac{NOP}{person-month}$ 

เมื่อได้ค่า PROD ของทีมพัฒนาแล้วก็จะสามารถใช้ค่านี้ในการประมาณค่าซอฟต์แวร์โครงการถัดๆไปได้ โดย E หรือค่าประมาณแรงงานที่ใช้พัฒนาจะเท่ากับ

 $E = \frac{NOP}{PROD}$ 

อย่างไรก็ตามการประมาณก่าตามตัวอย่างนี้เป็นเพียงการใช้แบบจำลองส่วนหนึ่งของ COCOMO II

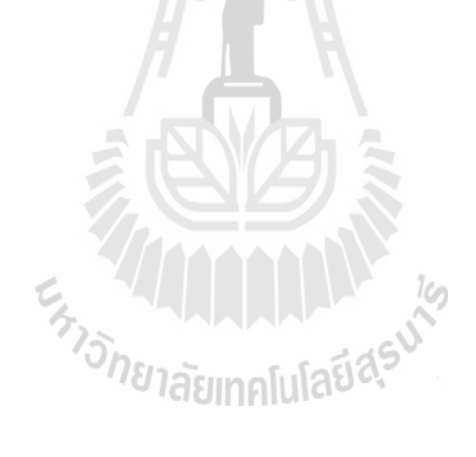

# บทที่ 7 ความต้องการเชิงซอฟต์แวร์ **Software Requirements**

่ เป้าหมายในการพัฒนาซอฟต์แวร์ คือ การเปลี่ยนรูป (Transform) ความต้องการเชิงซอฟต์แวร์จากลูกค้าให้ ึกลายเป็นซอฟต์แวร์ที่สามารถทำงานได้และเกิดประโยชน์ตามที่ลูกค้าต้องการ กิจกรรมย่อยๆทั้งหมดที่อยู่ใน ึกระบวนการพัฒนาซอฟต์แวร์ คือ วิธีการที่ช่วยเปลี่ยนรูปความต้องการเชิงซอฟต์แวร์ให้ค่อยๆกลายเป็นส่วน ี ของซอฟต์แวร์ โดยใช้เทคนิคที่เหมาะสมเข้ามาช่วยระหว่างกระบวนการเปลี่ยนรูปดังกล่าว จะเห็นได้ว่า ความ ด้องการเชิงซอฟต์แวร์เป็นจดเริ่มต้นของกระบวนการทั้งหมด ซึ่งความต้องการเชิงซอฟต์แวร์นั้นหมายถึง ข้อมูลเชิงพรรณาที่อธิบายว่าซอฟต์แวร์ที่ลูกค้าต้องการ ทั้งในแง่ของตัวสินค้าหรือการบริการมีลักษณะเป็น ้อย่างไร โดยความต้องการเชิงซอฟต์แวร์สามารถแบ่งออกได้เป็น 2 ประเภท คือ ความต้องการเชิงฟังก์ชั่น (Functional Requirements) และความต้องการที่ไม่ใช่ฟังก์ชั้น (Non-Functional Requirements)

# ความต้องการเชิงฟังก์ชั่น

้ความต้องการเชิงฟังก์ชั่นเป็นสิ่งที่ใช้อธิบายว่าระบบที่จะสร้างขึ้นต้องทำอะไร โดยความต้องการเชิงฟังก์ชั่น จะสะท้อนออกมาเป็นความสามารถของระบบ เช่น คุณลักษณะ (Feature) ซึ่งสามารถใช้ Use Case หรือ User Story จับ (Capture) ความต้องการประเภทนี้ได้

# ความต้องการที่ไม่ใช่ฟังก์ชั่น

้ ความต้องการที่ไม่ใช่ฟังก์ชั่นเป็นสิ่งที่อธิบายประกอบเพื่อบอกลักษณะบางอย่างเพิ่มเติมให้แก่ตัวระบบ ซึ่ง อาจเกี่ยวข้องกับเกณฑ์สมรรถนะของระบบ ความปลอดภัยของระบบ เช่น

- ระบบค้องรองรับผู้ใช้ได้ 1,000 คนพร้อมกัน
- การเข้ารหัสที่ใช้ในระบบต้องเป็นแบบ RSA 1024-bit ขึ้นไป
- ระบบด้องติดตั้งทั้งบนระบบปฏิบัติการ Linux, BSD และ Windows ใด้ เป็นต้น *าลัย*เทคโนโล<sup>ย</sup>

ี ความต้องการประเภทนี้มักเป็นส่วนเพิ่มเติมในรูปแบบเอกสารหรือปนอยู่ในคำอธิบาย Use Case หรือเป็น ส่วนขยายอยู่ใน User Story เป็นต้น

้วิธีการเก็บรวบรวมความต้องการเชิงซอฟต์แวร์ (Requirements Elicitation) เป็นกระบวนการเชิงวิศวกรรมที่ พัฒนาขึ้นเพื่อช่วยเก็บรวบรวมข้อมูล โดยใช้เทคนิคต่างๆดังนี้

- 1. การสัมภาษณ์ เป็นการสื่อสารตัวต่อตัวระหว่างผู้เก็บข้อมูลและลูกค้า
- ่ 2. การใช้สถานการณ์ เป็นการกำหนดสถานการณ์การใช้ระบบขึ้นเพื่อเก็บข้อมูลความต้องการจากลูกค้า
- 3. การใช้ต้นแบบ เป็นการสร้างต้นแบบของซอฟต์แวร์ในที่นี้อาจจะเป็นต้นแบบชนิดสร้างแล้วทิ้งเพื่อใช้ ้สื่อสารกับลูกค้า ก่อนการสร้างจริง อย่างไรก็ตามมีเครื่องมือหลายชนิดที่สามารถสร้างต้นแบบที่ใช้ พัฒนาต่อเป็นซอฟต์แวร์จริงได้
- 4. การประชุม เป็นการสื่อสารระดับกลุ่มโดยเชิญลูกค้าและทีมพัฒนามาพูดคุยกัน เพื่อให้ได้ข้อตกลง ร่วมกัน ซึ่งจะนำไปเป็นความต้องการเชิงซอฟต์แวร์ จุดที่น่าสังเกตคือ แม้ว่าจะมีการตกลงเห็นด้วย ในทกกรณีแล้วก็ตาม จะมีการเปลี่ยนแปลงความต้องการเกิดขึ้นภายหลังเสมอ
- ่ การสังเกตการณ์ เป็นการเข้าไปสังเกตวิธีการทำงานของลูกค้าโดยตรงเพื่อเก็บข้อมูล 5.

### การวิเคราะห์ความต้องการเชิงซอฟต์แวร์

การวิเคราะห์ความต้องการเชิงซอฟต์แวร์เป็นกระบวนการที่นำเอาข้อมูล ซึ่งรวบรวมได้มาทำการวิเคราะห์ และสร้างแบบจำลองความต้องการ บางครั้งเรียกกระบวนการนี้ว่าการวิเคราะห์ระบบ โดยเมื่อผ่านการวิเคราะห์ และสร้างแบบกำลองแล้วจะได้ผลลัพธ์เป็นแบบกำลองในลักษณะดังต่อไปนี้

- 1. แบบจำลองเชิงสถานการณ์ เป็นแบบจำลองตามมมมองของแต่ละ Actor ที่เกี่ยวข้องกับสถานการณ์นั้น
- 2. แบบจำลองเชิงข้อมูล เป็นแบบจำลองที่สะท้อนโคเมนข้อมูลที่วิเคราะห์ใค้จากความต้องการเชิง ซอฟต์แวร์

3. แบบจำลองเชิงคลาส เป็นแบบจำลองที่สะท้อนความต้องการเชิงซอฟต์แวร์ให้อยู่ในรูปของคลาสจาก วิธีการเชิงวัตถุ โดยพิจารณาว่าแต่ละคลาสจะทำงานร่วมกัน เพื่อตอบสนองต่อความต้องการเชิงซอฟต์แวร์ นั้นๆ

4. แบบจำลองเชิงการไหล เป็นการจำลองการไหลของข้อมลผ่านฟังก์ชั่นของระบบและพิจารณาการ เปลี่ยนรูปของข้อมูลนั้นๆ เมื่อผ่านฟังก์ชั่นแต่ละตัว

5. แบบจำลองเชิงพฤติกรรม เป็นแบบจำลองที่สะท้อนว่าระบบมีพฤติกรรมอย่างไรเมื่อเหตุการณ์ภายนอก ระบบเกิดขึ้น

# ข้อกำหนดความต้องการเชิงซอฟต์แวร์ (Requirement Specification)

ข้อกำหนดความต้องการเชิงซอฟต์แวร์เป็นกระบวนการร่างเอกสารข้อกำหนดความต้องการเพื่อใช้ทวนสอบ ้กับตัวระบบที่พัฒนาขึ้น ซึ่งเอกสารดังกล่าวอาจจะประกอบไปด้วย การบรรยายแผนผังของแบบจำลอง หรือแม้แต่ ้สมการคณิตศาสตร์ที่สามารถใช้ช่วยในการทวนสอบระบบ โดยโครงสร้างของเอกสารข้อกำหนดสามารถเป็นได้ ี<sup>่</sup>/ียาลัยเทคโนโลยิ<sup>ล</sup> คังต่อไปนี้

สารบัญ

ประวัติการแก้ไข (เพื่อบอกว่าเอกสารนี้แก้ไขเป็นครั้งที่เท่าใด/โดยใคร)

- 1. บทนำ
	- 1.1 วัตถประสงค์
	- 1.2 ข้อตกลงที่ใช้ในเอกสาร
	- 1.3 กลุ่มเป้าหมายและเอกสารอ่านเพิ่มเติม
	- 1.4 ขอบเขตของโครงการ
	- 1.5 เอกสารอ้างอิง
- 2. อธิบายภาพรวม
	- 2.1 มุมมองของสินค้า
	- 2.2 คุณลักษณะของสินค้า
- 2.3 กลุ่มและลักษณะเฉพาะของผู้ใช้
- 2.4 สภาพแวคล้อมปฏิบัติการ
- 2.5 ข้อจำกัดในการออกแบบและพัฒนา
- 2.6 เอกสารสำหรับผู้ใช้
- 2.7 สมมติฐานและการขึ้นต่อกัน
- คณลักษณะของระบบ  $\overline{3}$ .
	- 3.1 คณลักษณะที่ 1
	- 3.2 คุณลักษณะที่ 2 (และถัดไป)
	- $\mathbf{r}$
- ความต้องการในการต่อประสานภายนอก  $\overline{4}$ 
	- 4.1 ส่วนติดต่อกับผู้ใช้
	- 4.2 ส่วนต่อประสานกับอุปกรณ์
	- 4.3 ส่วนต่อประสารกับซอฟต์แวร์
	- 4.4 ส่วนต่อประสานกับการสื่อสาร
- 5. ความต้องการที่ไม่ใช่ฟังก์ชั่นอื่นๆ
	- 5.1 ความต้องการเชิงสมรรถนะ
	- 5.2 ความต้องการเชิงความปลอดภัย
	- 5.3 ความต้องการเชิงความมั่นคง
	- 5.4 ลักษณะเชิงคุณภาพของซอฟต์แวร์
- 6. ความต้องการอื่นๆ

ภาคผนวก ก. อภิชานศัพท์

ภาคผนวก ข. แบบจำลองการวิเคราะห์

ภาคผนวก ค. รายการประเด็น

#### การทวนสอบความต้องการ

การทวนสอบความต้องการเป็นกระบวนการในการตรวจสอบว่า แบบจำลองความต้องการที่สร้างขึ้นนั้นมี ี ความไม่ถูกต้อง ไม่สมบูรณ์ หรือมีความกำกวมที่ไคบ้าง โดยกลไกหลักของการทวนสอบจะเรียกว่า การรีวิวเชิง เทคนิค โดยคณะผู้ทวนสอบจะประกอบไปด้วย วิศวกรซอฟต์แวร์ ลูกค้า และผู้ใช้ เพื่อทำการตรวจดูรายละเอียด ี ของเอกสารข้อกำหนดว่าเป็นไปตามที่ต้องการหรือไม่ โดยดูเทียบเนื้อหาในเอกสาร รวมทั้งการตีความว่ามีส่วน ใคที่ผิดพลาด หายไป ขัดแย้งกัน หรือเกินจริง เป็นต้น

หัวข้อที่จะตรวจสอบสามารถมีได้ดังต่อไปนี้

- 1. ความสมเหตุสมผล (Validity)
- ความต้องกัน (Consistency) หมายถึง ไม่ขัดแย้งกัน  $2.$
- ี ความสมบรณ์ (Completeness) หมายถึง มีครบถ้วน  $\overline{3}$ .
- ความเป็นไปได้ (Feasibility) 4.
- การพิสูจน์ได้ (Verifiability) 5.

# ำเทที่ 8 ิการออกแบบซอฟต์แวร์

### **Software Design**

การออกแบบเป็นกลไกทางวิศวกรรมซอฟต์แวร์ที่อยู่ถัดจากการวิเคราะห์ความต้องการเชิงซอฟต์แวร์ ิการออกแบบจะทำการรับแบบจำลองระดับวิเคราะห์มาสร้างเป็นแบบจำลองระดับออกแบบ ซึ่งจะเป็นสิ่งที่วางรากฐานว่าจะสร้างโปรแกรมอย่างไร

### แนวคิดการออกแบบ

แนวกิดพื้นฐานสำหรับการออกแบบซอฟต์แวร์นั้นมีการเปลี่ยนแปลงมาอย่างต่อเนื่องและมีแนวกิดใหม่ๆที่ ้น่าสนใจเกิดขึ้นหลายแนวคิดที่ครอบคลุมทั้งการพัฒนาซอฟต์แวร์ทั่วไปและที่เกี่ยวข้องกับการพัฒนาซอฟต์แวร์ เชิงวัตถ

### นามธรรม (Abstraction)

้นามธรรมที่ใช้ในการออกแบบมีหลายระดับ ในระดับที่มีความเป็นนามธรรมสูง จะเป็นการอธิบายปัญหา ้ด้วยคำกว้างๆ ในขณะที่ระดับที่มีความเป็นนามธรรมต่ำ จะเริ่มลงในรายละเอียดของวิธีการแก้ปัญหานั้นๆ ในการ ืออกแบบทางซอฟต์แวร์จะพบคำว่า นามธรรมเชิงกระบวนการ (Procedural Abstraction) ซึ่งหมายถึงลำดับการ ทำงานหนึ่งๆและนามธรรมเชิงข้อมูล (Data Abstraction) ซึ่งหมายถึง สิ่งที่ใช้อธิบายวัตถุข้อมูล ตัวอย่างเช่น ปรุงอาหาร สามารถแบ่งออกเป็น นามธรรมเชิงกระบวนการ คือ "ปรุง" และนามธรรมเชิงข้อมูล คือ "อาหาร" ได้ โดยสามารถอธิบาย "ปรุง" เป็นขั้นตอนย่อยๆประกอบกันเพื่อให้ได้ตามที่ต้องการและสามารถอธิบาย "อาหาร" ในลักษณะว่า คืออะไร ประกอบด้วยอะไรบ้าง ซึ่งสิ่งเหล่านี้เป็นลักษณะของข้อมูลที่ใช้อธิบายอาหาร

### สถาปัตยกรรม (Architecture)

บทยกรรม (Arcmiecture)<br>-<br>สถาปัตยกรรมเป็นโครงสร้างและการจัดเรียงชิ้นส่วนของโปรแกรม โดยสนใจว่า แต่ละชิ้นส่วนของ โปรแกรมนั้นติดต่อกันอย่างไร รวมถึงโครงสร้างของข้อมูลเป็นอย่างไรและชิ้นส่วนเหล่านั้นนำข้อมูลไปใช้ ้อย่างไร ซึ่งคำว่าชิ้นส่วนของโปรแกรมในบริบทของสถาปัตยกรรมนั้นอาจหมายถึง องค์ประกอบของระบบ ขนาดใหญ่ในองค์กรหรือระบบย่อยที่ต้องทำงานร่วมกัน โดยควรจะมีสมบัติต่อไปนี้อยู่ในการออกแบบเชิง สถาปัตยกรรม

# 1. สมบัติเชิงโครงสร้าง

ี่ สมบัติเชิงโครงสร้างเป็นการออกแบบเชิงสถาปัตยกรรมที่นิยามโครงสร้างของชิ้นส่วนในระบบว่าแต่ ิละชิ้นส่วนมีโครงสร้างอย่างไร และติดต่อไปยังชิ้นส่วนอื่นๆได้อย่างไร เช่น โปรเซสมีโครงสร้างที่เก็บ ข้อมูลบางอย่างไว้ภายในและจะทำงานได้ก็ต่อเมื่อมีเหตุการณ์จากภายนอกส่งเข้ามาเป็นข้อความที่โปรเซส นั้นเข้าใจ ซึ่งก็คือวิธีการติดต่อกันระหว่างโปรเซสในขณะที่วัตถุในภาษาโปรแกรมเชิงวัตถุมีโครงสร้าง ี่สำหรับเก็บทั้งข้อมูลและนิยามของเมธอดไว้ โดยการติดต่อกันระหว่างวัตถุก็คือการเรียกใช้เมธอดของวัตถุ อื่น เป็นต้น
### 2. สมบัติเชิงฟังก์ชั่นพิเศษ

สมบัติเชิงฟังก์ชั่นพิเศษเป็นการออกแบบเชิงสถาปัตยกรรมที่อธิบายสถาปัตยกรรมที่สามารถช่วยแก้ ปัญหาในเรื่องสมรรถนะ ความจุ ความเชื่อถือได้ หรือความมั่นคงของระบบ เป็นต้น มีตัวอย่างชัดเจนใน อตสาหกรรมหลายตัวอย่างที่สะท้อนให้เห็นว่าการตัดสินใจระดับสถาปัตยกรรมมีผลต่อสมบัติเชิงฟังก์ชั่น ้พิเศษ เช่น Facebook เริ่มต้นด้วยการเลือกใช้ PHP ในการทำเว็บ ต่อมาประสิทธิภาพของระบบไม่ดีอย่างที่ ี ควรจะเป็น แม้ว่าจะทำการปรับแล้วก็ตาม สิ่งที่ Facebook ตัดสินใจทำกีดือ การสร้างคอมไพเลอร์เพื่อแปลง PHP ให้เป็น C++ และยอมเสียความสามารถบางอย่างของ PHP ไป เพื่อให้ได้ประสิทธิภาพที่สูงขึ้นบน ฮาร์ดแวร์ชุดเดิม

3. กลุ่มของระบบที่เกี่ยวข้องกัน

ี การออกแบบเชิงสถาปัตยกรรมควรเป็นรูปแบบซ้ำๆที่สามารถพบได้ในกลุ่มของระบบที่เกี่ยวข้องหรือ ุ คล้ายกัน นั่นคือ การออกแบบเชิงสถาปัตกรรมที่ดีควรใช้ซ้ำได้ และเป็นองค์ประกอบให้กับระบบอื่นๆที่ สร้างขึ้นใหม่ได้

#### รูปแบบ (Patterns)

รูปแบบหรือรูปแบบการออกแบบ (Design Pattern) เป็นสิ่งที่ได้รับการยอมรับแล้วว่าเป็นวิธีการแก้ปัญหาใน ้ บริบทหนึ่งๆ ซึ่งนำมาปรับใช้ได้ทันที รูปแบบที่พบมากที่สุดในกลุ่มการออกแบบส่วนติดต่อกับผู้ใช้หรือการเขียน โปรแกรมเชิงวัตถุ โดยแต่ละรูปแบบจะมีกำอธิบายเพื่อช่วยให้นักออกแบบเลือกว่าเหมาะสมกับงานที่ทำอยู่หรือ ไม่ และรปแบบนี้สามารถใช้ซ้ำได้อย่างไร รวมทั้งบางรปแบบอาจจะสามารถเป็นแนวทางในการสร้างรูปแบบ อื่นๆที่มีความสามารถหรือโครงสร้างที่คล้ายกันได้

# การแยกความเกี่ยวพัน (Separation of Concerns)

ี การแยกความเกี่ยวพันเชิงซอฟต์แวร์เป็นวิธีการที่แยกปัญหาทางซอฟต์แวร์ออกเป็นส่วนที่เล็กลงในระดับที่ ี จัดการใด้ง่ายขึ้น โดยนิยามของกวามเกี่ยวพันกือ กุณสมบัติ (Feature) หรือพฤติกรรม (Behavior) ที่เป็นส่วนหนึ่ง ี ของแบบจำลองความต้องการของซอฟต์แวร์ การแยกความเกี่ยวพันที่ดีจะทำให้ใช้เวลาและความพยายามน้อย ้ลงในการแก้ปัญหา นั่นคือความซับซ้อนของซอฟต์แวร์โดยรวมจะลดลง

#### สภาพโมดูล (Modularity)

้เป็นแนวคิดเชิงสถาปัตยกรรมหลักที่เกี่ยวข้องกับการแยกความเกี่ยวพัน โดยเป็นแนวคิดที่ทำการแบ่ง ซอฟต์แวร์ออกเป็นชิ้นส่วนและแต่ละชิ้นส่วนจะมีชื่อกำกับเพื่อให้สามารถอ้างอิงได้ เช่น คลาสในภาษา Java โมดูลในภาษา Ruby เป็นต้น ซอฟต์แวร์ที่มีขนาดใหญ่แต่ไม่มีการแยกเป็นโมดูลย่อยเรียกว่าซอฟต์แวร์ประเภท โมโนลิธิค เป็นสิ่งที่ควรหลีกเลี่ยงในการพัฒนาเพราะจะทำให้ดูแลยาก ในขณะเดียวกันการแยกโมดูลจนมี ขนาดเล็กและย่อยจนเกินไปจะทำให้ด้นทุนของการรวมแต่ละโมดูลเข้าด้วยกันสูงจนทำให้การดูแลยากไปในอีก ้ลักษณะหนึ่ง ดังนั้นจำนวนโมคลจะมีค่าอย่ในช่วงหนึ่งที่เหมาะสมและทำให้ต้นทุนการดูแลรักษาอยู่ในช่วงที่ต่ำ

#### การซ่อนข้อมล (Information Hiding)

ี ประโยชน์ของการแยกระบบออกเป็นโมดูลนั้น ส่วนหนึ่งทำเพื่อเพิ่มความสามารถในการจัดการระบบใหญ่ ้ค้วยการแบ่งเป็นส่วนๆ และอีกส่วนหนึ่งเพื่อซ่อนข้อมลที่ไม่จำเป็นของแต่ละโมดลไม่ให้สามารถเข้าถึงได้จาก โมดูลอื่นๆเพื่อลดผลข้างเคียง (Side Effect) ซึ่งอาจจะทำให้เกิดข้อผิดพลาดที่ไม่จำเป็นขึ้นได้ การซ่อนข้อมูลจะ ่ ทำให้การติดต่อกันระหว่างโมดูลมีประสิทธิภาพมากขึ้นได้อีกทางหนึ่ง เนื่องจากจุดที่เชื่อมต่อกันระหว่างโมดูล ้นั้นจะมีเท่าที่จำเป็น และเมื่อโมดูลอื่นไม่เห็นรายละเอียดภายในของอีกโมดูล ทำให้เมื่อมีความจำเป็นที่ต้องการ ้เปลี่ยนแปลงแก้ไขภายในโมคลนั้นจะไม่เกิดผลกระทบระหว่างกัน หากวิธีการติดต่อระหว่างโมดลไม่เปลี่ยน แปลง

# การไม่ขึ้นต่อกันเชิงฟังก์ชั่น (Functional Independence)

ิการไม่ขึ้นต่อกันเชิงฟังก์ชั่นเป็นแนวคิดการออกแบบที่สำคัญที่ต่อยอดออกมาจากแนวคิดของการแยกความ เกี่ยวพัน สภาพโมคูล และการซ่อนข้อมูล เพื่อทำให้แต่ละโมคูลของซอฟต์แวร์เน้นไปยังการมีการทำงานที่เป็นไป ในทางเดียวกัน นั่นคือ การออกแบบควรให้แต่ละโมคลเจาะจงรับผิดชอบส่วนใดส่วนหนึ่งของความต้องการเชิง ่ ซอฟต์แวร์ และมีส่วนต่อประสาน (Interface) ที่เรียบง่ายที่สดจากมมมองของโมดลอื่น เมื่อสามารถทำให้แต่ละ โมดูลไม่ขึ้นต่อกันแล้วจะทำให้แต่ละโมดูลง่ายต่อการดูแลรักษา ง่ายต่อการทดสอบ ลดการแพร่ของข้อผิดพลาด และเพิ่มโอกาสการใช้ซ้ำ การไม่ขึ้นต่อกันสามารถวัดได้โดยใช้ปริมาณเชิงคุณภาพ 2 ค่า คือ Cohesion และ Coupling โดยค่ำ Cohesion เป็นค่าวัดความเป็นอันหนึ่งอันเดียวกันของหน้าที่ในโมดูล และค่า Coupling เป็นการ ี วัดการขึ้นต่อกันระหว่างโมดูล Cohesion อาจมองใด้ว่าเป็นแนวคิดเพิ่มเติมจากการซ่อนข้อมูล โมดูลในลักษณะ ที่มีค่า Cohesion สูง หมายถึงโมดูลที่รับผิดชอบงานเดี่ยว มีการติดต่อกับชิ้นส่วนซอฟต์แวร์อื่นๆในระบบน้อย ้อย่างไรก็ตามโมคลหนึ่งมักจะมีฟังก์ชั่นการทำงานมากกว่า 1 อย่างเป็นปกติ แต่จะไม่มากจนทำได้ทุกอย่างใน ์ โมดลเดียว ส่วน Coupling สามารถมองเป็นการเชื่อมต่อระหว่างโมดล โดย Coupling จะเป็นความซับซ้อนของ ี่ ส่วนต่อประสานระหว่างโมคูล ซึ่งควรจะมีค่าต่ำในการออกแบบที่ดี การเชื่อมต่อระหว่างโมคูลที่เรียบง่ายจะทำให้ ี่ สามารถเข้าใจแต่ละองค์ประกอบได้ง่าย และลดข้อผิดพลาดที่อาจแพร่จากโมดูลหนึ่งไปยังส่วนอื่นๆของระบบ

#### การแบ่งละเอียด (Refinement)

แบ่งละเอียด (Refinement)<br>-<br>การแบ่งละเอียดเป็นกลยุทธ์การออกแบบที่อธิบายว่าซอฟต์แวร์ควรถูกพัฒนาในลักษณะที่ค่อยๆแบ่ง ้ รายละเอียดการทำงานลงไปเป็นระดับๆ การแบ่งละเอียดเป็นกระบวนการขยายกวามโดยอาจจะเริ่มจาก ฟังก์ชั่นที่มีความเป็นนามธรรมสง นั่นคือไม่ได้ระบรายละเอียดที่เป็นการทำงานภายในหรือชนิดของ โครงสร้างข้อมูล จากนั้นจึงค่อยๆขยายความไปเรื่อยๆ เมื่อลงไปในระดับอื่นๆ จะเห็นได้ว่า การแบ่งละเอียด ้นั้นเป็นสิ่งที่ตรงข้ามกับนามธรรมหากมองเป็นสถาปัตยกรรมที่รู้จักกันในยุคปัจจุบัน อาจมองการประกาศ ี่ ส่วนต่อประสานของบริการใน Service-Oriented Architecture ว่ามีความเป็นนามธรรมในขณะที่การพัฒนา ด้นรหัสสำหรับบริการนั้นๆเป็นการแบ่งละเอียด

### การรีแฟ็คเตอร์ (Refactoring)

การรีแฟ็คเตอร์เป็นกลไกการออกแบบที่สำคัญซึ่งใช้มากในวิธีการแบบอาไจล์ โดยการรีแฟ็คเตอร์การจัดเรียง ้การออกแบบหรือค้นรหัสให้อยู่ในรูปแบบที่เข้าใจได้ง่ายขึ้นภายใต้เงื่อนไขที่จะไม่มีการเปลี่ยนแปลงความหมาย

อ.ดร.ชาญวิทย์ แก้วกสิ

หน้าที่และพถติกรรมของตัวซอฟต์แวร์ นั่นคือเป็นวิธีการจัดโครงสร้างภายในเพื่อให้มีคณภาพสงขึ้น แต่มมมอง ิจากภายนอกจะไม่เห็นว่าพถติกรรมของระบบเปลี่ยนแปลงไป ในขณะที่ทำการรีแฟ็คเตอร์ สิ่งที่ต้องแก้ไขคือ ความ¶ช้ อน ส่วนของการออกแบบที่ไม่ได้ใช้ อัลกอริทึมที่ไม่มีประสิทธิภาพ การตั้งชื่อที่ไม่สื่อความหมาย เป็นต้น ตัวอย่างเช่น มีชิ้นส่วนซอฟต์แวร์ตัวหนึ่งได้รับการออกแบบครั้งแรกแล้วมีการทำงานภายใน 5 หน้า พบว่า แต่ละหน้าที่ไม่เกี่ยวข้องกันมากนัก โดยมี 2 หน้าที่เกี่ยวข้องกันและอีก 3 หน้าที่เป็นอิสระจากกัน ซึ่งสามารถ รีแฟ็กเตอร์ชิ้นส่วนซอฟต์แวร์นี้ออกได้เป็น 4 โมดล โดยโมดลแรกมี 2 หน้าที่ และอีก 3 โมดลที่เหลือมีอย่างละ 1 หน้าที่ เมื่อแยกออกมาแล้วจะสามารถดแลรักษาและทดสอบได้ง่ายขึ้น

### แนวคิดการออกแบบเชิงวัตถุ

้วิธีการเชิงวัตถนั้นใช้อย่างแพร่หลายในวิศวกรรมซอฟต์แวร์ยุกปัจจุบัน โดยแนวคิดการออกแบบเชิงวัตถุ มีดังต่อไปนี้

1. คลาสและวัตถุ (Classes and Objects)

ี คลาสจะเป็นต้นแบบของวัตถุ ซึ่งมีการนิยามตัวเก็บข้อมูลและตัวอธิบายพฤติกรรมไว้ในคลาสที่ เกี่ยวข้องกับแนวคิดการออกแบบเรื่องสภาพโมดูลและการซ่อนข้อมูล โดยสามารถมองได้ว่าสภาพโมดูลคือ ้ คลาส ซึ่งเป็นสิ่งที่มีการตั้งชื่อ และการเข้าถึงข้อมลภายในคลาสนั้นจะแบ่งเป็นระดับ ซึ่งก็คือการซ่อนข้อมล ้วัตถุเป็นตัวแปรของคลาส แต่ละวัตถุมีพื้นที่ส่วนตัวเพื่อเก็บสถานะที่เปลี่ยนได้ตามค่าของตัวเก็บข้อมูลตามที่ ประกาศไว้ในคลาส

2. การสืบทอด (Inheritance)

ี คลาสในแนวคิดเชิงวัตถุนั้นสามารถสืบทอดกันได้ ซึ่งทำให้โมดูลในแนวคิดเชิงวัตถุนี้มีสภาพเป็น ี ลำดับชั้นแบบต้นไม้ โดยปกติคลาสหนึ่งๆจะมีคลาสแม่ 1 คลาสและคลาสลกได้หลายคลาส อย่างไรก็ตาม มีแนวคิดของการสืบทอดจากคลาสแม่ที่มากกว่า 1 คลาส แต่พบว่าเป็นการออกแบบที่เพิ่มความซับซ้อนให้ ้กับระบบจึงไม่เป็นที่นิยมใช้ ลักษณะพิเศษอีกประเด็นหนึ่งของการสืบทอดคือจะมีการลดความเข้มงวดของ การซ่อนข้อมูลลงระหว่างกลาสที่สืบทอดกัน ทำให้คลาสลูกได้รับการนิยามข้อมูลและพฤติกรรมบางอย่าง มาจากคลาสแม่ได้ <sup>วั</sup>ทยาลัยเทคโนโลยี<sup>สุร</sup>

3. ข้อความ (Messages)

กลไกสำคัญในการออกแบบเชิงวัตถุคือ การส่งข้อความจากวัตถุหนึ่งไปยังอีกวัตถุหนึ่ง เพื่อให้วัตถุที่รับ ข้อความทำพฤติกรรมบางอย่างตามที่กำหนดไว้ในคลาสของวัตถุนั้น ในระดับการเขียนโปรแกรมการส่ง ข้อความคือ การเรียกใช้เมธอดนั่นเอง

4. โพลิมอร์ฟิซึ่ม (Polymorphism)

โพลิมอร์ฟิซึ่มเป็นความสามารถในการเปลี่ยนรูปได้ของวัตถุ นั่นคือในบางครั้งวัตถุจะถูกอ้างอิงด้วย ตัวแปรของคลาสแม่ แต่เมื่อมีการเข้าถึงข้อมูลภายในหรือมีการรับข้อความเพื่อให้ทำงานตามพฤติกรรม วัตถุดังกล่าวแม้จะอยู่ในรูปตัวแปรของคลาสแม่ก็ตามจะแปลงกลับไปเป็นวัตถุของคลาสลูกที่ถูกต้อง แม้ว่า ้คลาสแม่นั้นจะมีคลาสลูกสืบทอดหลายคลาส การแปลงรูปจะสามารถทำได้ถูกต้องเสมอ การแปลงรูปจาก ตัวแปรของคลาสแม่ไปเป็นวัตถุคลาสลูกได้อย่างถูกต้องนี่เองจึงเรียกว่า โพลิมอร์ฟิซึ่ม

#### แบบจำลองการออกแบบ

แบบจำลองการออกแบบเป็นผลของการแปลงแบบจำลองการวิเคราะห์โดยใช้แนวคิดการออกแบบต่างๆ โดยทั่วไปแต่ละองค์ประกอบของแบบจำลองเชิงวัตถุ ซึ่งใช้ภาษา เช่น UML ในการออกแบบมักจะใช้กลุ่มของ ี สัญลักษณ์ชุดเดียวกันกับการวิเคราะห์ โดยในระดับการออกแบบนั้นจะมีรายละเอียดสูงกว่า เนื่องจากการอธิบาย เพิ่ม (Elaboration) และการแบ่งละเอียด (Refinement) ซึ่งรายละเอียดดังกล่าวคือ สิ่งที่เกี่ยวข้องกับการสร้างมาก ์ขึ้น โดยแบบจำลองการออกแบบที่สำคัญมีดังต่อไปนี้

1. แบบจำลองการออกแบบข้อมูล (Data Design Model)

้การออกแบบข้อมูลเป็นการสร้างแบบจำลองที่เป็นตัวแทนของข้อมูลตามมุมมองของผู้ใช้ระบบโดยการ ออกแบบจะอยู่ในรูปแบบที่มีนามธรรมสูงก่อน แล้วจึงเปลี่ยนระดับลงไปหารูปแบบที่ใกล้เคียงการสร้างจริง ้เช่น การออกแบบ ER ไคอะแกรม อาจเป็นการออกแบบที่ไม่ได้ลงรายละเอียดเกี่ยวกับระบบฐานข้อมลที่จะ ใช้ก่อน จากนั้นเมื่อมีการกำหนดระบบฐานข้อมูลแล้ว จึงสร้างแบบจำลองอีกชุดหนึ่งที่ระบุรายละเอียด ที่เกี่ยวข้องกับฐานข้อมูลคังกล่าว ในระคับชิ้นส่วนซอฟต์แวร์อาจเป็นการออกแบบโครงสร้างข้อมูลและ อัลกอริทึมที่เกี่ยวข้อง ในระดับโปรแกรมประยกต์ อาจเป็นการออกแบบแบบจำลองข้อมลเพื่อแปลงเป็น โครงสร้างฐานข้อมูลขององค์กรเพื่อนำไปสู่การสร้างคลังข้อมูลต่อไป

2. แบบจำลองการออกแบบเชิงสถาปัตยกรรม

แบบจำลองการออกแบบเชิงสถาปัตยกรรมเป็นแบบจำลองการออกแบบการเชื่อมต่อของระบบย่อย ซึ่งมักจะใช้ข้อมูลจากการวิเคราะห์แพ็คเกจ (Package) ในกระบวนการวิเคราะห์ ในแต่ละระบบย่อยจะ สามารถมีสถาปัตยกรรมของตนเองใด้ เช่น ระบบย่อยสำหรับติดต่อกับผู้ใช้ อาจใช้รูปแบบสถาปัตยกรรม MVC (Model-View-Controller) เป็นต้น

3. แบบจำลองการออกแบบส่วนเชื่อมประสาน

แบบจำลองการออกแบบส่วนเชื่อมประสานเป็นแบบจำลองเพื่อออกแบบการติดต่อกับส่วนอื่นๆ โดยองค์ประกอบที่สำคัญ คือ

- องค์ประกอบของการติดต่อกับผ้ใช้  $\mathbf{r}$
- 
- องค์ประกอบของการเชื่อมต่อภายใน

องค์ประกอบของการเชื่อมต่อภายนอก<br>องค์ประกอบของการเชื่อมต่อภายใน<br>การออกแบบส่วนติดต่อกับผู้ใช้มีลักษณะเฉพาะสูง โดยในระบบย่อยที่มีหน้าที่ติดต่อกับ  $3.1$ ้ผู้ใช้นั้นมักจะมีสถาปัตยกรรมเฉพาะ ซึ่งต่างกับการเชื่อมต่อประเภทอื่น การออกแบบที่ดีจะเป็นการ เพิ่มความน่าใช้งาน (Usability) ของระบบขึ้น องค์ประกอบเชิงเทคนิคที่มักใช้ในการออกแบบส่วน ี่ ติดต่อกับผู้ใช้ คือ UI patterns และระบบชิ้นส่วนซอฟต์แวร์ที่สามารถใช้ซ้ำได้ บางครั้งเรียกว่า UI toolkit

ี การออกแบบส่วนเชื่อมต่อภายนอก ต้องการการนิยามการเชื่อมต่อที่ชัดเจน ซึ่งควรมี  $3.2$ ้ข้อมูลอย่างละเอียดจากช่วงการเก็บความต้องการเชิงซอฟต์แวร์ โดยจำเป็นต้องมีการตรวจสอบ ข้อผิดพลาดรวมทั้งระมัดระวังในแง่ของความมั่นคงด้วย

ึ การออกแบบส่วนเชื่อมต่อภายใน จะมีลักษณะคล้ายการออกแบบชิ้นส่วนซอฟต์แวร์  $3.3$ ึการออกแบบจะเป็นการนำข้อมูลของคลาสระดับวิเคราะห์มาพิจารณา เพื่อสร้างแนวทางการติดต่อ และร่วมมือระหว่างคลาส เพื่อให้ตอบสนองกับหน้าที่ที่ระบ|ไว้ในความต้องการเชิงซอฟต์แวร์ ให้ได้ดีที่สุด

4. การออกแบบระดับชิ้นส่วน

การออกแบบระดับชิ้นส่วนเป็นการออกแบบที่ระบรายละเอียดภายในเกี่ยวกับชิ้นส่วนซอฟต์แวร์แต่ละ ์ ชิ้น โดยทำการระบุวิธีการเก็บข้อมูลภายในของแต่ละชิ้นส่วนรวมถึงรายละเอียดเชิงการประมวลผลภายใน และส่วนเชื่อมต่อที่อนุญาตให้ชิ้นส่วนอื่นเข้ามาใช้บริการของชิ้นส่วนนั้นๆได้

5. การออกแบบระดับการนำไปใช้

การออกแบบองค์ประกอบระดับการนำไปใช้จะเป็นการอธิบายว่า ฟังก์ชั่นการทำงานและระบบย่อย ต่างๆสามารถนำไปใช้งานในสภาพแวดล้อมจริงอย่างไร โดยในบริบทของการออกแบบเชิงวัตถุด้วยภาษา UML จะมีแผนผังที่เรียกว่าแผนผังการนำไปใช้เพื่อแสดงองค์ประกอบจริง เช่น เครื่องแม่ข่าย (Server) ิสภาพแวดล้อมการทำงาน (Execution environment) และชิ้นงาน (Artifact) ซึ่งเป็นตัวแทนระบบที่พัฒนาขึ้น โดยแผนผังดังกล่าวจะสนับสนุนการแสดงการเชื่อมต่อและความสัมพันธ์ขององค์ประกอบเหล่านี้

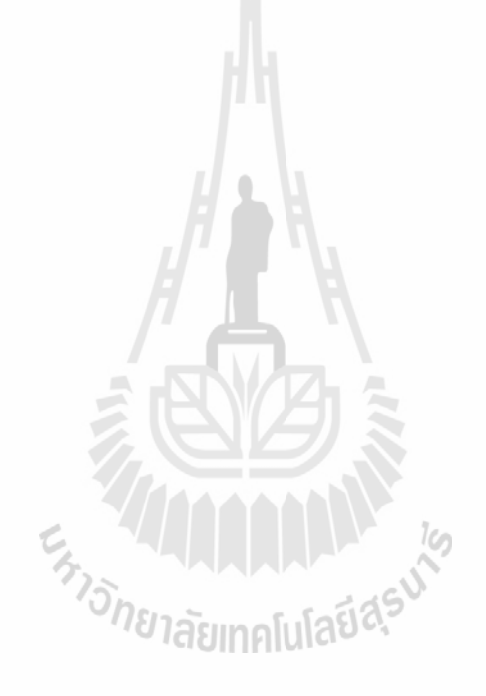

อ.คร.ชาญวิทย์ แก้วกสิ

# าเทที่ 9 การสร้างซอฟต์แวร์ **Software Implementation**

ิการสร้างซอฟต์แวร์เป็นกระบวนการหลักในการพัฒนาซอฟต์แวร์ โคยเป็นการสร้างแอพพลิเคชั่นที่ต้องการ ให้กลายเป็นสิ่งที่ทำงานได้จริง ซึ่งเป็นการนำแบบจำลองการออกแบบมาแปลงเป็นต้นรหัส (Source Code)

### เครื่องมือในการพัฒนาซอฟต์แวร์

เครื่องมือในการพัฒนาซอฟต์แวร์ คือ เครื่องมือที่นักพัฒนาใช้เพื่อสร้างต้นรหัส ซึ่งสามารถแบ่งออกเป็น 2 ึกล่ม คือ ภาษาโปรแกรมและเฟรมเวิร์คสำหรับพัฒนาซอฟต์แวร์ ภาษาโปรแกรม

ภาษาโปรแกรมเป็นองค์ประกอบสำคัญที่สุดในการสร้างซอฟต์แวร์ ซึ่งภาษาโปรแกรมที่ได้รับความนิยมมาก ที่สุดในปัจจุบันกือ

1. ภาษา Java เป็นภาษาที่เริ่มต้นพัฒนาโดย James Gosling ที่ Sun Microsystems เริ่มใช้ครั้งแรกในปี ค.ศ. 1995 โดยลักษณะ ไวยากรณ์หลักนั้นมีลักษณะคล้ายภาษา C และ C++ ภาษา Java ทำงานบนเครื่องจักร เสมือนที่เรียกว่า Java Virtual Machine (JVM) ซึ่งสามารถทำงานบนสถาปัตยกรรมของฮาร์ดแวร์ต่างๆ ได้ หลายชนิด ในปี ค.ศ. 2007 ใด้มีการเปิดต้นรหัส Java Development Kit (JDK) ภายใต้สัญญาอนุญาต GNU GPL เรียกว่า OpenJDK เทคโนโลยีภาษา Java ครอบคลุมหลายพื้นที่ที่สำคัญ เช่น Web Application, Mobile Application เป็นต้น อีกทั้งยังมีการปรับใช้ภาษา Java ในคอมใพเลอร์อื่นๆนอกเหนือจาก JDK เองคือ คอมไพเลอร์ของ GWT และ Dalvik Virtual Machine บนระบบปฏิบัติการ Android เป็นต้น

2. ภาษา C เป็นภาษาที่กิดก้นขึ้นในช่วงปี ค.ศ. 1969-1973 โดย Dennis Ritchie เพื่อพัฒนาระบบปฏิบัติการ ทำให้โปรแกรมที่เขียนด้วยภาษา C สามารถคอมไพเลอร์บนแพล็ตฟอร์มประเภทใดก็ได้ มาตรฐานภาษา C ที่สำคัญคือ C99 การใช้งานทั่วไปของภาษา C คือ ใช้พัฒนาซอฟต์แวร์ระบบและซอฟต์แวร์ที่ต้องการ ึกอมใพล์ใด้บนหลายแพล็ตฟอร์มตั้งแต่ใมโครโพรเซสเซอร์ไปจนถึงเครื่องระดับซูเปอร์กอมพิวเตอร์ คอมไพเลอร์ภาษา C ที่เป็นที่นิยมในปัจจุบัน มีดังนี้

- Clang เป็นคอมใพเลอร์ภาษา C ที่เริ่มพัฒนาโดย University of Illinois และสนับสนุนโดย  $\blacksquare$ Apple
- GCC มีคอมไพเลอร์ภาษา C/C++ ในชุดคอมไพเลอร์ของ GNU ใช้กันเป็นมาตรฐานทั่วไปบน Linux
- MSVC เป็นคอมไพเลอร์ภาษา C/C++ ของ Microsoft

3. ภาษา C++ เป็นภาษาเชิงวัตถุที่พัฒนาโดย Bjarne Stroustrup เดิมเรียกว่า C with Classes เริ่มสร้างในปี ค.ศ. 1979 ต่อมาเปลี่ยนชื่อภาษาเป็น C++ ในปี ค.ศ. 1983 ภาษา C++ เป็นภาษาที่ได้รับความนิยมมาอย่าง ยาวนาน ใช้สร้างระบบงานมากมายและเป็นภาษาหลักที่มีอิทธิพลต่อการออกแบบภาษาอื่น เช่น Java หรือ C# ภาษา C++ มีมาตรฐาน คือ ISO/IEC 14882 ปี ค.ศ. 1998 มาตรฐานถัดมาที่อยู่ระหว่างการพัฒนา มีชื่อ เรียกกันอย่างไม่เป็นทางการว่า C++0x เริ่มในปี ค.ศ. 2003 จนถึงปัจจุบัน คอมไพเลอร์ภาษา C++ ที่ได้รับ ความนิยมในปัจจุบันเป็นกลุ่มคอมใพเลอร์เตียวกันกับภาษา C

4. ภาษา PHP เป็นภาษาที่ถูกออกแบบสำหรับการพัฒนาเว็บที่เป็นไดนามิค พัฒนาขึ้นในปี ค.ศ. 1995 โดย Rasmus Lerdorf ในยก PHP 3 นั้น PHP ได้รับการพัฒนาใหม่โดย Andi Gutmans และ Zeev Suraski จนกลาย เป็น PHP5 ที่มีการเพิ่มความสามารถด้านการโปรแกรมเชิงวัตถูและเป็นรุ่นหลักที่ใช้กันในปัจจุบัน นอกจาก Zend Engine แล้วคอมไพเลอร์อื่นๆที่เป็นที่นิยมใช้ในปัจจุบันซึ่งสนับสนุน PHP คือ Phalange สำหรับ .Net. Ouercus ซึ่งเป็น PHP บน Java แพล็ตฟอร์มและ HipHop เป็น PHP Source Translator แปลง PHP เป็น C++ เพื่อแก้ปัญหาประสิทธิภาพของ PHP พัฒนาโดย Facebook

5. ภาษา Python เป็นภาษาโปรแกรมระดับสูงที่มีแนวคิดด้านการทำให้ต้นรหัสอ่านได้ง่าย Python พัฒนา ์ ขึ้นในปี 1989 โดย Guido van Rossum เป็นภาษาที่มีลักษณะของทั้งการโปรแกรมเชิงวัตถุ เชิงฟังก์ชั่น และ แบบขั้นตอน ภาษา Python ได้รับอิทธิพลจากภาษา C, C++ และ Perl รวมทั้ง Java ภาษา Python เป็นภาษา ประเภทแปลทีละคำสั่งไม่ใช่คอมไพเลอร์ในลักษณะ C หรือ C++ ทำให้ประสิทธิภาพของ Python ไม่เร็วเท่า ภาษากลุ่มนี้ อย่างไรก็ตามโมดูลในภาษา Python มักจะเขียนด้วย C หรือ C++ เพื่อแก้ปัญหาเชิงประสิทธิภาพ ภาษาที่น่าสนใจ

1. ภาษา Scala เป็นภาษาโปรแกรมที่มีความหลากหลายทางกระบวนทัศน์ ทำงานบน Java แพล็ตฟอร์ม มีทั้งความเป็นเชิงฟังก์ชั่น เชิงวัตถุ และแบบขั้นตอน Scala เริ่มต้นพัฒนามาในปี ค.ศ. 2001 และรุ่นแรก ปรากฏในปี ค.ศ. 2003 และในปี ค.ศ. 2009 บริษัท Twitter ประกาศการเปลี่ยนแปลงระบบ Web หลายส่วน จากเดิม ซึ่งเขียนในภาษา Ruby มาเป็นภาษา Scala ด้วยเหตุผลทางประสิทธิภาพและการบำรุงรักษา ผู้ออกแบบภาษา Scala คือ Martin Odersky ซึ่งเป็นผู้พัฒนาคอมไพเลอร์ภาษา Java ในรุ่น 5.0 ให้กับ Sun Microsystems

2. ภาษา Groovy เป็นภาษาโปรแกรมที่มีความหลากหลายทางกระบวนทัศน์ เช่นเดียวกับ Scala ต่างกัน ี ตรงที่ Groovy เป็นภาษาประเภทไดนามิคที่ทำงานบน Java แพล็ตฟอร์ม มีจุดเด่นเรื่องความสามารถใน การช่วยสร้างภาษาเฉพาะทาง (Domain Specific Language) ภาษา Groovy ได้รับอิทธิพลโดยตรงจากภาษา Java รวมทั้ง Ruby และ Perl Groovy 1.0 ปรากฎในปี ค.ศ. 2007

3. ภาษา Go เป็นภาษาที่พัฒนาโดย Google เปิดตัวครั้งแรกในปี ค.ศ. 2009 มีความหลากหลายทาง ึกระบวนทัศน์ แต่ไม่เป็นภาษาเชิงวัตถุ โดยมีความเป็นเชิงโครงสร้างและแบบขั้นตอน สิ่งที่เพิ่มเติมเข้ามา ในภาษา Go คือ การสนับสนุน Concurrency ภาษา Go ได้รับอิทธิพลมาจากภาษา C, Limbo, Newspeak เป็นต้น

4. ภาษา Erlang เป็นภาษาที่ถูกพัฒนาขึ้นในปี ค.ศ. 1986 ที่ Ericsson โดยเปิดต้นรหัสในปี ค.ศ 1998 ี และเพิ่มความนิยมมากขึ้น เนื่องจากมีความสามารถในการเขียนโปรแกรมเชิงขนานได้ดี โดย Erlang เป็น ภาษาเชิงฟังก์ชั่นที่สนับสนนการตั้งค่าตัวแปรได้ครั้งเดียวทำให้เหมาะสมต่อการใช้งานระบบที่มีโปรเซส ทำงานร่วมกันเป็นจำนวนมาก กลไกสำคัญของ Erlang อีกจุดหนึ่งคือ การใช้เทคนิคการส่งข้อความระหว่าง โปรเซสแทนการใช้ตัวแปรร่วมกัน รูปแบบการเขียนโปรแกรมลักษณะนี้ไม่ต้องการการล็อคตัวแปร ทำให้ ได้ประสิทธิภาพเชิงขนานสูง ภาษา Erlang นิยมใช้มากในงานทางโทรคมนาคม โดยเฉพาะการพัฒนา เครื่องแม่ข่ายที่ต้องรองรับผ้ใช้จำนวนมาก

#### เฟรมเวิร์คสำหรับพัฒนาซอฟต์แวร์

เฟรมเวิร์คเป็นกลุ่มของต้นรหัสที่สามารถใช้ซ้ำได้ ผู้ใช้เฟรมเวิร์คสามารถเลือกที่จะเขียนต้นรหัสทับบางส่วน ของเฟรมเวิร์คหรือปรับเปลี่ยนต้นรหัสส่วนที่ต้องการได้โดยไม่ต้องแก้ไขตัวเฟรมเวิร์คโดยตรง เฟรมเวิร์คสำหรับ ิการพัฒนาซอฟต์แวร์มีหลายกล่ม เช่น เฟรมเวิร์คสำหรับแอพพลิเคชั่นตั้งโต๊ะ เฟรมเวิร์คสำหรับเว็บแอพพลิเคชั่น และเฟรมเวิร์คสำหรับอปกรณ์เคลื่อนที่

# เฟรมเวิร์คสำหรับแอพพลิเคชั่นตั้งโต๊ะ

เฟรมเวิร์คสำหรับแอพพลิเคชั่นตั้งโต๊ะนั้นมีอย่มากมายหลายเฟรมเวิร์คแยกตามภาษาและแพล็ตฟอร์มที่ใช้ เช่น

Swing เป็นเฟรมเวิร์คสำหรับพัฒนาแอพพลิเคชั่นตั้งโต๊ะบนแพล็ตฟอร์ม Java เป็นส่วนหนึ่งของ Java Foundation Class ซึ่งเป็นชุดกำสั่งสำหรับสร้างส่วนติดต่อผู้ใช้ (Graphical User Interface - GUI) โดยโกรงสร้าง เชิงสถาปัตยกรรมของ Swing เป็นประเภท MVC (Model-View-Controller) สำหรับแอพพลิเคชั่นที่สร้างด้วย Swing สามารถทำงานใด้บนทุกแพล็ตฟอร์มที่ Java สนับสนุน โดยรูปแบบของเฟรมเวิร์ค Swing นั้นมีอิทธิพล ต่อเฟรมเวิร์คอื่นบนแพล็ตฟอร์ม Java เช่น SWT

WinForms เป็นเฟรมเวิร์คสำหรับพัฒนาแอพพลิเคชั่นตั้งโต๊ะในลักษณะเดียวกับ Swing แต่ WinForms เป็น ส่วนหนึ่งของ .Net Framework และทำงานเฉพาะบน .Net เท่านั้น โครงสร้างเชิงสถาปัตยกรรมเป็นประเภท เคียวกับ MVC โดยมีจดต่างคือ มีกระบวนการโยงข้อมล (Data binding) ที่มีประสิทธิภาพกว่า MVC ที่ใช้ใน Swing ซึ่งบางครั้งเรียกแยกออกเป็นสถาปัตยกรรมแบบ MVP (Model-View-Presenter) สำหรับแอพพลิเคชั่น ที่สร้างด้วย WinForms จะมีการยึดติดกับระบบปฏิบัติการ Microsoft Windows ก่อนข้างสูง หากพัฒนาโดยใช้ ชดคำสั่งเฉพาะกับ Microsoft Windows ก็จะไม่สามารถนำไปใช้งานบน .Net Framework หรือรันไทม์ตัวอื่น เช่น Mono ซึ่งทำงานบนระบบปฏิบัติการอื่นๆได้

Qt เป็นเฟรมเวิร์คสำหรับพัฒนาแอพพลิเคชั่นตั้งโต๊ะ โดยตัวเฟรมเวิร์คพัฒนาด้วยภาษา C++ มีรูปแบบ การโปรแกรมเพื่อจัดการเหตุการณ์เฉพาะแบบเรียกว่าการเชื่อม slot ซึ่งต่างกับรูปแบบที่พบใน Swing หรือ WinForms ระบบจัดการ Layout จะมีลักษณะคล้ายกับ Swing คือมีระบบจัดการ Layout แบบบังคับต่างจาก WinForms ซึ่งมักเป็นแบบอิสระ เหตุผลที่ Qt เน้นการจัดการ Layout ประภทนี้ เนื่องจากเป็นเฟรมเวิร์คที่ทำงาน ได้บนระบบปฏิบัติการหลายประเภท ซึ่งต้องพึ่งระบบจัดการ Layout แบบบังคับเพื่อให้การแสดงผลสามารถ ทำได้ถกต้องเมื่อความละเอียดหน้าจอและขนาดตัวหนังสือต่างกัน ระบบที่ใช้งาน Ot ได้แก่ KDE ซึ่งเป็นระบบ จัดการหน้าต่างบน Linux รวมทั้งแอพพลิเคชั่นขนาดใหญ่อีกหลายตัว นอกจาก C++ แล้วภาษา Python, Ruby และ Java ยังสามารถใช้เพื่อเขียน Qt ได้เช่นกัน sung[u] AU

Gtk เป็นเฟรมเวิร์คสำหรับพัฒนาแอพพลิเคชั่นตั้งโต๊ะ เขียนด้วยภาษา C++ พัฒนาขึ้นเพื่อใช้สร้าง แอพพลิเคชั่นตัวหนึ่งที่เป็นประเภทเปิดต้นรหัสคือ GIMP ซึ่งเป็นโปรแกรมแต่งภาพคล้าย Photoshop ในระยะ ี ถัดมามีการจัดกลุ่มและแยกส่วนที่ใช้ซ้ำในโครงการ GIMP ออกมาเป็น Gtk โดยโปรแกรมที่ใช้ Gtk อีกตัวหนึ่ง ีที่ได้รับความนิยม คือ Pidgin ซึ่งเป็น Instant Messenger Client เฟรมเวิร์ค Gtk ทำงานได้บนระบบปฏิบัติการ หลายตัวรวมทั้ง Mono ซึ่งเป็น .Net Framework สำหรับ Linux โดยบน Mono จะสามารถเขียนแอพพลิเคชั่นด้วย Gtk ได้โดยใช้ภาษา C# และชดกำสั่งของ Gtk บน Mono เรียกว่า Gtk#

## เฟรมเวิร์คสำหรับพัฒนาเว็บแอพพลิเคชั่น

เฟรมเวิร์คสำหรับพัฒนาเว็บแอพพลิเคชั่นสามารถแบ่งออกได้เป็น 2 กลุ่มคือ เว็บเฟรมเวิร์คแบบดั้งเดิม และเฟรมเวิร์คประเภท Rapid MVC

## 1. เว็บเฟรมเวิร์คดั้งเดิม

เฟรมเวิร์คในยุคแรกของการพัฒนาเว็บแอพพลิเคชั่นที่ได้รับความนิยมนอกเหนือจากการเขียนเว็บด้วย ภาษา PHP คือ Java Servlet, JSP, ASP และ ASP.Net

Java Servlet Haz JSP

Java Servlet และ JSP เป็นเฟรมเวิร์คภาษา Java ที่เกิดขึ้นในช่วงปี ค.ศ. 1997 โดยวัตถุ Servlet มีหน้าที่ รับการร้องขอแบบ HTTP เพื่อประมวลผลและทำการตอบกลับ โดยเทคโนโลยีถัดจาก Servlet คือ JSP ซึ่ง เป็นการเขียนหน้าเว็บในลักษณะ HTML ที่ยอมให้ฝังชดกำสั่งภาษา Java ลงไป (เป็นลักษณะเช่นเดียวกับ PHP) โดยไฟล์ JSP จะถูกแปลงเป็น Servlet อีกทอดหนึ่ง ในปัจจุบันมีการใช้งาน Servlet ลดลง โดยมักเป็น ี การใช้เพื่อเป็นตัวประมวลผลภายในของเฟรมเวิร์คอื่นมากกว่าเป็นการใช้งานโดยตรง ในขณะที่ JSP ยังเป็น ที่นิยมใช้อยู่ในเฟรมเวิร์คยุคใหม่อย่างเช่น Spring ROO และ Grails

ASP และ ASP.Net

ASP เป็นเฟรมเวิร์คที่พัฒนาขึ้นโดย Microsoft ในปี ค.ศ. 1998 โดยสนับสนนภาษาหลักคือ VBScript และสนับสนนภาษาเพิ่มเติมเช่น JScript และ PerlScript เป็นต้น ASP และ JSP มีลักษณะการเขียนแบบเดียว กันคือ เป็นการเขียนชุดคำสั่งภาษา VBScript ฝังลงไปในหน้า HTML สำหรับ ASP.Net เป็นอีกเฟรมเวิร์ค หนึ่งที่พัฒนาเพื่อใช้แทน ASP โดยมีจุดที่แตกต่าง คือ ASP.Net มีโครงสร้างเป็นประเภทคอมโพเนนท์ มากขึ้นและสามารถทำงานกับภาษาใดๆก็ได้บน .Net แพล็ตฟอร์ม

2. เฟรมเวิร์คประเภท Rapid MVC

เว็บเฟรมเวิร์คกลุ่มนี้มีต้นแบบมาจากเฟรมเวิร์ค Ruby on Rails ซึ่งพัฒนาขึ้นในปี ค.ศ. 2004 โดยใช้ภาษา Ruby on Rails กับเว็บเฟรมเวิร์คในยุคก่อนหน้านี้คือ แนวคิดและการออกแบบ แม้ว่า Ruby on Rails จะใช้ ี<br>สถาปัตยกรรมแบบ MVC เหมือนกับเว็บเฟรมเวิร์คหลายๆตัว แต่สิ่งที่น่าสนใจคือ แนวคิดเรื่องการใช้ ข้อตกลงก่อนการปรับแต่ง (Convention over Configuration) และกฎการไม่ทำงานซ้ำซาก (Don't Repeat Yourself)

การใช้ข้อตกลงก่อนการปรับแต่ง เป็นการลดงานที่เกี่ยวข้องกับการปรับแต่งโดยตั้งข้อตกลงขึ้นมาใช้ ร่วมกัน (ระหว่างนักพัฒนากับเฟรมเวิร์ค) เช่น ถ้ามีคลาสซื่อ Book แล้วตารางในฐานข้อมูลจะมีชื่อว่า books หรือถ้าคลาสชื่อ BookController จะใช้เป็นตัวกวบคุมเว็บ เป็นต้น เมื่อมีการตั้งข้อตกลงในลักษณะนี้แล้ว ้จะทำให้ไม่มีความจำเป็นที่ต้องเขียนตัวอธิบายสำหรับการปรับแต่ง ซึ่งใช้มากในเฟรมเวิร์คภาษา Java หลายตัว

ึกฎการไม่ทำงานซ้ำซาก เป็นอีกกลไกหนึ่งเพื่อลดงานของนักพัฒนาโดยจะมีการเตรียมให้แก้ไขงาน ้เพียงจดเดียวในระบบเพื่อทำงาน 1 อย่าง เนื่องจากในบางเฟรมเวิร์คมีความจำเป็นที่ต้องแก้ไขไฟล์หลายๆ ไฟล์เพียงเพื่อจะทำงานง่ายๆ 1 อย่าง ทำให้นักพัฒนาด้องทำงานที่ไม่จำเป็นซ้ำๆ

เฟรมเวิร์ค Ruby on Rails

ได้รับความนิยมมากจนมีการสร้างเฟรมเวิร์คในลักษณะเดียวกันบนแพล็ตฟอร์มและภาษาอื่นๆ เช่น

- Grails ใช้ภาษา Groovy ทำงานบน Java แพล็ตฟอร์ม พัฒนาขึ้นในปี ค.ศ. 2006  $\ddot{=}$
- Spring ROO ใช้ภาษา Java และ AspectJ ทำงานบน Java แพล็ตฟอร์ม
- Diango ใช้ภาษา Python ทำงานบน CPython และ Jython
- CakePHP, CodeIgniter, Kohana ใช้ภาษา PHP ทั้ง 3 เฟรมเวิร์ค โดย Kohana ใช้ PHP5 และสร้างต่อมาจาก CodeIgniter
- ASP.Net MVC ใช้ภาษา C#, VB.Net และอื่นๆ ทำงานบน .Net Framework

## เฟรมเวิร์คสำหรับอปกรณ์เคลื่อนที่

เฟรมเวิร์คกลุ่มนี้มักเป็นเฟรมเวิร์คที่มีความเฉพาะตัวสูงและใช้สำหรับอุปกรณ์ประเภทใดประเภทหนึ่ง อย่างไรก็ตามเฟรมเวิร์คบางตัวสามารถเริ่มทำงานข้ามประเภทอปกรณ์โดยใช้เทคโนโลยี เช่น HTML5 ได้

iOS SDK เป็นเฟรมเวิร์คสำหรับพัฒนาแอพพลิเคชั่นบนมือถือตระกล iPhone และ Tablet iPad ของ Apple โดยใช้ภาษาหลักคือ Objective-C ซึ่งเป็นภาษาเชิงวัตถุที่สร้างขึ้นในยุคใกล้เคียงกับ C++ โปรแกรมที่สร้างด้วย iOS SDK นั้นสามารถใช้ความสามารถของอปกรณ์ได้เกือบทกความสามารถเนื่องจากเป็นการสร้างแอพพลิเคชั่น หบิดเบทีฟ

Android SDK เป็นเฟรมเวิร์คสำหรับพัฒนาแอพพลิเคชั่นบนมือถือที่ใช้ระบบปฏิบัติการ Android ของ Google ซึ่งตัวระบบปฏิบัติการจะมีองค์ประกอบหลัก 2 ส่วน คือ 1) Kernel จะเป็น Linux และ 2) Virtual Machine เป็น Dalvik Virtual Machine เฉพาะที่พัฒนามาสำหรับ Android โดย SDK จะใช้คอมไพเลอร์ภาษา Java แปลง เป็นชุดคำสั่งเฉพาะที่ทำงานบน Virtual Machine ตัวนี้ได้ SDK ของ Android ยอมให้เข้าถึงทรัพยากรส่วนใหญ่ ี ของอปกรณ์ อย่างไรก็ตามถ้าจะเข้าถึงการทำงานระดับฮาร์ดแวร์ได้ทกอย่างนั้นจะต้องใช้ SDK อีกตัวหนึ่ง ชื่อ Android NDK

Rhode เป็นเฟรมเวิร์คที่พัฒนาแอพพลิเคชั่นข้ามประเภทอปกรณ์ใค้โคยใช้ Ruby on Rails เป็นต้นแบบใน การออกแบบการพัฒนาตัวแอพพลิเคชั่นจะสามารถทำงานบนชดคำสั่งภาษา Ruby ที่เตรียมไว้ให้เพื่อเข้าถึง ทรัพยากรของอุปกรณ์ โดยจะทำงานได้ทั้งบนอุปกรณ์กลุ่ม iPhone, Android และอื่นๆ

Phonegap เป็นเฟรมเวิร์คที่ใช้ JavaScript ครอบการเข้าถึงทรัพยากรของตัวอุปกรณ์ ทำให้สามารถพัฒนา แอพพลิเคชั่นข้ามประเภทอุปกรณ์ใค้โดยใช้ภาษา HTML และ JavaScript โดยตัวแสดงผลของ Phonegap นั้นจะ เป็นเว็บเบราเซอร์ตระกล WebKit ซึ่งเป็นระบบแบบเดียวกับที่ใช้ใน Google Chrome ทำให้ตัวแอพพลิเคชั่นมี ประสิทธิภาพสูงใกล้เคียงกับการพัฒนาด้วยภาษา เช่น Objective-C หรือ Java ได้

<sup>วา</sup>วัทยาลัยเทคโนโลยีสุร<sup>ิง</sup>

# ุ้มทที่ 10 การทดสอบซอฟต์แวร์ **Software Testing**

ึการทดสอบซอฟต์แวร์เป็นกระบวนการดำเนินการตรวจสอบเพื่อให้ผู้ที่เกี่ยวข้องกับระบบ เช่น เจ้าของหรือ ลกค้าได้รับทราบถึงระดับคุณภาพของซอฟต์แวร์นั้นๆ รวมทั้งให้บุคคลทางฝั่งธุรกิจที่เกี่ยวข้องกับระบบได้เข้าใจ ความเสี่ยงในการสร้างซอฟต์แวร์ การทดสอบซอฟต์แวร์มีหลายเทคนิคที่สามารถทำได้ เช่น การสั่งให้ซอฟต์แวร์ ทำงานเพื่อที่จะค้นหาข้อบกพร่อง หรือการพิสูจน์ด้วยวิธีการทางฟอร์มอลเมธอด (Formal method) เป็นต้น ิการทดสอบซอฟต์แวร์นั้นขึ้นกับวิธีและกระบวนการพัฒนา โดยอาจจะเป็นระยะหลังจากการสร้างซอฟต์แวร์แล้ว หรืออาจเป็นส่วนหนึ่งของช่วงการพัฒนาก็ได้ ในขณะที่วิธีการพัฒนาบางแนวคิดนั้นอาจทำการทดสอบก่อนที่จะ เขียนโปรแกรม เช่น Test-Driven Development

#### ระดับของการทดสอบ

่ การทดสอบซอฟต์แวร์สามารถแบ่งออกเป็นระดับได้ดังนี้

1. การทดสอบระดับหน่วย (Unit Testing)

ึการทดสอบระดับหน่วยเป็นการทดสอบระดับที่ใกล้ผู้พัฒนามากที่สุด เพื่อตรวจทานความสามารถ บางส่วนของต้นรหัสที่สร้างขึ้น เช่น การทดสอบฟังก์ชั่นหรือการทดสอบเมธอด เป็นด้น โดยเมธอดหรือ ฟังก์ชั่นอาจมีการทดสอบมากกว่า 1 แบบ เพื่อให้ครอบคลุมกรณีที่ด้องระมัดระวังเป็นพิเศษ คุณสมบัติ ที่สำคัญของการทดสอบระดับหน่วย คือ ความเป็นอิสระต่อกัน ซึ่งจะทำให้สามารถมั่นใจได้ว่า พฤติกรรม ของระบบได้รับการทดสอบเป็นส่วนๆแล้ว

2. การทดสอบระดับบูรณาการ (Integration Testing)

การทดสอบระดับบูรณาการเป็นระดับของการทดสอบที่ใช้เพื่อตรวจทานการต่อประสานระหว่าง ชิ้นส่วนซอฟต์แวร์ว่าเป็นไปตามการออกแบบหรือไม่ การทดสอบเชิงบูรณาการจะเป็นระยะที่นำเอาโมดูล หรือชิ้นส่วนทางซอฟต์แวร์แต่ละตัวมารวมและทำการทดสอบร่วมกัน การทดสอบที่ตั้งขึ้นจะเป็นการ ทดสอบที่ครอบคลุมการทำงานของทุกๆชิ้นส่วน ซึ่งต้องมีการเรียกใช้คำสั่งข้ามชิ้นส่วนกัน การทดสอบ ประเภทนี้มักกระทำหลังจากได้ทำการทดสอบระดับหน่วยเรียบร้อยแล้ว แนวทางการทดสอบระดับบูรณาการจะมี 3 แนวทาง คือ

- 1) Big Bang เป็นการประกอบระบบแล้วทดสอบด้วยข้อมูลการใช้งานจริง
- 2) การทดสอบจากบนลงล่างเป็นการทดสอบระบบรวมก่อนระบบย่อย
- 3) การทดสอบจากล่างขึ้นบน เป็นการทดสอบระบบย่อยก่อนแล้วค่อยๆทดสอบระบบที่ใหญ่ขึ้น

### 3. การทดสอบระดับระบบ

การทดสอบระดับระบบเป็นการทดสอบระบบที่ประกอบกันอย่างสมบูรณ์แล้วว่าสามารถทำงานได้ตาม ข้อกำหนดเชิงฟังก์ชั่นหรือไม่ การทดสอบในลักษณะนี้จะเป็นการทดสอบพฤติกรรมของระบบว่าเป็นไป ตามความกาดหวังของผู้ใช้หรือลูกค้าหรือไม่ โดยการทดสอบระดับระบบจะทำหลังการทดสอบระดับ บูรณาการ

4. การทดสอบระดับบรณาการระบบ

การทดสอบระดับบูรณาการระบบเป็นกระบวนการทดสอบระบบซอฟต์แวร์ในบริบทของการเชื่อมต่อ ้กับระบบภายนอกอื่นๆ ที่ระบุไว้ในเอกสารข้อกำหนด เนื่องจากการทดสอบระดับนี้จะมีการใช้ระบบจริง ซึ่งเชื่อมต่ออย่กับระบบอื่นมาใช้เป็นตัวทดสอบดังนั้นข้อมลสำหรับใช้ในการทดสอบระดับนี้กวรมีขนาดเล็ก ที่สุดที่จะครอบคลมกรณีทดสอบเพื่อลดเวลาในแต่ละระบบของการทดสอบ

5. การทดสอบแบบถดถอย

ึการทดสอบแบบถดถอยเป็นการทดสอบที่ทำซ้ำหลังมีการเปลี่ยนแปลงแก้ไขต้นรหัสเกิดขึ้น โดยปกติ ในกระบวนการทดสอบจะมีการทดสอบระดับหน่วยสำหรับชุดของต้นรหัสที่เขียนเพิ่มขึ้น และเพื่อให้แน่ใจ ้ว่า ส่วนที่เพิ่มขึ้นมานั้นไม่ไปทำให้เกิดผลกระทบต่อต้นรหัสทั้งหมดที่มีอยู่ก่อนแล้ว นักพัฒนาจะทำการ ทดสอบเชิงถดถอยโดยนำเอากรณีทดสอบเชิงหน่วยที่สร้างไว้ทั้งหมดมาทดสอบซ้ำ

## การทดสอบแอพพลิเคชั่นทั่วไป

้การทดสอบแอพพลิเคชั่นทั่วไปสามารถแบ่งออกได้เป็น 2 ประเภท ดังนี้

1. การทดสอบแบบ White-box

ี การทดสอบแบบ White-box เป็นวิธีการที่ใช้ทดสอบโครงสร้างภายในของซอฟต์แวร์ โดยการสร้าง ึกรณีทดสอบประเภทนี้ผู้เขียนกรณีทดสอบจำเป็นต้องมีความรู้ความเข้าใจเกี่ยวกับระบบภายในของ ี ซอฟต์แวร์นั้นๆเป็นอย่างดีรวมทั้งต้องมีทักษะการพัฒนาโปรแกรมด้วย ในการทดสอบลักษณะนี้ ผู้พัฒนามักจะเป็นผู้เตรียมข้อมูลทดสอบเอง อย่างไรก็ตามแม้ว่าการทดสอบประเภท White-box จะสามารถ นำไปใช้ได้ในทุกๆระดับของการทดสอบ แต่ก็มักจะทำในการทดสอบระดับหน่วย ตัวอย่างเครื่องมือ ประเภท White-box เช่น JUnit

2. การทดสอบแบบ Black-box

การทดสอบแบบ Black-box เป็นวิธีการทดสอบซอฟต์แวร์ที่ทดสอบเฉพาะฟังก์ชั่นการทำงานของ ี ซอฟต์แวร์โดยไม่สนใจรายละเอียดภายในหรือโครงสร้างภายในของโปรแกรม การทดสอบจะถูกเตรียมขึ้น จากข้อมูลข้อกำหนดความต้องการเชิงซอฟต์แวร์ รวมถึงการออกแบบ โดยปกติการทดสอบประเภท Blackbox มักจะเป็นการทดสอบความต้องการเชิงฟังก์ชั่น แต่ก็จะสามารถทดสอบความต้องการส่วนที่ไม่ใช่ ฟังก์ชั่นได้เช่นกัน ตัวอย่างเครื่องมือประเภท Black-box เช่น Selenium, Sikuli เป็นต้น

## การทดสอบแอพพลิเคชั่นเชิงวัตถุ

หน่วยย่อยที่สุดที่สามารถทดสอบได้ในการโปรแกรมเชิงวัตถุคือคลาส จึงทำให้คุณสมบัติโดยเฉพาะ encapsulation เข้ามาเกี่ยวข้องกับการทดสอบโดยตรง นั่นแปลว่าจะทำให้ไม่สามารถทดสอบเมธอดเดี่ยวๆ ใด้ในภาวะที่แยกออกจากระบบอย่างสิ้นเชิงได้เนื่องจากการทดสอบเมธอดหนึ่งๆของคลาสจะทำให้ "สถานะ" ของวัตถเปลี่ยนแปลงไป

แนวคิดในการออกแบบกรณีทดสอบสำหรับระบบเชิงวัตถุจึงควรคำนึงถึงหลักดังต่อไปนี้

1. แต่ละกรณีทดสอบควรมีความเฉพาะและเกี่ยวข้องกันอย่างชัดเจนต่อคลาสที่นำมาทดสอบ ในเฟรมเวิร์คบางประเภทจะมีข้อตกลงในการทดสอบในลักษณะดังต่อไปนี้ เช่น คลาส CarTest จะบรรจุกรณีทดสอบของคลาส Car

อ.ดร.ชาญวิทย์ แก้วกสิ

- 2. จุดประสงค์ของการทดสอบควรระบุไว้อย่างชัดเจน
- 3. แต่ละกรณีทดสอบประกอบไปด้วยขั้นตอนการทดสอบโดยแต่ละขั้นตอนควรมี
	- วัตถุในสถานะต่างๆกันของคลาสที่จะนำมาทดสอบ ในเฟรมเวิร์คสำหรับการทดสอบ อาจเรียกวัตถเหล่านี้ว่า Test Fixture
	- ชุดของเมธอดหรือโอเปอร์เรชั่นที่จะถูกเรียกใช้เป็นลำดับเพื่อทดสอบ
	- ชุด Exception ที่อาจจะเกิดขึ้นได้จากคลาสที่กำลังทดสอบ
	- ข้อมูลเพิ่มเติมที่จะช่วยทำความเข้าใจต่อการทดสอบ

#### การทดสอบเว็บแอพพลิเคชั่น

ึการทดสอบเว็บแอพพลิเคชั่นเป็นกลุ่มของกิจกรรมที่ใช้เพื่อทดสอบเนื้อหา, การเชื่อมต่อ, การออกแบบ, ส่วนติดต่อผู้ใช้, ฟังก์ชั่นการทำงาน, การนำทาง, สภาพการปรับแต่งที่ต่างกัน (เช่น เว็บเบราเซอร์ต่างกัน) รวมทั้งความมั่นคง, สมรรถนะ, และทดสอบการใช้งานด้วยฝ้ใช้จริง

การทดสอบด้านเนื้อหา

การทดสอบด้านเนื้อหาเป็นการทดสอบเพื่อหาข้อผิดพลาดในเชิงการพิมพ์ผิด หรือการสะกดคำไม่ ิถูกต้อง รวมถึงความหมายที่คลาดเคลื่อนของข้อความ และการจัดเรียงเนื้อหาที่แสดงต่อผู้ใช้ ระบบเว็บ แอพพลิเคชั่นทั่วไปในปัจจุบันเก็บข้อมูลที่เป็นเนื้อหาไว้ในฐานข้อมูล การทดสอบเนื้อหาจึงอาจจะจำเป็น ต้องทดสอบโดยผ่านการดึงข้อมูลมาจากฐานข้อมูลด้วย ซึ่งข้อผิดพลาดพลาดที่เกิดขึ้นเมื่อมีระบบฐานข้อมูล มาเกี่ยวข้อง คือ การ Encode ข้อมูลตามรหัสภาษา เช่น TIS-620 หรือ UTF-8 เป็นต้น การทดสอบส่วนติดต่อกับผู้ใช้

การทดสอบส่วนติดต่อกับผู้ใช้เป็นการทดสอบเพื่อก้นหาข้อผิดพลาดในส่วนของการแสดงผลและกลไก การนำทางในเว็บแอพพลิเคชั่น

- ี ส่วนติดต่อกับผู้ใช้จะถูกทดสอบเพื่อให้แน่ใจว่าการแสดงผลที่ช่วยในการนำเสนอเนื้อหา a. ้สามารถใช้งานได้ถูกต้อง โดยรวมถึงชนิดของฟอนต์, การใช้สี, การจัดแบ่งเฟรม, รูปภาพหรือตาราง โดยเทคโนโลยีหลักที่เกี่ยวข้อง คือ Cascaded Style Sheet, HTML
- ิการทดสอบส่วนติดต่อหนึ่งๆ ควรกระทำในลักษณะเชิงหน่วย โดยการแยกทดสอบการ  $\blacksquare$ แสดงผลเฉพาะส่วน ในกรณีนี้สามารถใช้เครื่องมือ เช่น Selenium ประกอบกับเฟรมเวิร์ค การทดสอบระดับหน่วย เช่น Junit มากระทำการทดสอบได้

การทดสอบการออกแบบ

ิ การทดสอบการออกแบบเป็นการทดสอบการออกแบบเพื่อหาข้อผิดพลาดเกี่ยวกับการใช้งาน เช่น ึการโต้ตอบมีลักษณะการใช้งานอย่างไร เข้าใจง่ายหรือไม่ การวางเลย์เอ้าต์ของแอพพลิเคชั่นเป็นอย่างไร ้มีกลไกการนำทางอย่างไร เนื้อหาเข้าถึงได้ง่ายหรือไม่ ข้อความอ่านง่าย ทำความเข้าใจง่ายหรือไม่ รวมทั้ง ้ กราฟฟิกสามารถแทนสิ่งที่ต้องการสื่อได้หรือไม่ นอกจากนี้ยังรวมถึงลักษณะการแสดงผลอื่นๆ เช่น สี ตัวอักษร และการใช้งานภายใต้ขนาดจอภาพหรือความละเอียดจอที่เว็บแอพพลิเคชั่นต้องสนับสนุน ิ การทดสอบการออกแบบอาจครอบคลุมถึงการทดสอบเวลาในการตอบสนองว่าผู้ใช้สามารถเข้าถึงฟังก์ชั่น หรือเนื้อหาที่ต้องการภายในเวลาที่เหมาะสมหรือไม่

การทดสอบฟังก์ชั่นของคอมโพเน้นท์

การทดสอบฟังก์ชั่นของคอมโพเน้นท์เป็นการทดสอบเพื่อหาข้อผิดพลาดในฟังก์ชั่นการทำงานของ เว็บแอพพลิเคชั่นแต่ละฟังก์ชั่นในเว็บแอพพลิเคชั่นสามารถพิจารณาเป็น Black-box และใช้เทคนิคการ ทดสอบสำหรับ Black-box เข้ามาช่วยได้ โดยทั่วไปจะเป็นการจำลองการป้อนข้อมลของผ้ใช้และตรวจสอบ ผลลัพธ์ที่แต่ละฟังก์ชั่นตอบกลับออกมา เครื่องมือที่เกี่ยวข้องสำหรับขั้นตอนนี้ เช่น Selenium การทดสอบอื่นๆ

- $\mathbf{r}$ ้ เพื่อให้เว็บแอพพลิเคชั่นมีความถูกต้องตามข้อกำหนด จึงจำเป็นต้องทำการทดสอบระบบ นำทางให้ทั่วทั้งแอพพลิเคชั่น
- เว็บแอพพลิเคชั่นจำเป็นต้องทดสอบความเข้ากันได้กับสภาพแวดล้อมการทำงานที่ต่างชนิด ้กัน บางครั้งจะเรียกการทดสอบแบบนี้ว่า การทดสอบความเข้ากันได้ข้ามเบราเซอร์
- ิ การทดสอบความมั่นคงก็เป็นสิ่งจำเป็นต่อเว็บแอพพลิเคชั่น เนื่องจากเว็บแอพพลิเคชั่นมัก สามารถเข้าถึงได้โดยบุคคลภายนอก
- การทดสอบเชิงสมรรถนะเป็นอีกแง่มุมหนึ่งที่สำคัญ เพื่อให้ประมาณการได้ว่าผู้ใช้จำนวน เท่าใคจึงจะทำให้เว็บถึงขีดจำกัดของการบริการ

### การเขียนการทดสอบระดับหน่วย

ึการเขียนการทดสอบระดับหน่วยทั่วๆ ไปจะทำเพื่อทดสอบเงื่อนไขหรือข้อกำหนดที่กระทำบนคลาสหลัก ซึ่งกี่คือ โดเมนคลาส หรือ โมเดลตามหลักของ MVC

```
ตัวอย่างการเขียนการทดสอบระดับหน่วย
```
กำหนดให้มี User Story ดังต่อไปนี้

"ในบทบาทของพนักงาน เราต้องการเก็บข้อมูลเอกสารโดยเอกสารมีรหัสเป็นเลข 8 ตัวและห้ามซ้ำกัน เพื่อให้สามารถค้นหาได้ภายหลัง"

```
จากตัวอย่าง User Story ข้างต้น จะสามารถเริ่มเขียนกรณีทดสอบระดับหน่วยได้ดังนี้
คลาส ทคสอบ เอกสาร {
```

```
กรณีทดสอบ_รหัสเอกสาร(){7}7A51110\[1]
```

```
ตัวแปร เอกสาร1 = สร้างเอกสาร(รหัส: "12345678"
```

```
ขืนยัน เอกสาร 1.ตรวจสอบความถูกต้อง( ) = = จริง
```

```
ขึ้นยัน เอกสาร1.รหัส == "12345678"
```
 $\mathcal{E}$ 

 $\}$ 

่ กรณีทดสอบแรกนี้เป็นการสร้างเพื่อทดสอบการทำงานที่เป็นปกติของระบบ คือ รับรหัสเข้าไปและควร ้จะบันทึกลงฐานข้อมูลได้อย่างถูกต้อง เมื่อนำกรณีทดสอบนี้ไปรันครั้งแรกจะปรากฎผลออกมาว่า "ไม่ผ่าน" ้เบื้องจาก

- 1. ยังไม่มีการสร้างคลาส "เอกสาร"
- 2. คลาส "เอกสาร" ยังไม่มีการประกาศรหัส

```
คลาส เอกสาร {
    รหัส เป็นข้อความ
```
 $\mathbf{r}$ 

ิจากกรณีทดสอบและคลาส เอกสาร จะทำให้การทดสอบปรากฎผลออกมาเป็น "ผ่าน" จากนั้นจึงจะเริ่ม พิจารณาส่วนอื่นของ User Story ต่อไป ขั้นตอนถัดไป คือ การเขียนโปรแกรมสำหรับส่วน "รหัสเป็นตัวอักษร 8 ้ตัว" โดยเริ่มจากการเขียนกรณีทดสอบคลาส เอกสาร ให้รับรหัสเป็นตัวอักษร 8 ตัว โดยเพิ่มกรณีทดสอบเข้าไปยัง คลาส ทคสอบ เอกสาร

```
คลาส ทดสอบ เอกสาร {
```

```
กรณี ทคสอบ รหัส() {... }
กรณี ทดสอบ ความยาวรหัส() {
        ตัวแปร เอกสาร 1 = สร้างเอกสาร(รหัส: "1234567")
        ขืนยัน เอกสาร1.ตรวจสอบความถูกต้อง( ) = = เท็จ
        ตัวแปร เอกสาร2 = สร้างเอกสาร(รหัส: "123456789")
        ขืนยัน เอกสาร2.ตรวจสอบความถูกต้อง( ) = = เท็จ
\}
```
 $\mathcal{E}$ 

เมื่อนำกรณีการทดสอบทั้งสองมารัน กรณีทดสอบ รหัสเอกสารจะ "ผ่าน" แต่กรณีทดสอบ ความยาวรหัส ที่เขียนเพิ่มเข้าไปจะ "ไม่ผ่าน" เนื่องจากคลาสเอกสารในขณะนี้รับความยาวรหัสทุกแบบโดยไม่มีเงื่อนไข จึงต้อง ทำการแก้เงื่อนไขของรหัสของคลาส เอกสาร ให้รับข้อมลความยาว 8 ตัวอักษรเท่านั้น ดังนี้

```
คลาส เอกสาร\{
```
รหัส เป็นข้อความ; ความยาว 8 เท่านั้น

 $\mathcal{F}$ 

เมื่อแก้ไขคลาสเอกสารแล้ว กรณีทดสอบทั้งสองจะให้ผลลัพธ์เป็น "ผ่าน" ขั้นตอนถัดไปเขียนโปรแกรม สำหรับส่วน "รหัสห้ามซ้ำกัน" เริ่มด้วยการเขียนกรณีทดสอบสำหรับคลาส เอกสาร ให้ป้องกันการที่เอกสาร จะมีเลขซ้ำกัน ี <sup>7</sup>ยาลัยเทคโนโลยี

```
คลาส ทคสอบ_เอกสาร {
```
 $\mathcal{E}$ 

 $\}$ 

```
กรณี ทคสอบ รหัสเอกสาร () {...}
กรณี ทดสอบ ความยาวรหัส () \{...\}กรณี ทดสอบ รหัสต้องไม่ซ้ำกัน ( ) {
        คั่วแปร เอกสาร 1 = สร้าง เอกสาร(รหัส: "12345678")
        เอกสาร1.บันทึก()
        ตัวแปร เอกสาร2 = สร้าง เอกสาร(รหัส: "12345678")
        ขืนยัน เอกสาร2.ตรวจความถูกต้อง( ) = = เท็จ
```
เมื่อนำกรณีทดสอบทั้ง 3 กรณีไปรัน จะผ่าน 2 กรณีและกรณีทดสอบที่เพิ่มเข้าไปใหม่ คือ กรณีทดสอบ รหัส ้ต้องไม่ซ้ำ นั้นจะมีผลเป็น "ไม่ผ่าน" จากนั้นจึงต้องทำการแก้เงื่อนไขให้คลาส เอกสาร มีรหัสไม่ซ้ำกัน

คลาส เอกสาร {

```
รหัส เป็น ข้อความ; ความยาว 8 เท่านั้น; ไม่ซ้ำ
```
 $\mathcal{E}$ 

เมื่อทำการรันกรณีทดสอบทั้ง 3 กรณีจะได้ผลลัพธ์เป็น "ผ่าน" ทั้งหมด ขั้นตอนถัดไปคือ เขียนโปรแกรม ี่ สำหรับส่วน "รหัสด้องเป็นตัวเลข" โดยเริ่มจากการเพิ่มกรณีทดสอบ รหัสด้องเป็นตัวเลข เข้าไปยังคลาส ทคสอบ เอกสาร

```
คลาส ทคสอบ เอกสาร {
    กรณี ทคสอบ รหัส() {...}
    กรณี ทดสอบ ความยาวรหัส() {...}
    กรณี ทดสอบ รหัสต้องไม่ซ้ำกัน() {...}
    กรณี ทดสอบ รหัสต้องเป็นตัวเลข() {
        ตัวแปร เอกสาร1 = สร้าง เอกสาร(รหัส: "AB345678")
        ขืนยัน เอกสาร1.ตรวจสอบความถูกต้อง( ) = = เท็จ
   \}
```
 $\mathcal{E}$ 

เมื่อสั่งทดสอบระดับหน่วยจะพบว่า กรณีทดสอบจะ "ผ่าน" 3 กรณีและ "ไม่ผ่าน" 1 กรณี เนื่องจากคลาส เอกสาร ยังไม่ได้รองรับการป้องกันการใส่รหัสที่เป็นตัวอักษรอื่น จึงจำเป็นต้องแก้ไข คลาส เอกสาร ดังนี้ คลาส เอกสาร {

```
รหัส เป็น ข้อความ: ความยาว 8 เท่านั้น: ไม่ซ้ำ: ต้องเข้ากับ ∧d+/
```
 $\}$ 

์<br>โดย ∧d+/ เป็น regular expression และ \d คือ ตัวเลข และ \d+ คือ ตัวเลขมากกว่า 1 ตัวขึ้นไป เมื่อทำการ แก้ไขคลาสเอกสารให้รับเฉพาะตัวเลพเข้าเป็นรหัสแล้ว จะทำการรันกรณีทดสอบอีกครั้ง ซึ่งจะได้ผลลัพธ์เป็น "ผ่าน" ทั้ง 4 กรณี เมื่อทดสอบเงื่อนไขครบถ้วนแล้ว จะได้โปรแกรมที่ทำงานได้และการทดสอบระดับหน่วย ที่รับประกันว่าโปรแกรมทำงานได้ถูกต้องตาม User Story ที่กำหนด

# วิธีการทดสอบเว็บแอพพลิเคชั่นโดยการใช้ Selenium

Selenium เป็นเครื่องมือทดสอบเว็บแอพพลิเคชั่นโดยมีโปรแกรม Selenium IDE สำหรับช่วยเตรียมกรณี ทดสอบ Selenium IDE นั้นทำงานบนเว็บเบราเซอร์ Firefox ซึ่งสามารถทำการบันทึกการทำงานของผู้ใช้ รวมทั้งสร้างกรณีทดสอบขึ้นเองด้วยกำสั่ง

ตัวอย่างคำสั่งใน Selenium

คำสั่งใน Selenium ประกอบไปด้วย 3 ส่วน คือ

- 1. ชื่อคำสั่ง
- 2. เป้าหมายของคำสั่ง
- 3. ข้อความ

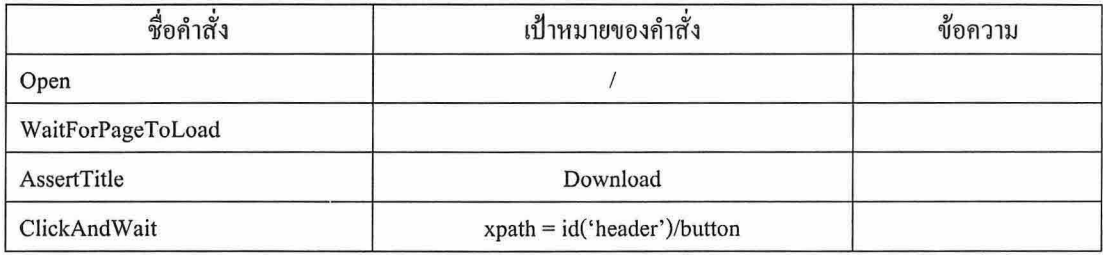

เช่น คำสั่ง open มีเป้าหมายคือ / หมายถึงเปิดหน้าแรกของเว็บ คำสั่ง waitForPageToLoad เป็นคำสั่งที่ไม่มี พารามิเตอร์จึงไม่ต้องใช้ค่าเป้าหมาย

้ กำสั่งใน Selenium แบ่งออกได้เป็น 3 กล่ม คือ

- 1. Action ใช้สำหรับเปลี่ยนแปลงสถานะของโปรแกรมที่กำลังทดสอบ เช่น open, clickAndWait, type
- 2. Accessor ใช้สำหรับเข้าถึงสถานะบางส่วนของโปรแกรมแล้วเก็บค่าเข้าตัวแปร

3. Assertion ใช้สำหรับทวนสอบสถานะของโปรแกรมว่าเป็นไปตามที่คาดหวังหรือไม่ ใน Assertion ยังแบ่งออกได้เป็น 3 โหมด คือ

a. โหมด assert ถ้าค่าที่ต้องการทดสอบไม่เป็นไปตามที่คาดหวัง

การทดสอบที่กระทำอยู่จะถูกยกเลิก

b. โหมด verify ถ้าค่าที่ต้องการทดสอบ ไม่เป็น ไปตามที่คาดหวังการทดสอบจะกระทำต่อ ไป เรื่อยๆ

c. โหมด waitFor เป็นโหมดที่การทดสอบจะกอยจนกว่าบางเงื่อนไขจะเป็นจริง ใช้มากใน การทดสอบโปรแกรมประเภท AJAX

## คำสั่งที่ใช้บ่อย

open สำหรับเปิดหน้าเว็บโดยใช้ URL

click สำหรับทำการคลิ๊ก

clickAndWait เหมือนคำสั่ง click แต่จะเพิ่มการรอให้หน้าเว็บโหลด

verifyTitle/assertTitle ตรวจสอบชื่อ (Title) ของหน้าเว็บ

verifyTextPresent ตรวจสอบว่ามีข้อความอยู่บนหน้าเว็บหรือไม่

verifyElementPresent ตรวจสอบว่ามืองค์ประกอบของ UI ที่ประกาศโดย HTML บนหน้าเว็บหรือไม่

verifyText ตรวจสอบข้อความและแท็กที่เกี่ยวข้อง

verifyTable ตรวจสอบข้อความในตาราง

verifyForPageToLoad หยุดการทดสอบชั่วคราว

จนกระทั่งเว็บหน้าใหม่โหลดเรียบร้อยแล้วจึงทำการทดสอบต่อ

waitForElementPresent หยุดการทดสอบชั่วคราวจนกว่าองค์ประกอบ UI จะปรากฏบนหน้าเว็บ

การตรวจสอบองค์ประกอบบนหน้าเว็บ

ิ การตรวจสอบองค์ประกอบบนหน้าเว็บเป็นสิ่งหลักๆที่ต้องทำด้วย Selenium องค์ประกอบบนหน้าเว็บสามารถ อ้างถึงได้ด้วยวิธีการที่แตกต่างกัน

- 1. การอ้างถึงด้วย Identifier (ค่าใน Attribute "id" ของแต่ละแท็ก) สามารถระบุดังนี้ เช่น identifier = loginForm
- 2. การอ้างอิงด้วย name (ค่าใน Attribute "name" ของแต่ละแท็ก) สามารถระบุดังนี้ เช่น name = username

เอกสารประกอบการสอนวิชา 423306 Software Engineering

ือ.คร.ชาญวิทย์ แก้วกสิ

3. การอ้างอิงด้วย xpath ซึ่งเป็นเส้นทางระบุตำแหน่งในลักษณะต้นไม้เริ่มต้นจากราก (Root) ของไฟล์  $HTML$  สามารถระบุได้ดังนี้ เช่น xpath = //form[@id = 'loginForm'] การอ้างอิงค้วยวิธีการนี้มีประโยชน์ชัดเจนเมื่อองค์ประกอบที่ด้องการตรวจสอบไม่มีการระบุ id หรือ name ตามข้อ 1) หรือ 2)

ตัวอย่างการทวนสอบหน้าเว็บ

หน้า Facebook.com มีการล็อกอินด้วยอีเมล์และรหัสผ่าน เพื่อเข้าส่ระบบการทดสอบ การทดสอบนี้เป็น การทดสอบในกรณีที่มีการใส่ Username และรหัสผ่านไม่ถกต้องแล้วหน้าเว็บเปลี่ยนไปยังหน้าแจ้งข้อความ ผิดพลาด

Base URL http://www.facebook.com/

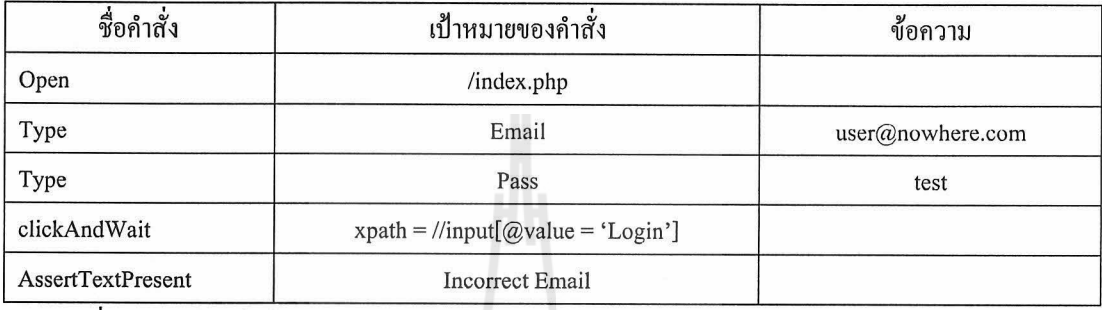

บรรทัดที่ 1 ทำการเปิดเว็บ http://www.facebook.com/index.php

บรรทัดที่ 2 พิมพ์คำว่า user@nowhere.com ถงในช่องอีเมล์ในบรรทัดนี้ Identifier เป็นตัวระบตำแหน่ง เป็นตัว ระบุตำแหน่งให้กับการพิมพ์

บรรทัดที่ 3 พิมพ์คำว่า test ลงในช่องรหัสผ่านใช้ Identifier เพื่อระบุตำแหน่งเช่นกัน

บรรทัดที่ 4 คลิกปุ่ม Login แล้วรอโหลดหน้าใหม่ โดยใช้ตัวระบุตำแหน่งของปุ่มเป็น xpath = //input[@value = 'Login'] หมายความว่า ปุ่มที่ต้องการเป็นแท็ก input ที่มี Attribute 'value' เป็นค่า "Login" เนื่องจากไม่สามารภใช้ id ในการระบุตำแหน่งของปุ่มได้

บรรทัดที่ 5 เป็นการยืนยันว่าการเข้าระบบไม่ได้นั้นถูกตามขั้นตอนหรือไม่โดยการตรวจสอบคำว่า "Incorrect Email" บนหน้าเว็บที่เปิดขึ้นใหม่จากการคลิกปุ่ม Login

ี<sup>่</sup>/ขาลัยเทคโนโลยี่<sup>สุ่ย</sup>ุ

# บทที่ 11 การนำไปใช้และการบำรงรักษาซอฟต์แวร์ **Software Deployment and Maintenance**

### การนำไปใช้

การนำไปใช้คือ กิจกรรมที่นำระบบซอฟต์แวร์ที่พัฒนาขึ้นไปติดตั้งเพื่อการใช้งาน เป็นกระบวนการที่ เกี่ยวข้องกับหลายๆกิจกรรม เช่น การปล่อยซอฟต์แวร์ การปรับปรงร่น เป็นต้น โดยกิจกรรมย่อยๆนั้นขึ้นกับ ซอฟต์แวร์นั้นๆ เนื่องจากในทางปฏิบัติแล้วการนำซอฟต์แวร์ไปใช้มีความแตกต่างกันก่อนข้างมาก และมักขึ้น กับเครื่องมือทางวิศวกรรมซอฟต์แวร์ที่นำมาจัดการกระบวนการด้วย

กิจกรรมในกระบวนการนำไปใช้มีดังต่อไปนี้

1. การปล่อยซอฟต์แวร์

ิการปล่อยซอฟต์แวร์เป็นสิ่งที่กระทำหลังจากกระบวนการพัฒนาเสร็จสิ้นลง การปล่อยซอฟต์แวร์ เป็นขั้นตอนการเตรียมความพร้อมของระบบและประกอบทุกอย่างเข้าด้วยกัน ก่อนนำตัวระบบไปจัด จุดติดตั้งของผู้ใช้ ในกระบวนการนี้จึงมีความจำเป็นในการจัดสรรทรัพยากรบุคคลที่ต้องไปทำงาน ณ จุดติดตั้งโปรแกรม รวมทั้งคำเนินกิจกรรมอื่นๆเพื่อสนับสนุนการนำไปใช้ของลูกค้า

2. การติดตั้งและเปิดใช้งาน

้การเปิดใช้งานเป็นกิจกรรมเพื่อเริ่มต้นใช้งานชิ้นส่วนของซอฟต์แวร์ในระบบ โดยปกติการติดตั้งและ เปิดใช้งานของระบบขนาดเล็กจะเป็นการใช้คำสั่งเพื่อติดตั้ง เช่น ระบบจัดการทรัพยากรวิสาหกิจ อาจใช้ เครื่องแม่ข่ายหลายเครื่องสำหรับฐานข้อมูล และแอพพลิเคชั่นแม่ข่าย กรณีที่เป็นระบบขนาดใหญ่มาก เช่น Twitter ที่มีซอฟต์แวร์กระจายตัวอยู่ตามเครื่องต่างๆในระดับพัน หรือหมื่นเครื่อง กลไกการติดตั้งจะต่าง ออกไป ซึ่งอาจจะใช้ระบบกระจายประเภท Peer-to-Peer ช่วยในการติดตั้ง เป็นต้น

3. การปิดใช้งาน

การปิดใช้งานเป็นกิจกรรมที่หมายถึงการปิดใช้ชิ้นส่วนของซอฟต์แวร์ในระบบ กิจกรรมนี้มักจะทำเพื่อ ให้สามารถคำเนินกิจกรรมอื่นๆต่อไปได้ เช่น ต้องปิดการใช้งานก่อนจึงจะปรับปรุงชิ้นส่วนของซอฟต์แวร์ที่ <sup>o</sup>กยาลัยเทคโนโลยิ<sup>ลุ:</sup> เกี่ยวข้องได้ เป็นต้น

4. การคัดแปลง

ี การดัดแปลงเป็นกระบวนการในการปรับเปลี่ยนระบบซอฟต์แวร์ที่ติดตั้งอยู่ก่อนแล้วให้สามารถทำงาน ได้ในสภาวะการทำงานอื่นๆ ที่ต้องการ เช่น ปรับชิ้นส่วนซอฟต์แวร์ภายนอกบางชิ้น หรือการเปลี่ยนรุ่นของ ระบบปฏิบัติการที่ซอฟต์แวร์ทำงานอย่ เป็นต้น

การคัดแปลงจะต่างจากการปรับปรุงตรงที่การปรับปรุงจะเริ่มจากการติดตั้งซอฟต์แวร์ที่นำมาจากผู้พัฒนา

5. การปรับปรง

ี การปรับปรุงเป็นการเปลี่ยนหรือแทนที่ซอฟต์แวร์รุ่นก่อนหน้าด้วยรุ่นที่ใหม่กว่า โดยทั่วไปจะมีทั้งการ แทนที่ทั้งระบบซอฟต์แวร์หรือแทนที่เฉพาะบางส่วน

6. การติดตามรุ่น

ระบบติดตามรุ่นจะช่วยให้ผู้ใช้งานระบบในการค้นหาและติดตั้งการปรับปรุงของชิ้นส่วนซอฟต์แวร์ ของระบบ โดยปกติระบบในลักษณะนี้จะสร้างสำหรับแอพพลิเคชั่นประเภทตั้งโต๊ะ ตัวอย่างเช่น

เว็บเบราเซอร์ Google Chrome มีระบบติดตามรุ่นที่ตรวจสอบและดาวน์โหลดซอฟต์แวร์ร่นใหม่ทำงานอย่ เบื้องหลังขณะผ้ใช้ใช้งานเบราเซอร์

7. การยกเลิกการติดตั้ง

้การยกเลิกการติดตั้งเป็นกิจกรรมที่ตรงข้ามกับการติดตั้ง โดยการลบชิ้นส่วนหนึ่งหรือทั้งหมดของระบบ ออกเมื่อไม่ต้องการใช้แล้ว สิ่งที่ต้องระมัดระวังคือ การยกเลิกการติดตั้งอาจกระทบกับการปรับแต่งของ ระบบโดยรวม โดยชิ้นส่วนของซอฟต์แวร์ส่วนอื่นอาจใช้งานไม่ได้หากส่วนใดส่วนหนึ่งของระบบถูกลบ ออกจากการยกเลิกการติดตั้งซอฟต์แวร์อื่นได้

การสิ้นสุดการสนับสนุน 8.

การสิ้นสุดการสนับสนุนเป็นกลไกการกำหนดให้ซอฟต์แวร์นั้นล้าสมัยและประกาศไม่สนับสนุนต่อ โดยผู้พัฒนา ซอฟต์แวร์หลายตัว เช่น Windows XP หรือ Java Development Kit 1.4 มีลักษณะเป็นซอฟต์แวร์ ที่สิ้นสุดการสนับสนุนแล้ว เป็นต้น

#### บทบาทในกระบวนการนำไปใช้

เนื่องจากกระบวนการนำไปใช้เกี่ยวข้องโดยตรงกับความหลากหลายของผลิตภัณฑ์ เมื่อต้องจัดการความ ซับซ้อนที่เกิดขึ้น ทำให้มีการกำหนดบทบาทเฉพาะขึ้นสำหรับจัดการกระบวนการนำไปใช้

ผู้พัฒนาแอพพลิเคชั่น

ผู้พัฒนาแอพพลิเคชั่นเป็นบทบาทในระยะ Pre-production โดยผู้พัฒนามีหน้าที่สร้างระบบตามการ วิเคราะห์และการออกแบบ

## วิศวกรสร้างและปล่อยซอฟต์แวร์

วิศวกรสร้างและปล่อยซอฟต์แวร์เป็นบทบาทที่มีหน้าที่คอมไพล์และประกอบต้นรหัสให้อยู่ในรูปของ ้ผลิตภัณฑ์ที่เสร็จสมบูรณ์ โดยมีแง่มุมที่น่าสนใจในกระบวนการ เช่น ความสามารถในการทำซ้ำ เป็นการ ประกอบค้นรหัสชิ้นส่วนซอฟต์แวร์อื่น รวมถึงข้อมูลและระบบภายนอกเข้าด้วยกัน เพื่อให้สามารถรับ ประกันความมีเสถียรภาพในการทำงานของระบบได้ หรือความสอดคล้องซึ่งเป็นการสร้างกรอบงานที่มี เสถียรภาพสำหรับการพัฒนาและประกอบชิ้นส่วนของซอฟต์แวร์เข้าด้วยกัน บทบาทนี้อยู่ในระยะ Pre-ี่<sup>/</sup>/ยาลัยเทคโนโลยี<sup>อ</sup>ั production

#### ผู้จัดการการปล่อยซอฟต์แวร์

ผู้จัดการการปล่อยซอฟต์แวร์เป็นผู้ทำหน้าที่ประสานงานระหว่างแต่ละหน่วยในการพัฒนาเพื่อให้การ ปล่อยซอฟต์แวร์และชุดของการปรับปรุงสามารถนำส่งลูกค้าได้อย่างเรียบร้อยและทันเวลา รวมทั้งมีส่วน ช่วยในการตั้งกระบวนการเพื่อให้การปล่อยซอฟต์แวร์เป็นไปอย่างมีประสิทธิภาพ บทบาทนี้อย่ในระยะ Preproduction ประเด็นสำคัญที่ต้องคำนึงถึงในบทบาทของผู้จัดการการปล่อยซอฟต์แวร์ อาจรวมถึงทรัพย์สิน ทางปัญญาที่เกี่ยวข้อง ความเสี่ยง การเปลี่ยนแปลงที่ลูกค้าต้องการเร่งค่วน การพัฒนาคณลักษณะเพิ่มเติม เป็นต้น

#### ผู้ดูแลระบบ

ผู้ดูแลระบบเป็นผู้มีหน้าที่ดูแลรักษาระบบคอมพิวเตอร์ ซึ่งอาจรวมถึงระบบเครือข่าย บทบาทนี้มีหน้าที่ ือยู่ในระยะ Production โดยต้องรับผิดชอบดูแลให้ระบบของลูกค้าสามารถทำงานได้อย่างราบรื่น และผู้ดูแล

ระบบอาจมีความจำเป็นต้องแก้ปัญหาเฉพาะหน้า เมื่อเกิดเหตุการณ์ที่ไม่คาดคิดขึ้น เทคโนโลยีในปัจจุบัน เช่น Virtualization มีบทบาทในการลดความซับซ้อนของการดูแลระบบ ผู้ดูแลระบบฐานข้อมูล

ผู้ดูแลระบบฐานข้อมูลมีหน้าที่รับผิดชอบในการบำรงรักษาและดูแลระบบฐานข้อมูลของซอฟต์แวร์รวม ถึงการทำงานร่วมกับผู้พัฒนาในการกำหนดสิทธิ์การเข้าถึงฐานข้อมูลแต่ละส่วน ผู้ดูแลฐานข้อมูลอาจมีหน้าที่ เพิ่มเติม เช่น การสำรองและการกู้กืนข้อมูลของระบบ รวมทั้งการเตรียมทรัพยากรระดับฮาร์ดแวร์ เพื่อทำซ้ำ ข้อมูลขณะทำงานจริงเพื่อรับจำนวนผู้ใช้ที่อาจจะเพิ่มขึ้น เป็นต้น บทบาทนี้เป็นบทบาทในระยะ Production ผู้ประสานงานการปล่อยซอฟต์แวร์

ผู้ประสานงานการปล่อยซอฟต์แวร์เป็นบทบาทที่มีหน้าที่ประสานงานการนำซอฟต์แวร์ไปใช้จากระยะ Pre-production ไปสู่ระยะ Production โดยจะประสานงานระหว่างกลุ่มทำงานหลายกลุ่มเพื่อให้เป้าหมายใน ึการนำซอฟต์แวร์ไปใช้นั้นบรรลุผลได้ ผู้ประสานงานการปล่อยซอฟต์แวร์ต่างจากผู้จัดการการปล่อย ซอฟต์แวร์ในจุดที่ผู้จัดการการปล่อยซอฟต์แวร์มักเน้นไปยังการวางแผนรับมือต่อการเปลี่ยนแปลงของ ซอฟต์แวร์ บทบาทนี้อย่ในระยะ Production

#### การบำรุงรักษาซอฟต์แวร์

การบำรุงรักษาซอฟต์แวร์เป็นกระบวนการทางวิศวกรรมซอฟต์แวร์ เพื่อแก้ไขข้อผิดพลาดของซอฟต์แวร์ที่ ส่งมอบแล้วให้สามารถทำงานได้ถูกต้อง หรือเพื่อทำการปรับปรุงประสิทธิภาพของซอฟต์แวร์และอาจรวมถึง ้คุณสมบัติด้านอื่นๆ เช่น การแก้ไขช่องโหว่ที่มีผลต่อความมั่นคงของซอฟต์แวร์ เป็นต้น

กระบวนการในการบำรุงรักษาซอฟต์แวร์แบ่งออกเป็นขั้นตอนดังนี้

1. วางแผนกระบวนการเตรียมความพร้อมของซอฟต์แวร์และถ่ายโอนซอฟต์แวร์ วางแผนการบำรุงรักษา การเตรียมการสำหรับจัดการปัญหาที่จะพบระหว่างการพัฒนาและติดตามการจัดการ Configuration

2. วิเคราะห์ปัญหาและการแก้ไข นักพัฒนาที่รับผิดชอบการบำรุงรักษาจะทำการวิเคราะห์ การร้องขอจาก ิลกค้าเพื่อเปลี่ยนแปลงตัวซอฟต์แวร์ จากนั้นทำการยืนยันว่ามีปัญหาเกิดขึ้นจริงตามการร้องขอโดยการทำซ้ำ ้ปัญหานั้นๆ และวิเคราะห์ว่าปัญหาดังกล่าวสมเหตุสมผลหรือไม่ เมื่อวิเคราะห์แล้วนักพัฒนาจะเสนอทางแก้ และสร้างค้นรหัสเพื่อแก้ปัญหานั้นเพื่อขออนุมัติการแก้ไข

พิจารณาการคำเนินการแก้ไข  $3.$ 

ี่ ขอมรับกระบวนการแก้ไขโดยทำการขืนยันว่าสิ่งที่เปลี่ยนแปลงในระบบสามารถแก้ไขปัญหาได้จริง  $\overline{4}$ .

ิการบำรุงรักษาอาจรวมถึงการย้ายแอพพลิเคชั่นข้ามแพล็ตฟอร์ม ซึ่งเป็นกระบวนการพิเศษที่อยู่นอก 5. เหนือการบำรุงรักษาปกติ

่ 6. การสิ้นสุดการสนับสนุนของซอฟต์แวร์ก็เป็นกระบวนการบำรุงรักษาเช่นกันโดยเป็นสิ่งที่เกิดขึ้นเพียง ิ ครั้งเดียวต่อซอฟต์แวร์ 1 ระบบ เพื่อถอนการติดตั้งและประการยกเลิกการสนับสนุนโดยผู้พัฒนา ประเภทของการบำรุงรักษาซอฟต์แวร์

ี การบำรุงรักษาเชิงแก้ไข คือ การเปลี่ยนแปลงที่กระทำต่อระบบหลังส่งมอบแล้ว เพื่อแก้ไขปัญหาโดย 1. ตรงหลังจากพบแล้วว่าปัญหาคืออะไร

2. การบำรุงรักษาเชิงคัดแปลงเป็นการเปลี่ยนแปลงที่กระทำต่อระบบหลังส่งมอบแล้ว เพื่อให้ซอฟต์แวร์ สามารถทำงานได้ในสภาพแวดล้อมที่เปลี่ยนไปจากเดิม

3. การบำรุงรักษาเชิงสมบูรณ์ คือการเปลี่ยนแปลงที่กระทำต่อระบบหลังส่งมอบแล้วเพื่อทำให้ระบบ สมบูรณ์ยิ่งขึ้น เช่น การปรับปรุงประสิทธิภาพหรือเพิ่มความสามารถที่ช่วยในการบำรุงรักษาเข้าสู่ตัวระบบ 4. การบำรุงรักษาเชิงป้องกัน คือ การเปลี่ยนแปลงที่กระทำต่อระบบหลังส่งมอบแล้ว เพื่อตรวจสอบหรือ แก้ไขข้อผิดพลาดที่แฝงอยู่ก่อนที่จะกลายเป็นข้อผิดพลาดร้ายแรงที่อาจก่อให้เกิดความเสียหายต่อระบบได้

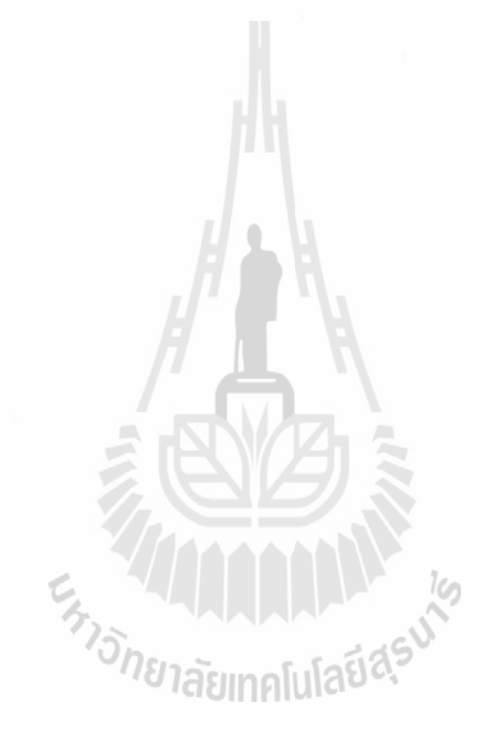

90

#### บรรณานุกรม

- 1. Agile Manifesto. http://agilernanifesto.org. Last Accessed February 2012.
- 2. Amber, S. **Agile Modeling.** http://agilemodeling.com. Last Accessed February 2012.
- 3. Chacon, S. **Pro Git.** APress Publishing. 2009.
- 4. Clemmons, R. K. **Project Estimation with Use Case Points.** The Journal of Defense Software Engineering. 2006.
- 5. Cohn, M. **Succeeding with Agile:** Software Development Using Serum. 2009.
- 6. Deemer, P., Benefield G., and Larman, C. **The Serum Primer Version 1.1.** 2008.
- 7. Lang, J-P. **Redmine Project.** http://www.redmine.org. Last Accessed February 2012.
- 8. OpenUP. http://eclipse.org/epf. Last Accessed October 2011.
- 9. Pressman, R. S. **Software Engineering: A Practitioner's Approach** *6th* Edition.
- 10. Redmine Backlogs. http://www.redminebacklogs.net. Last Accessed February 2012.
- 11. Schwaber, K. and Sutherland, J. **The Serum Guide.** October 2011.
- 12. Scrum.org. http://scrum.org. Last Accessed February 2012.

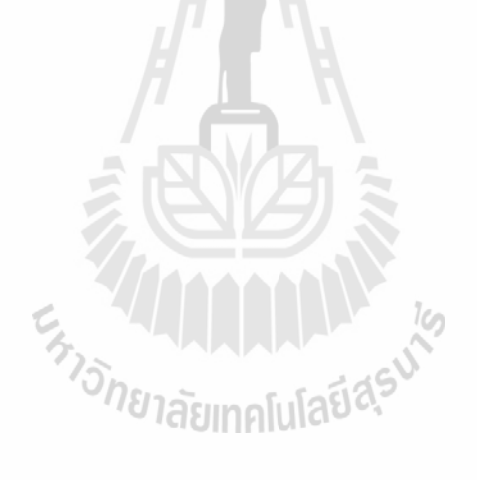

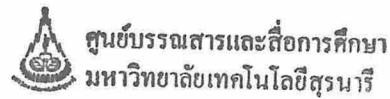